## **Katalog wymagań programowych na poszczególne oceny szkolne**

**KLASA 4**

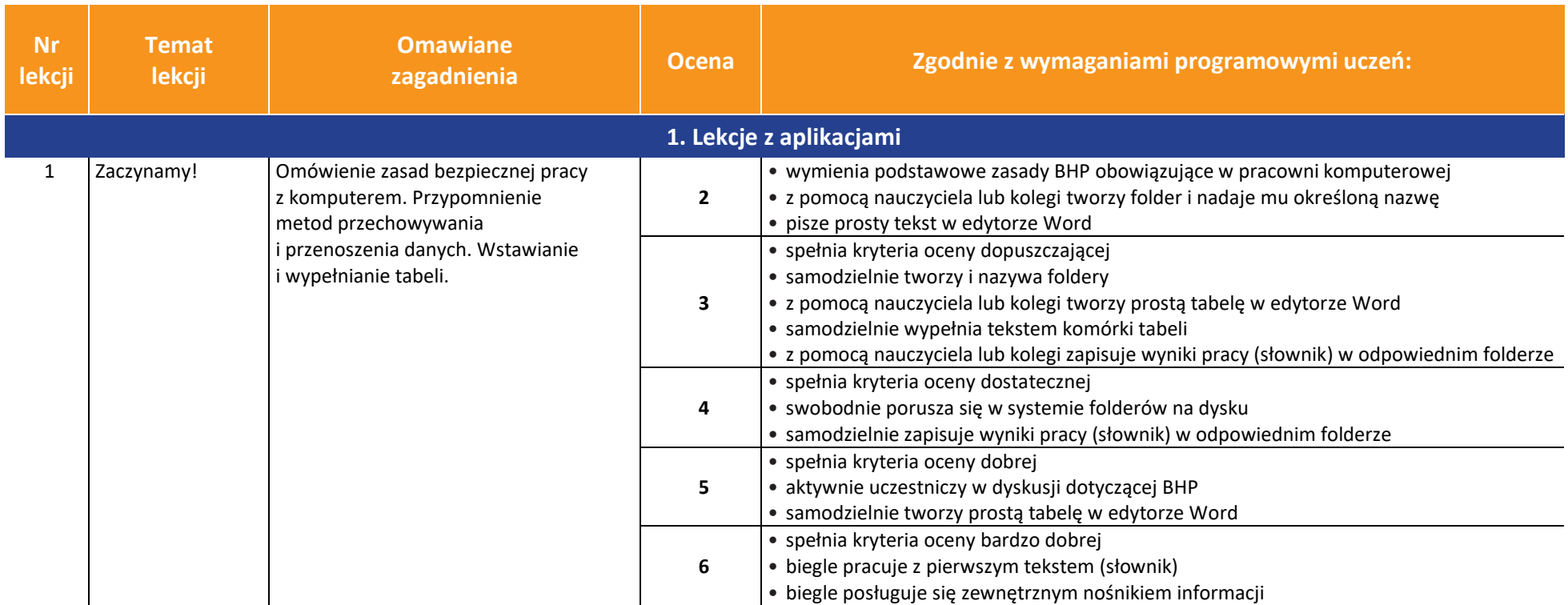

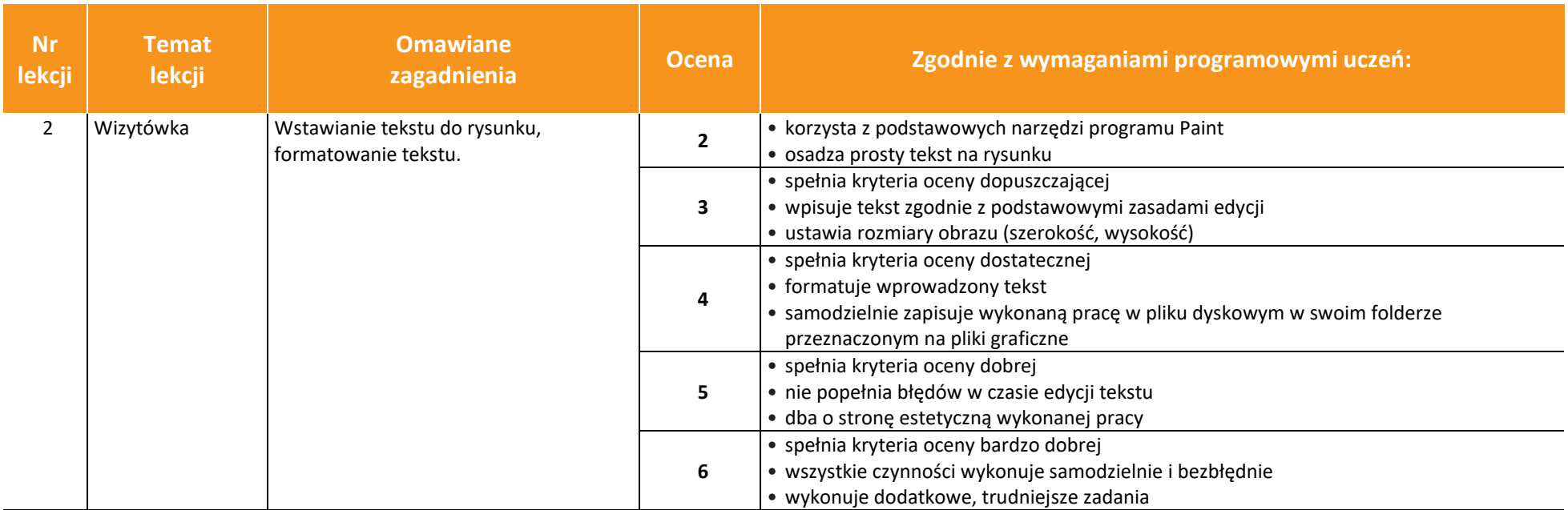

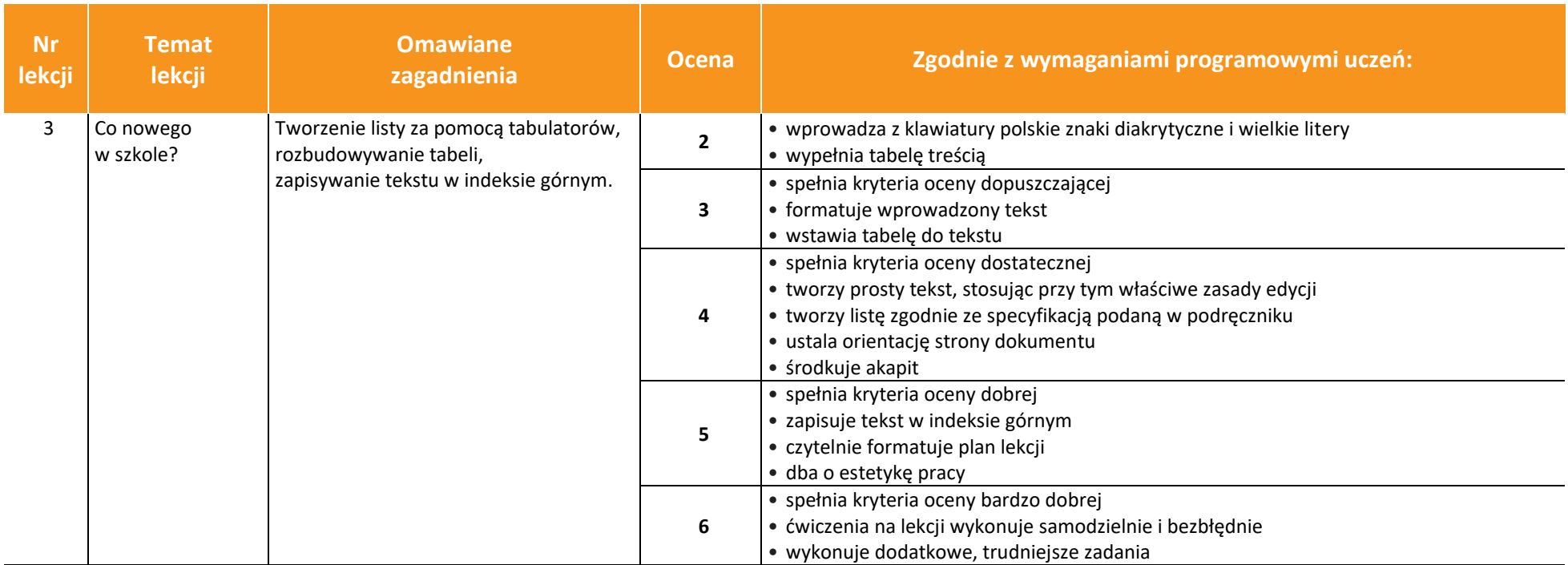

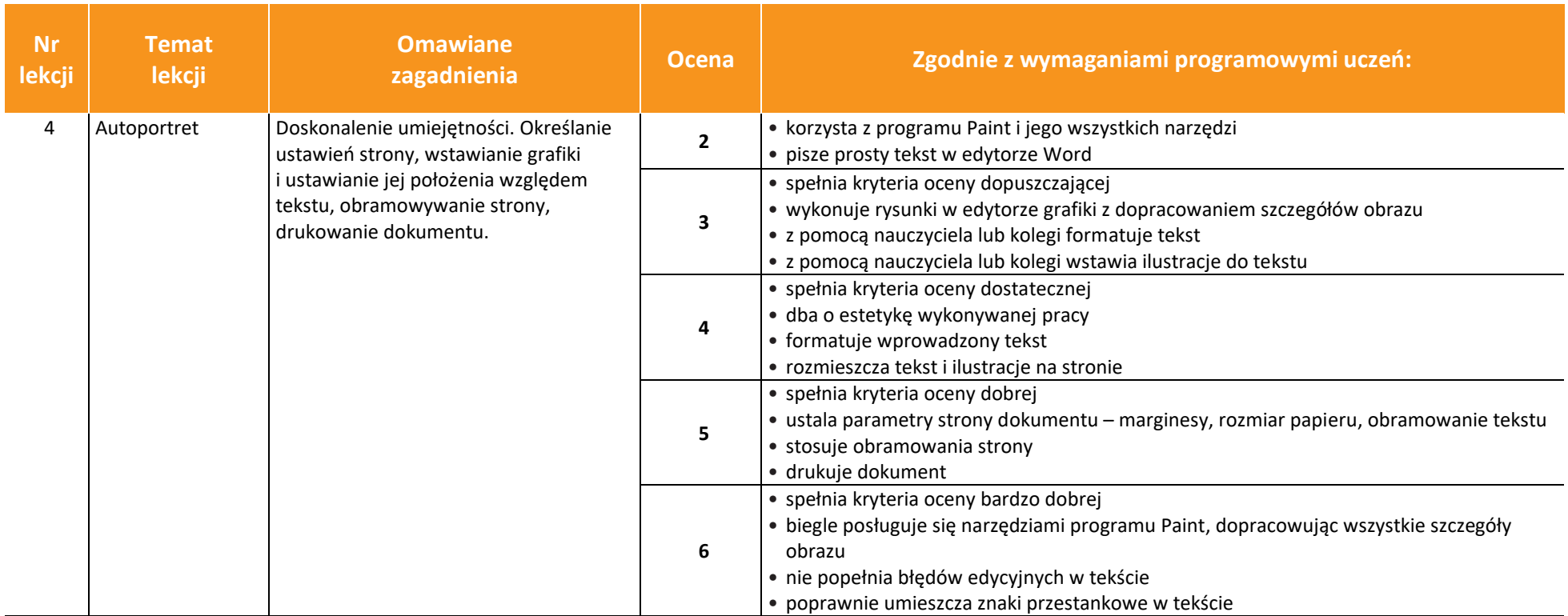

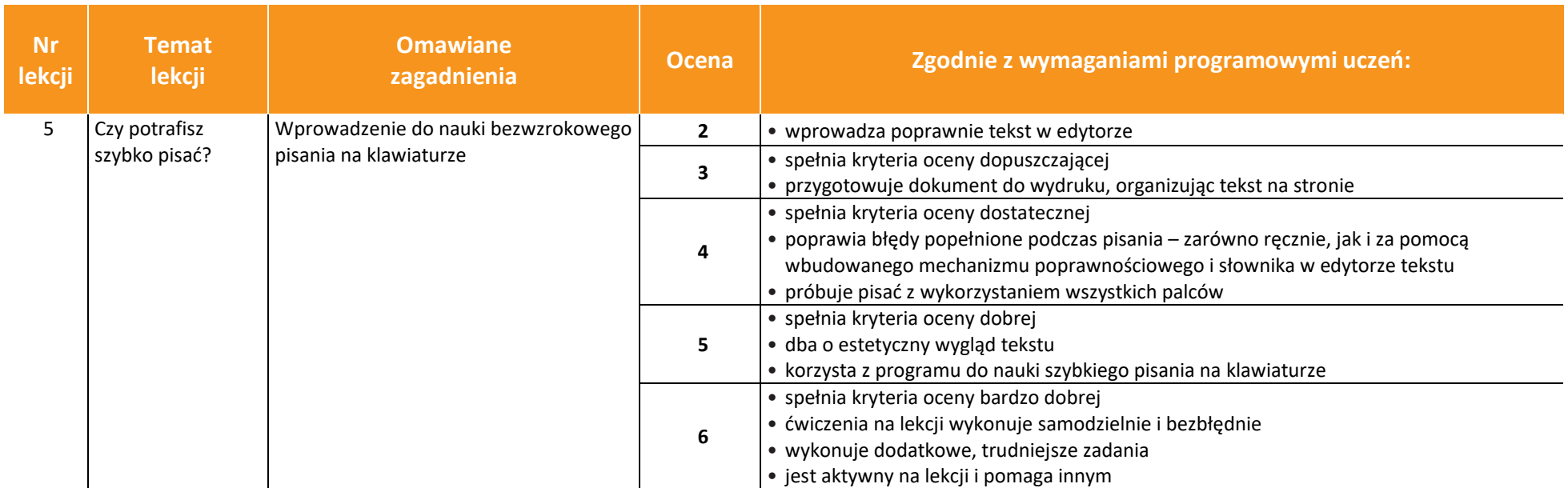

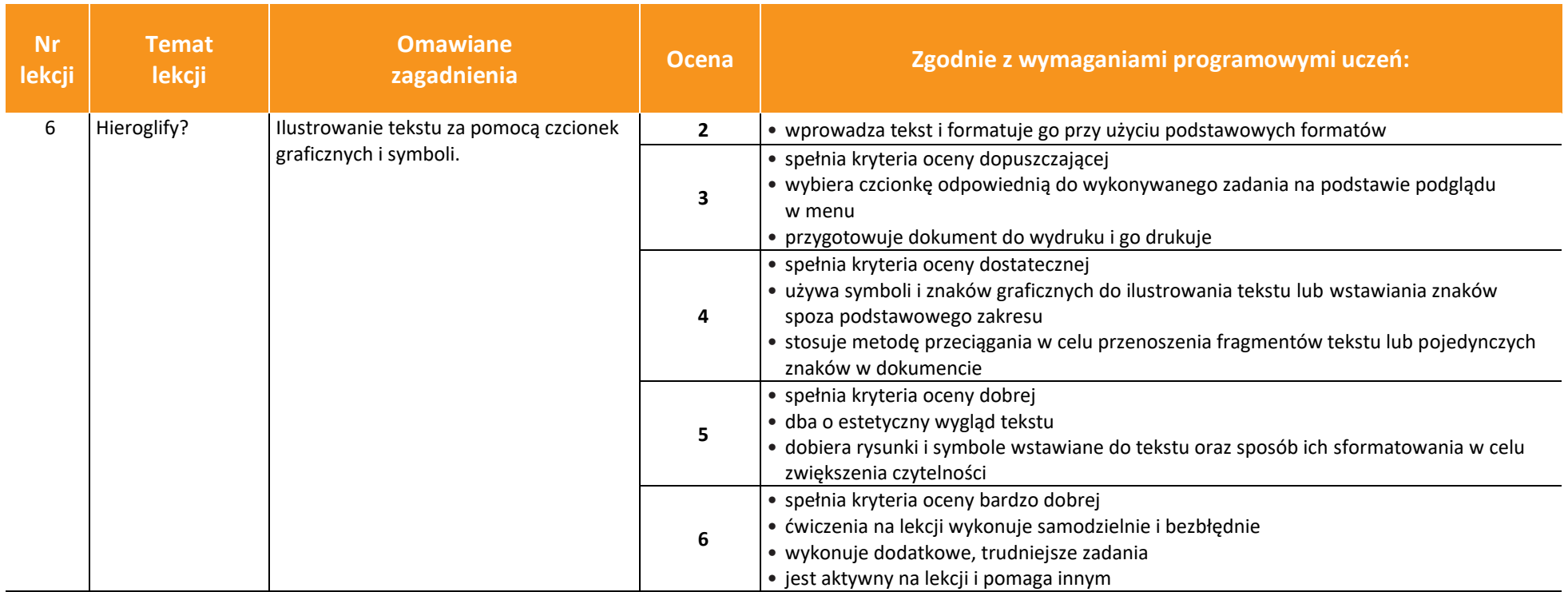

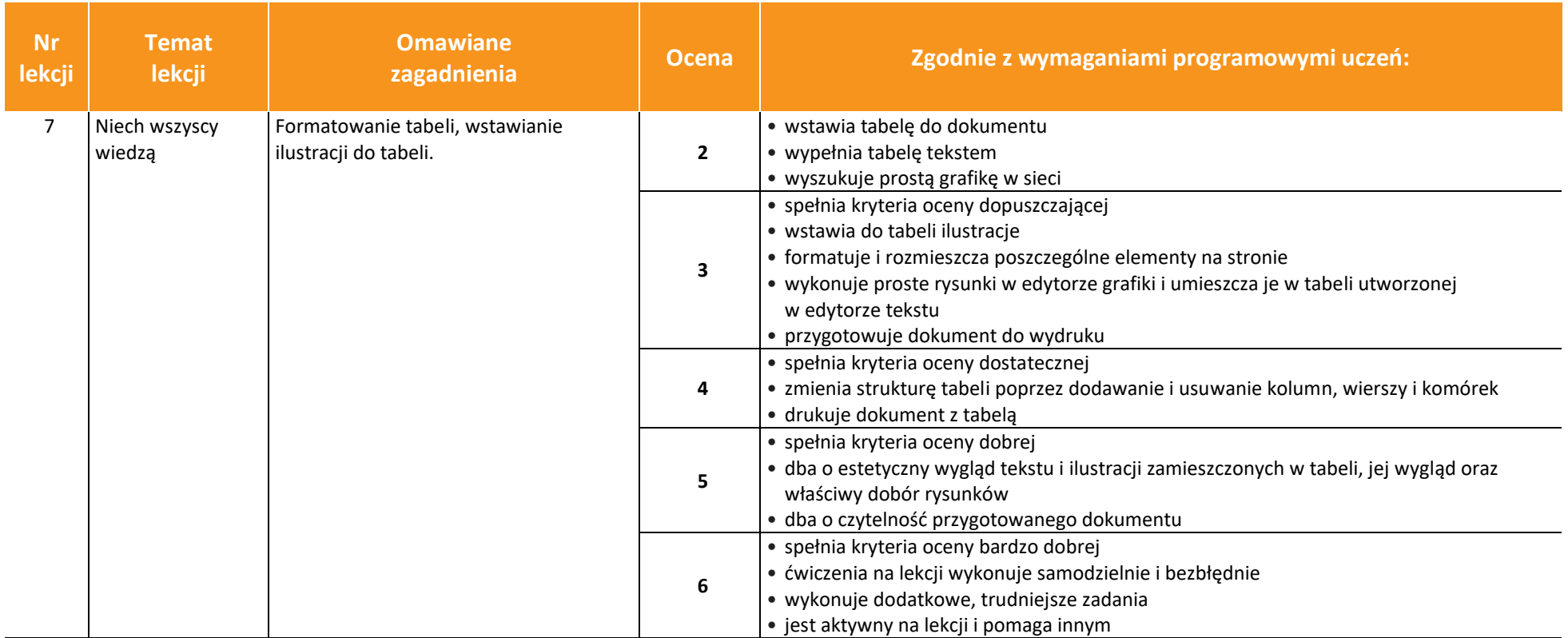

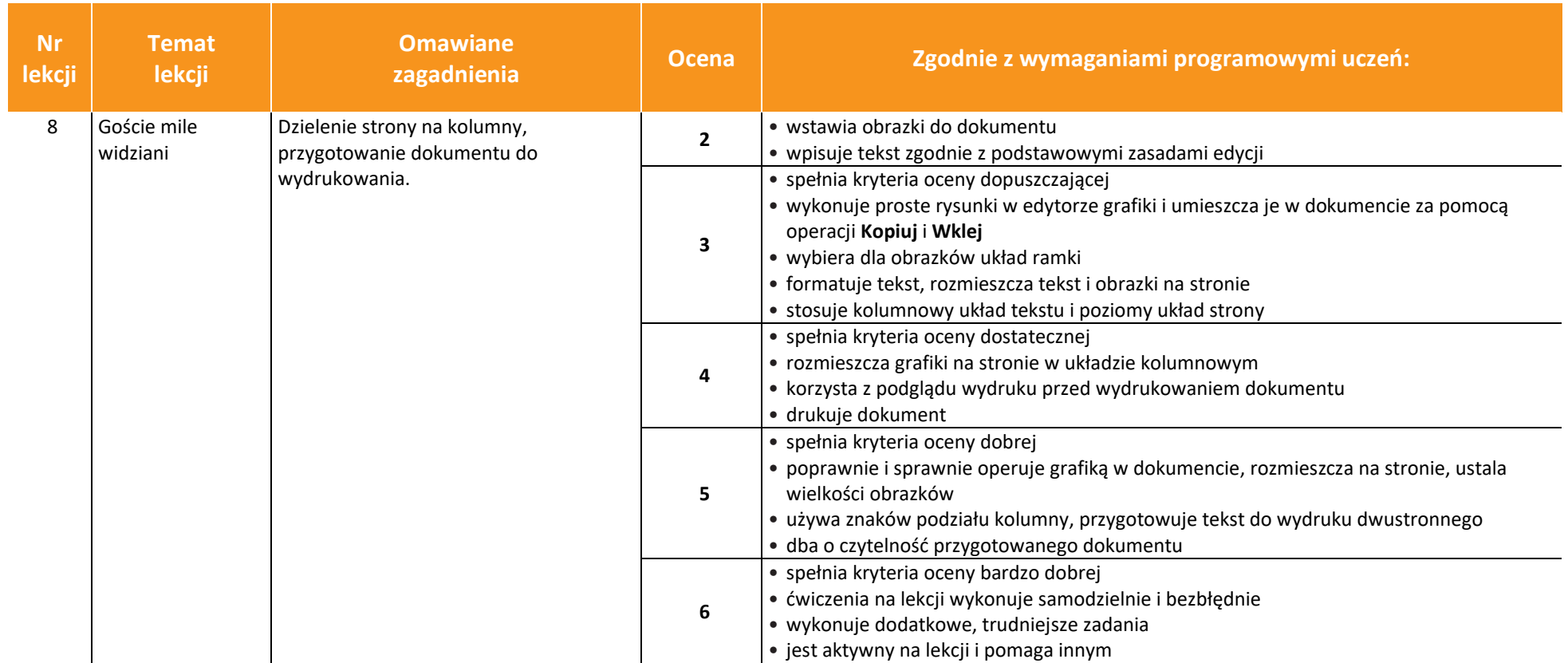

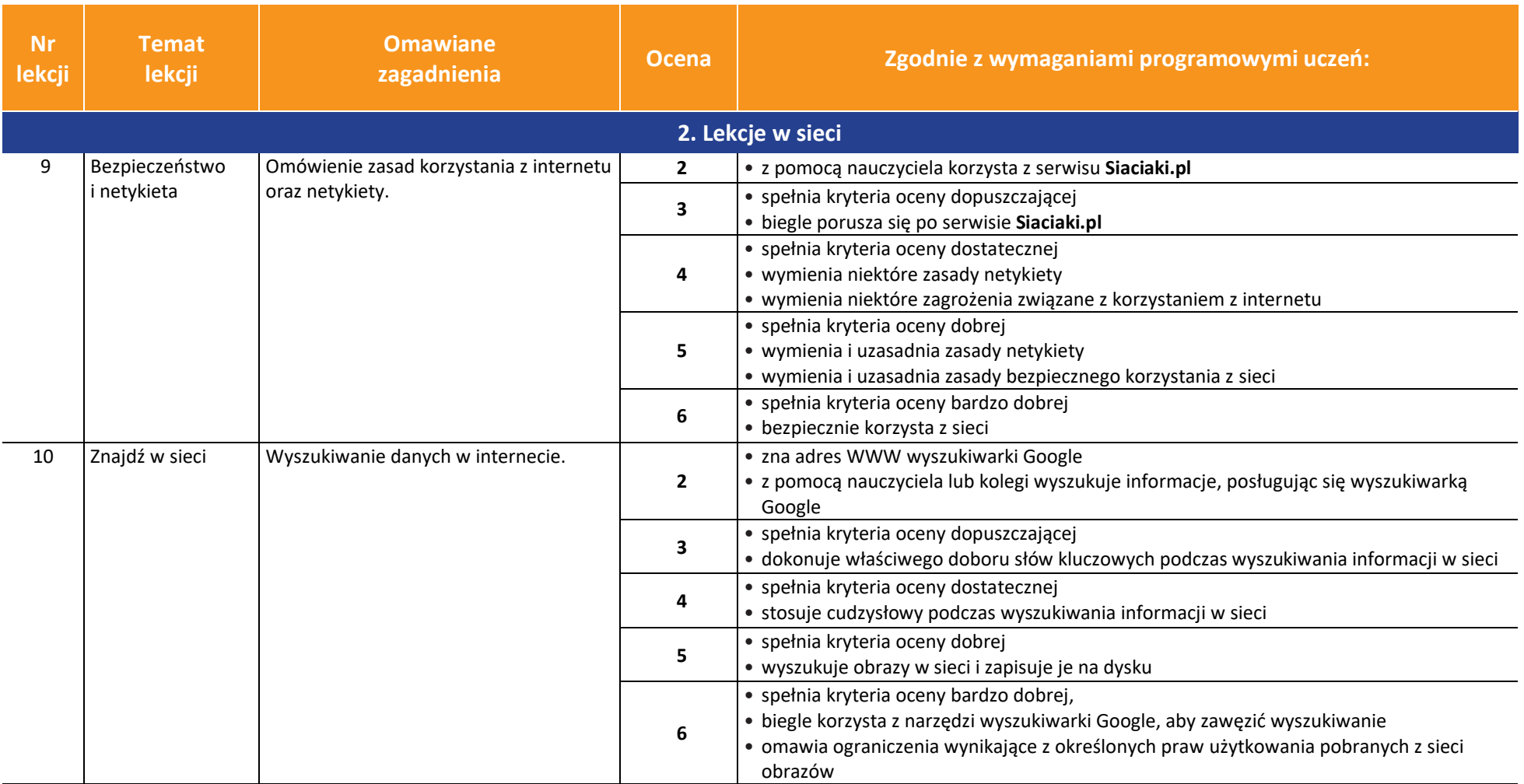

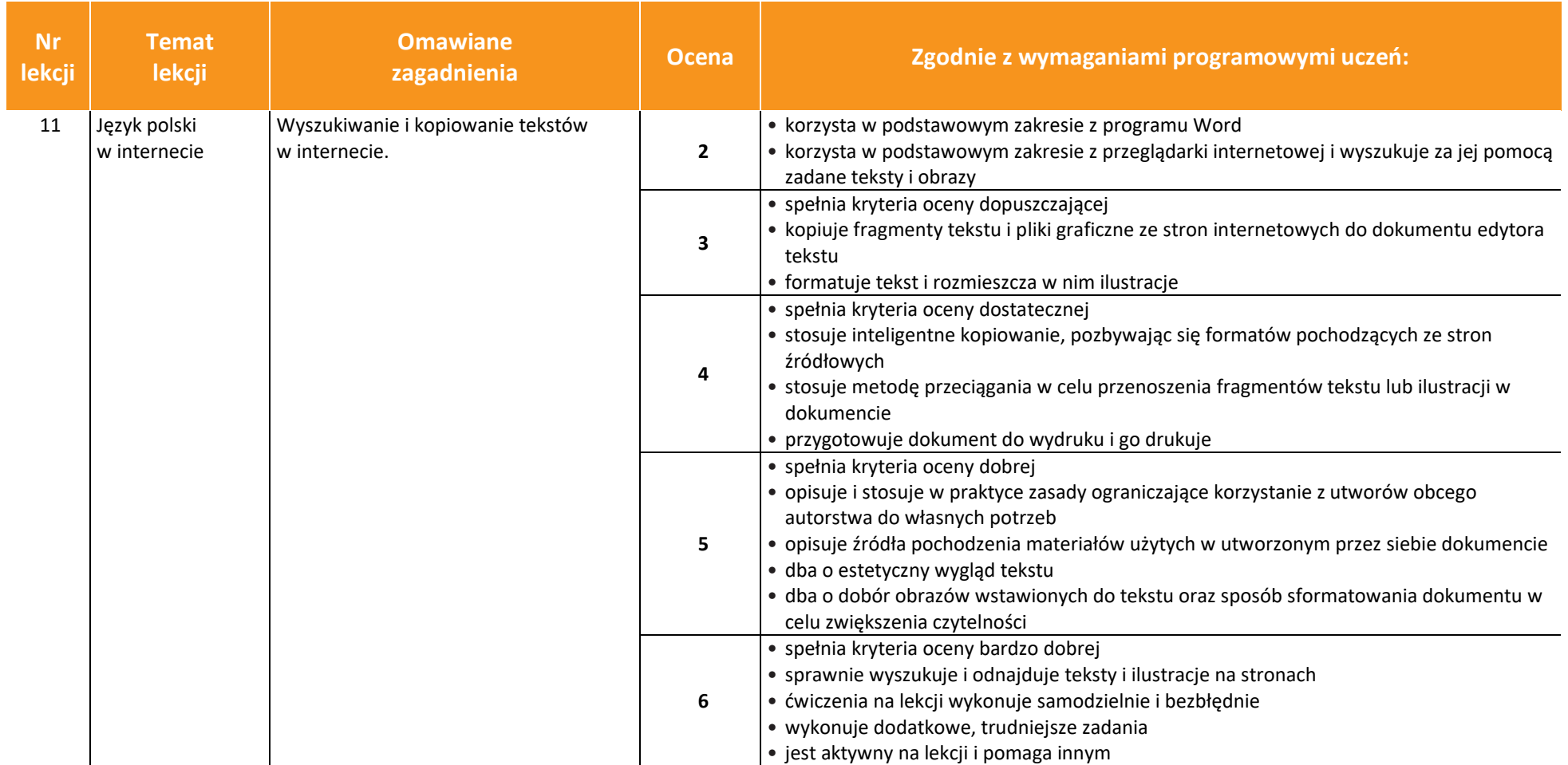

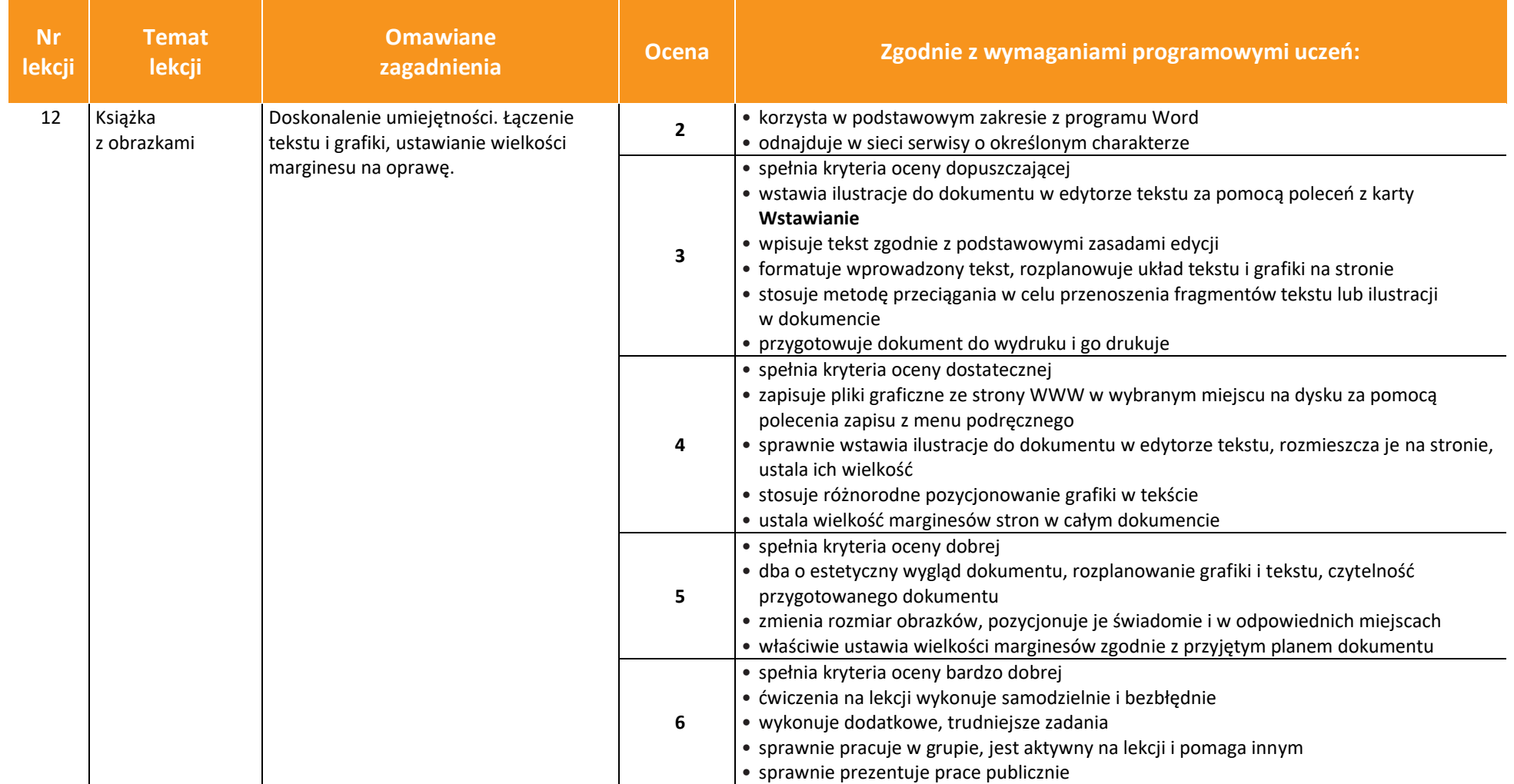

 $\boxed{\widetilde{\mathfrak{gl}}}_{\mathrm{WSiP}}$ 

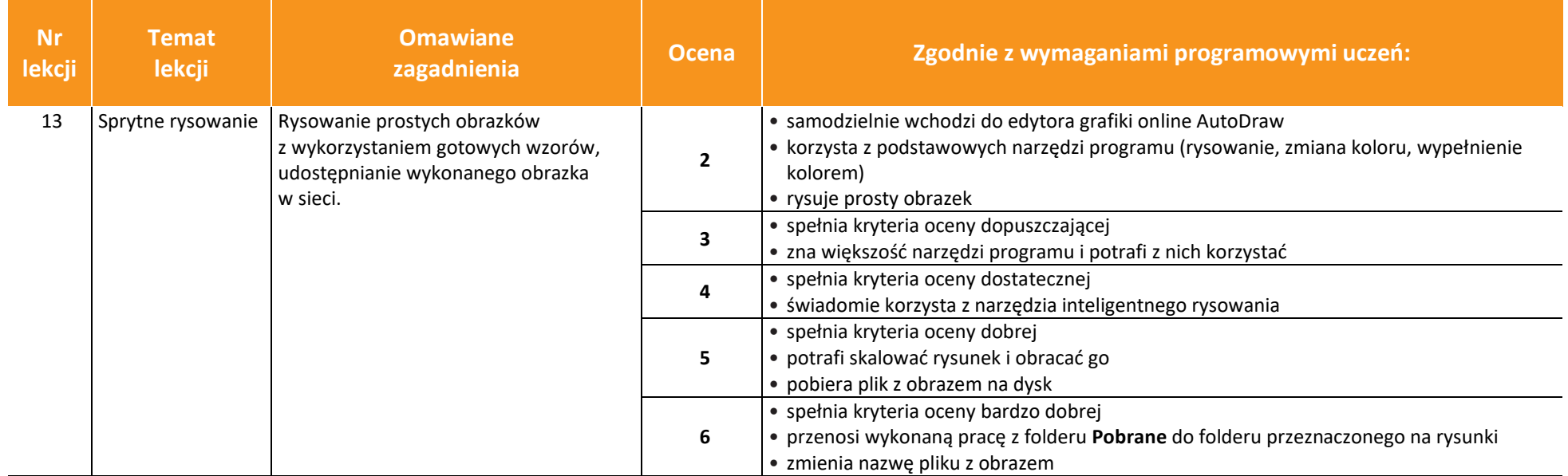

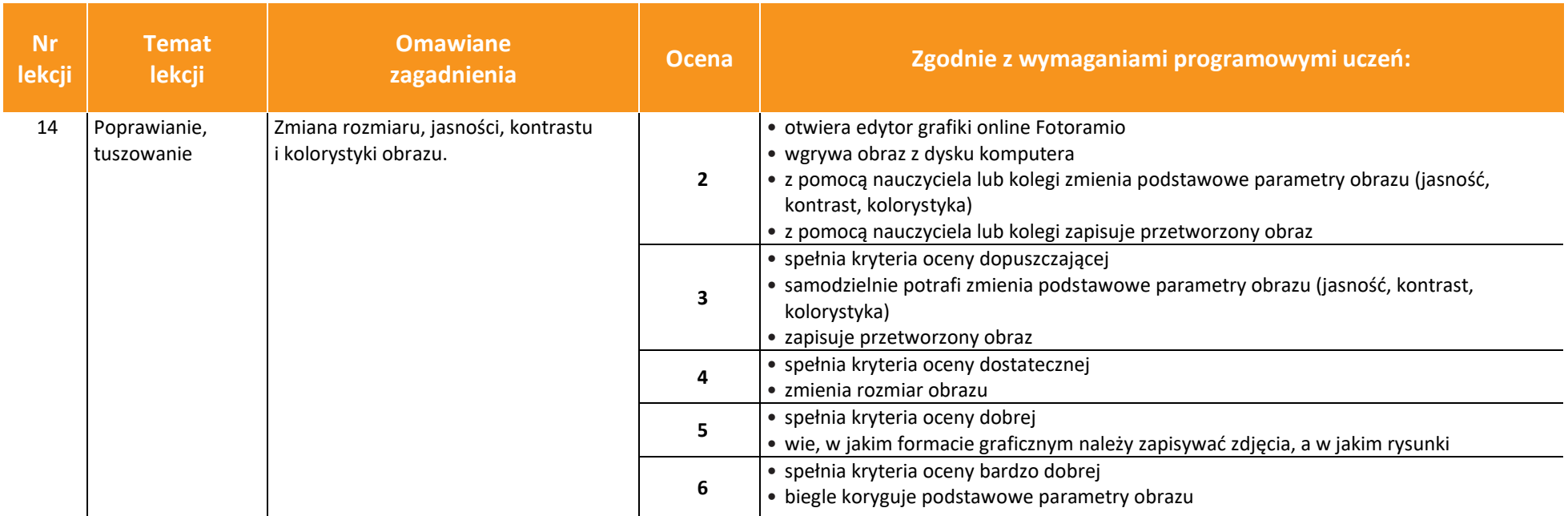

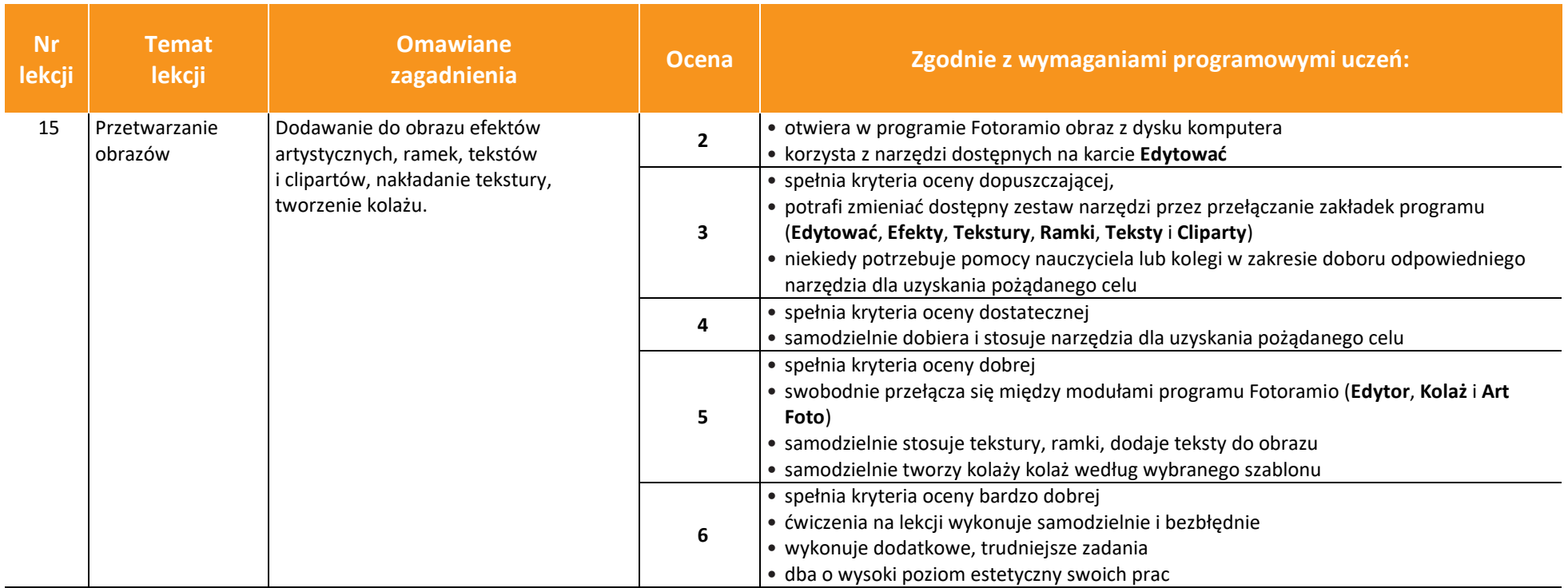

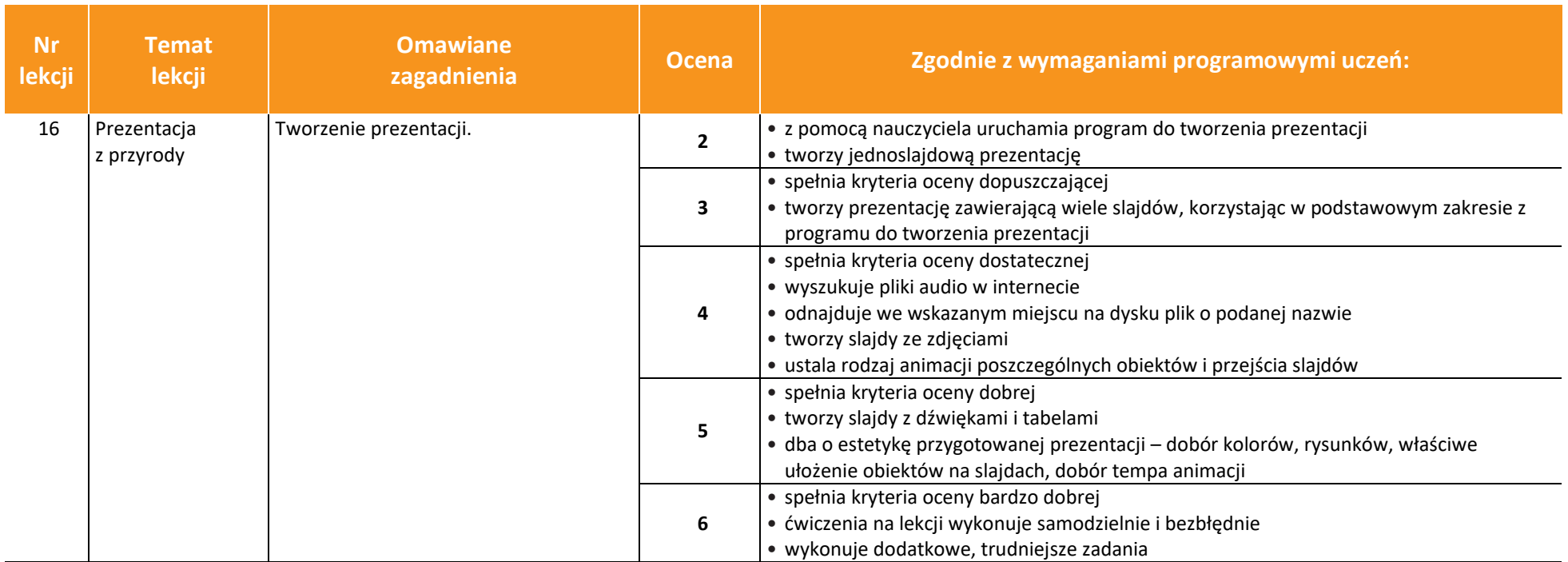

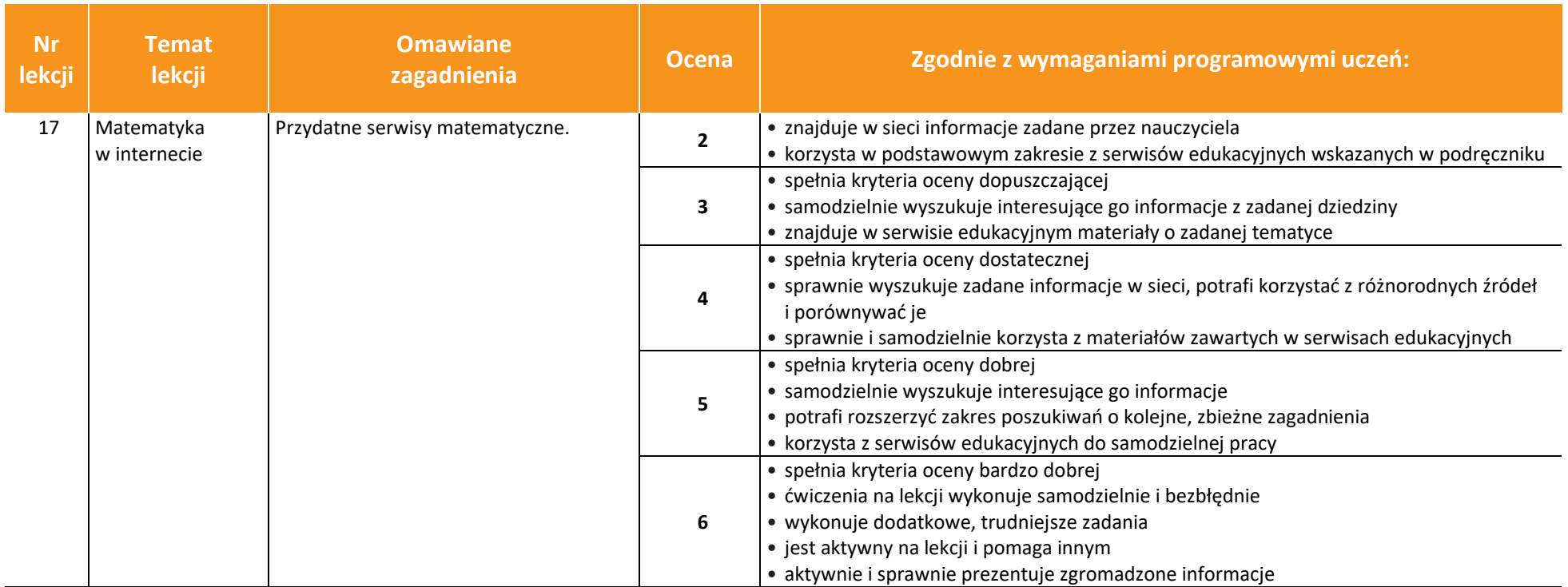

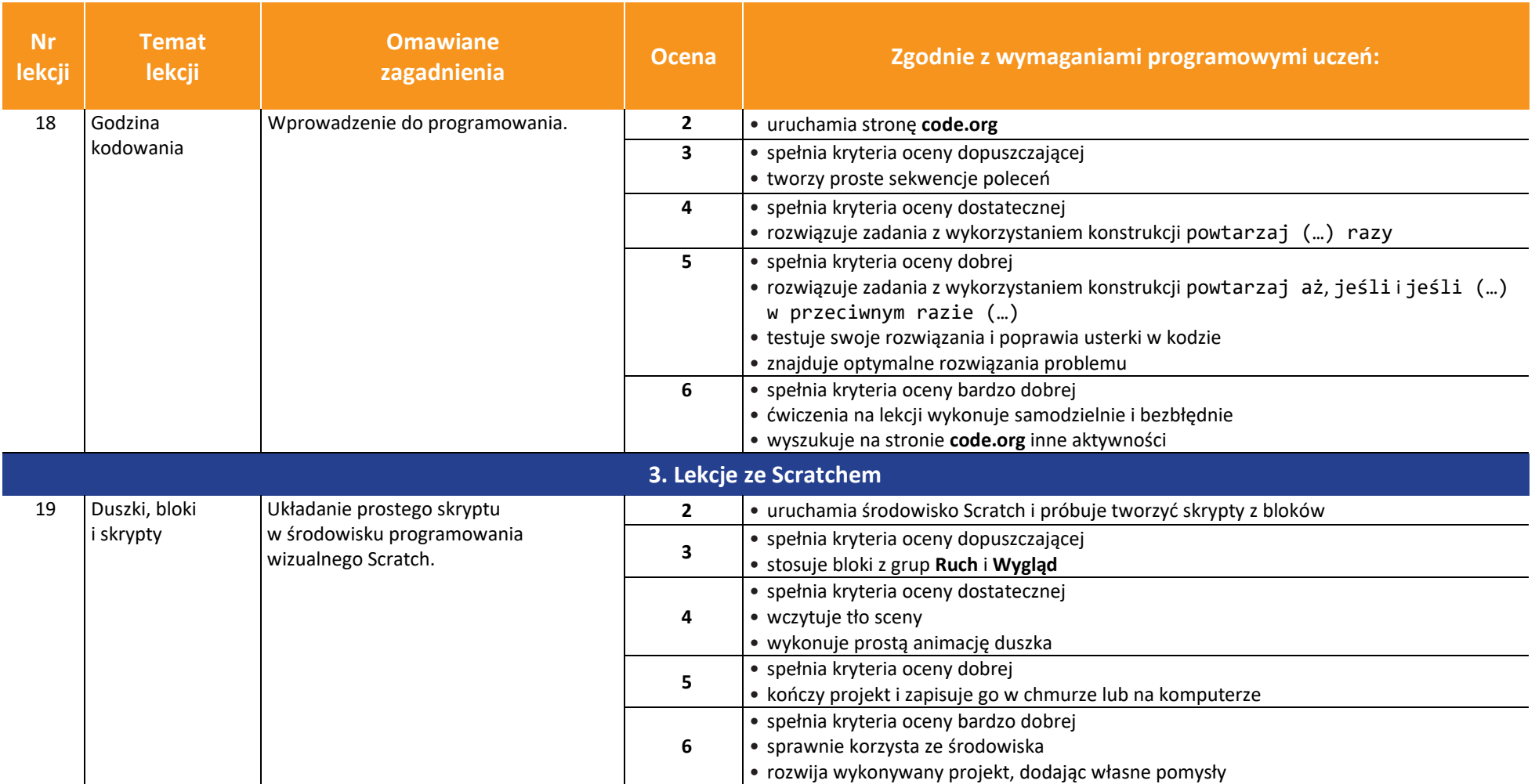

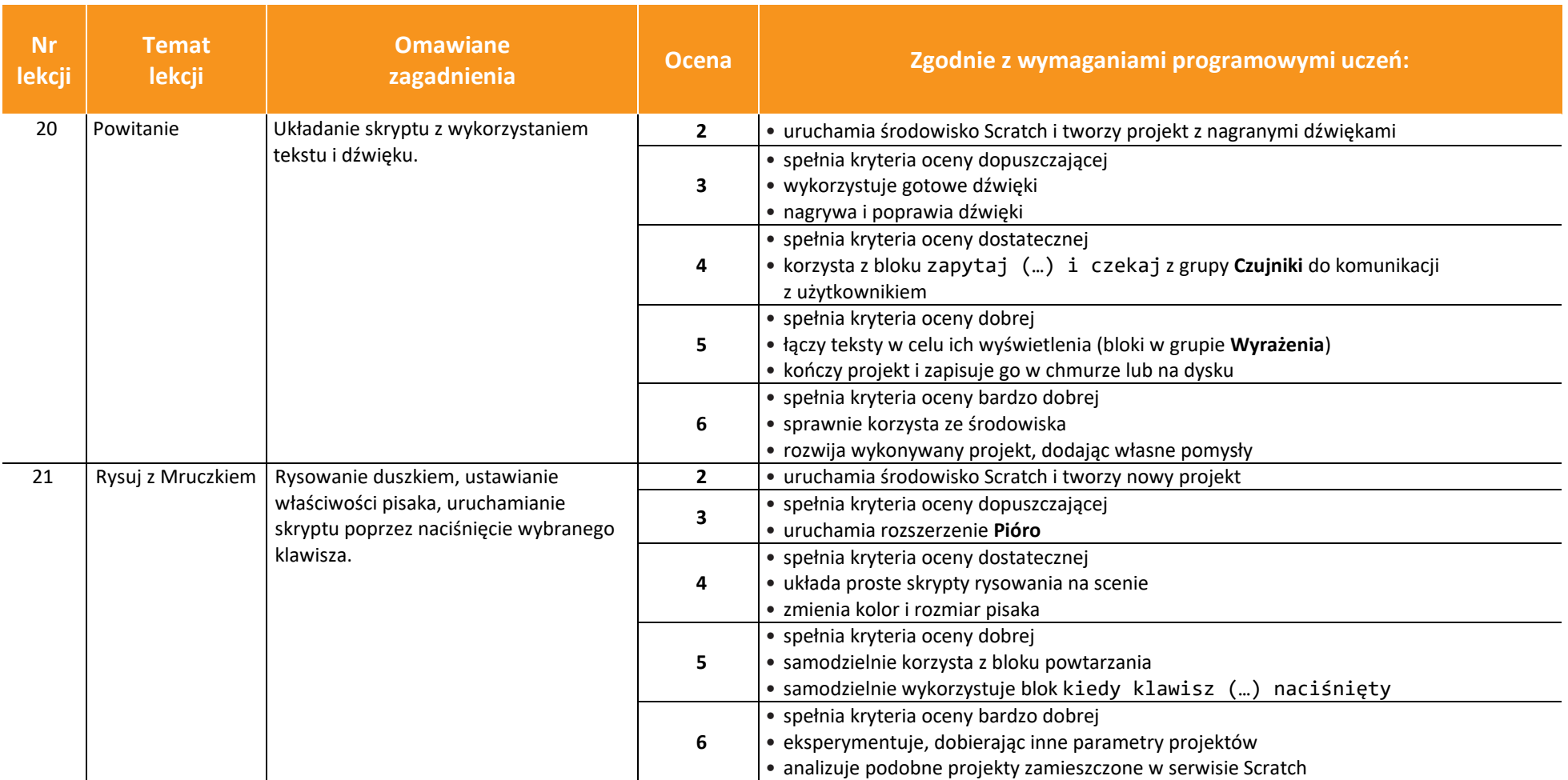

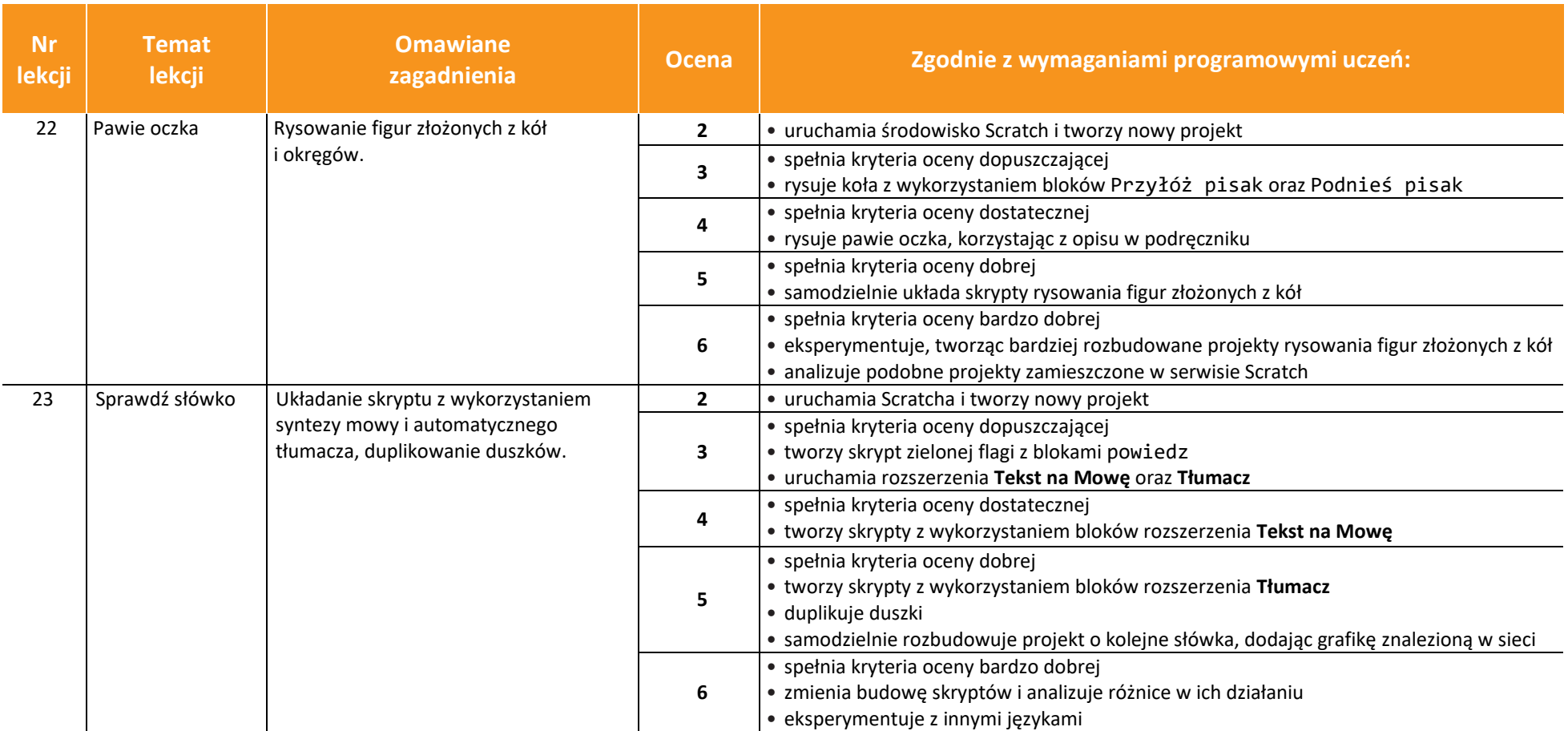

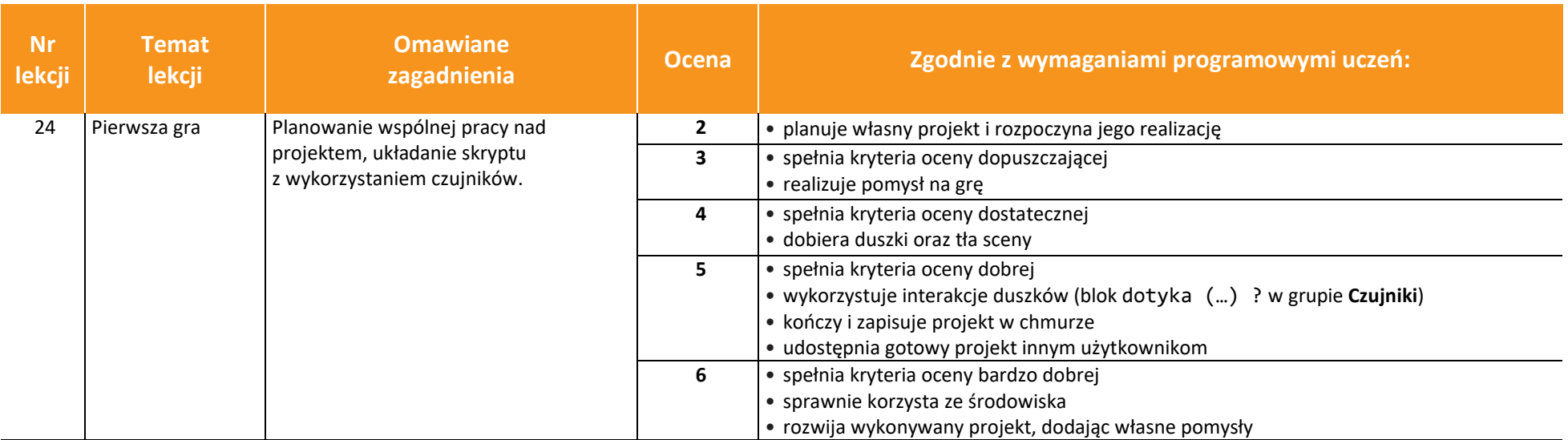

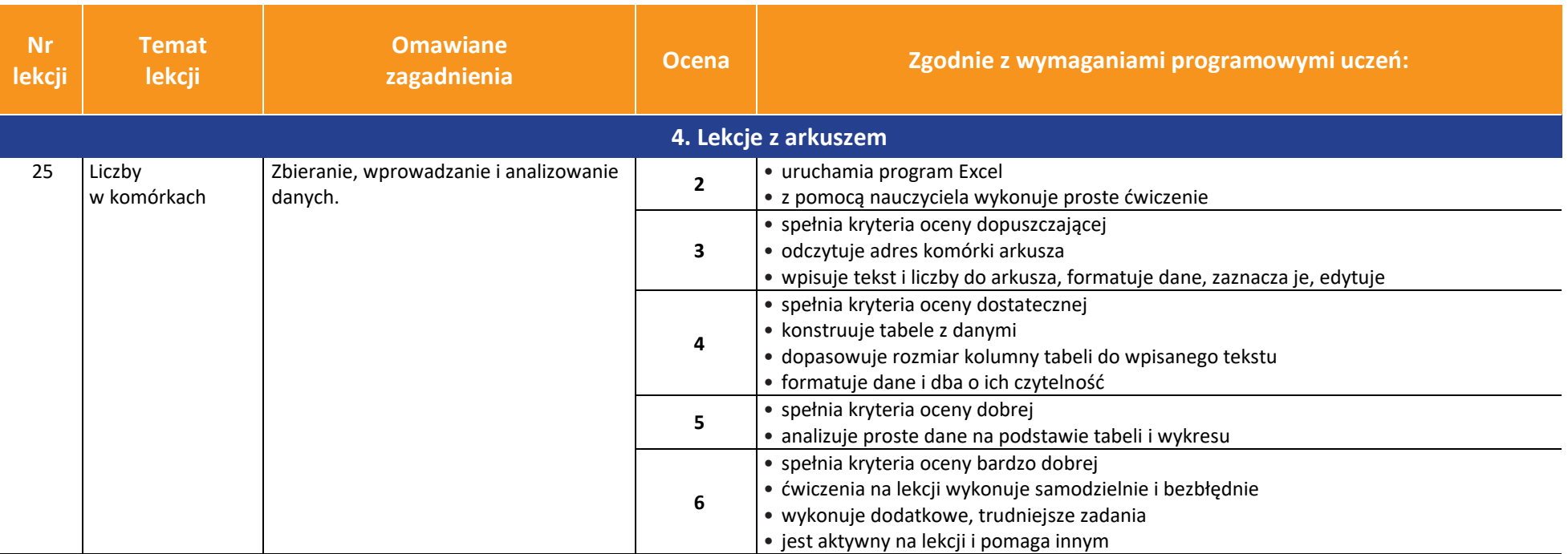

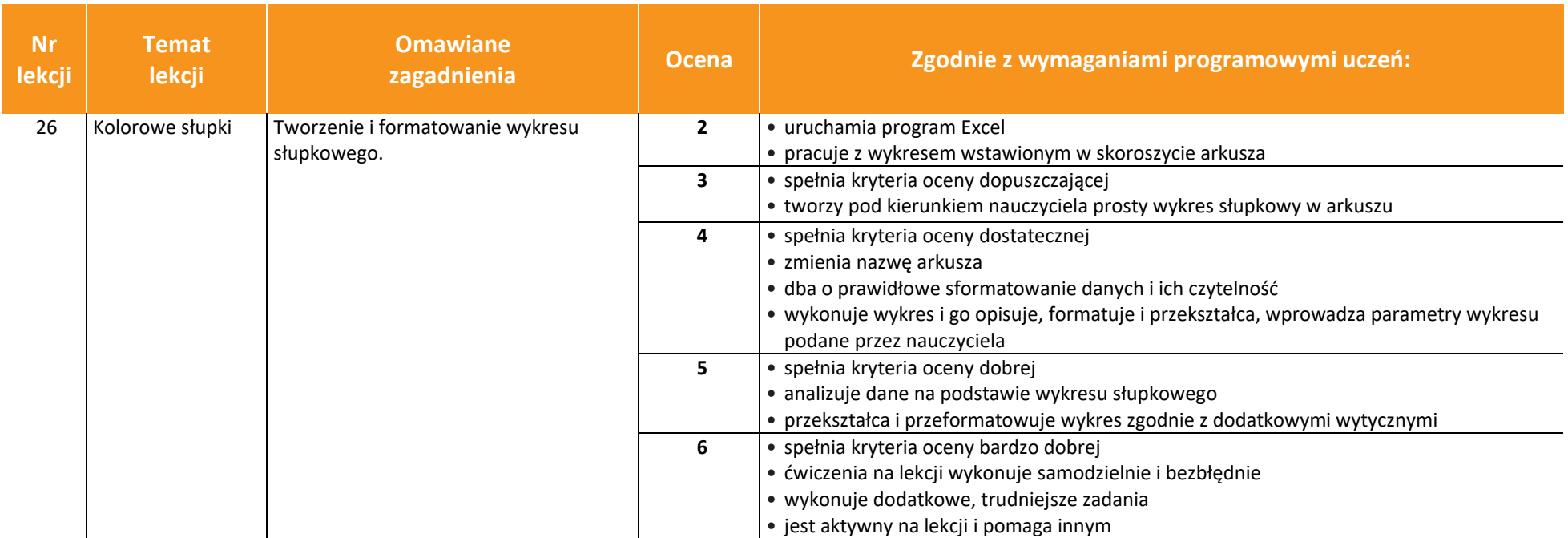

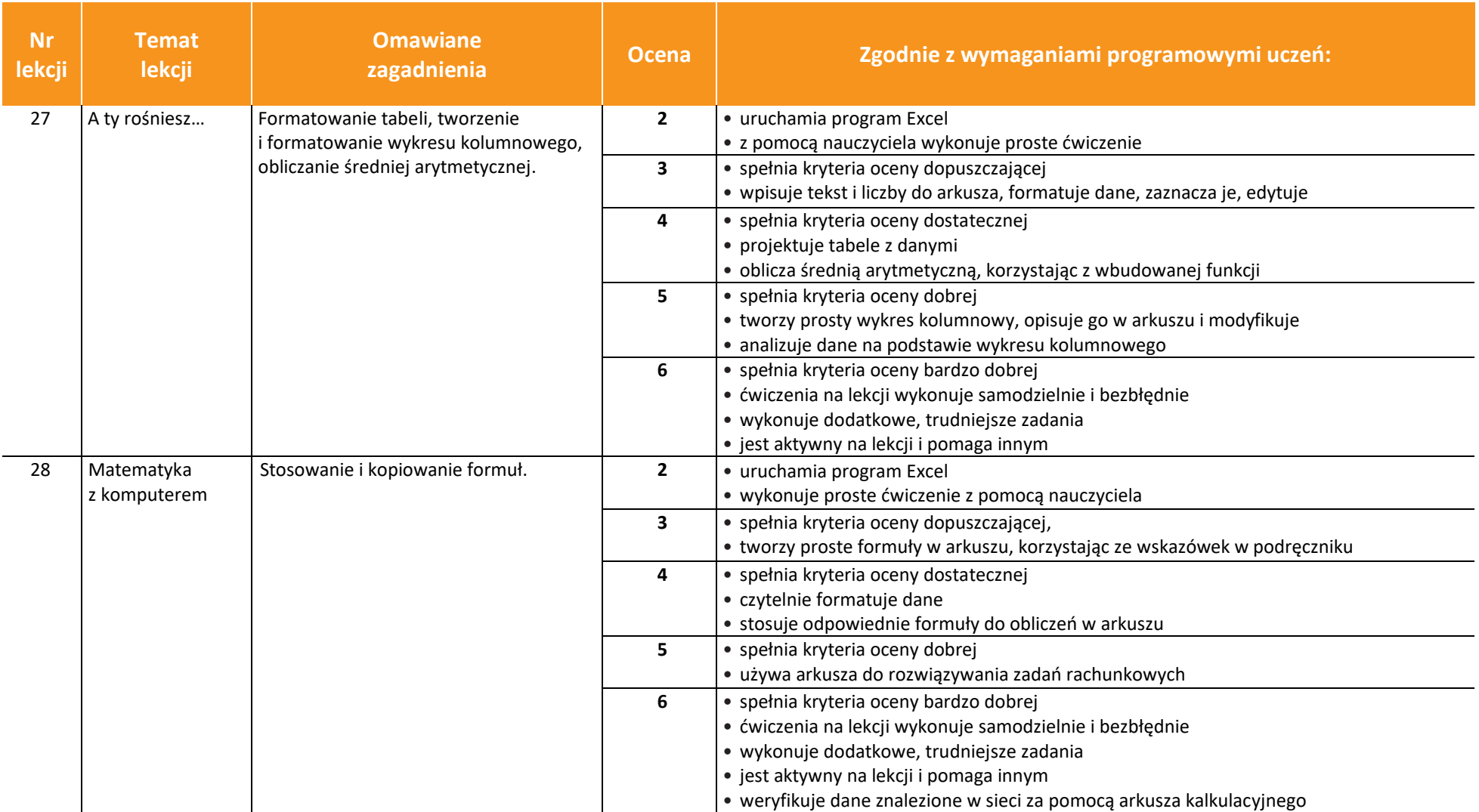

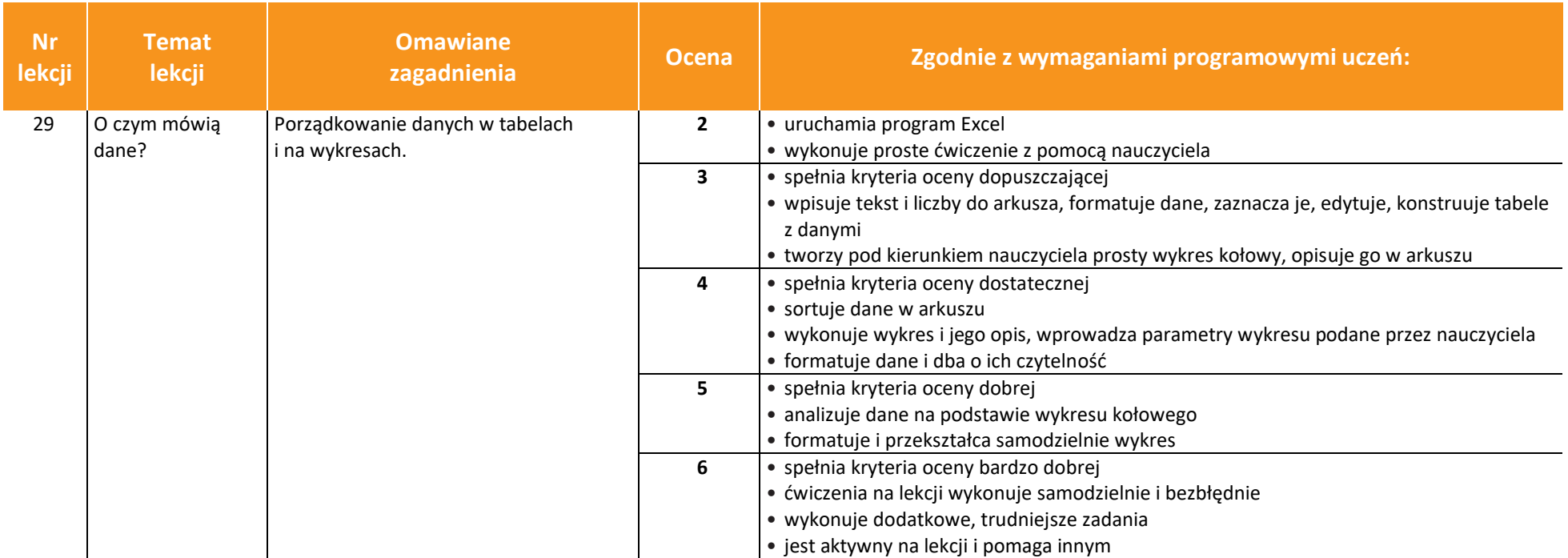

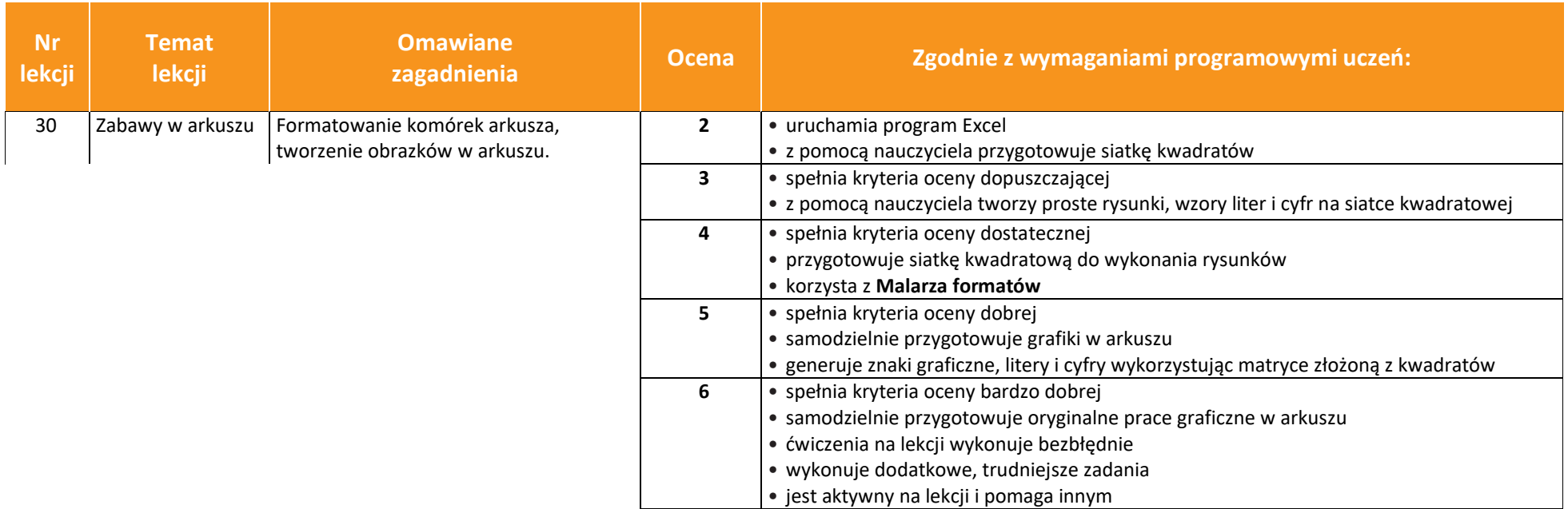

## **KLASA 5**

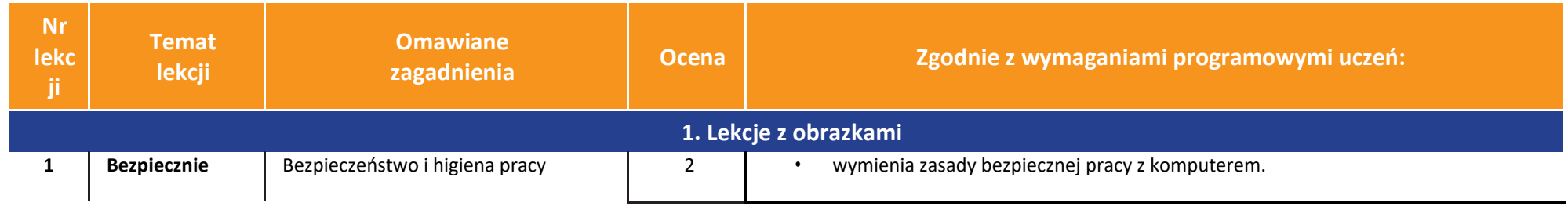

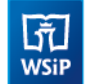

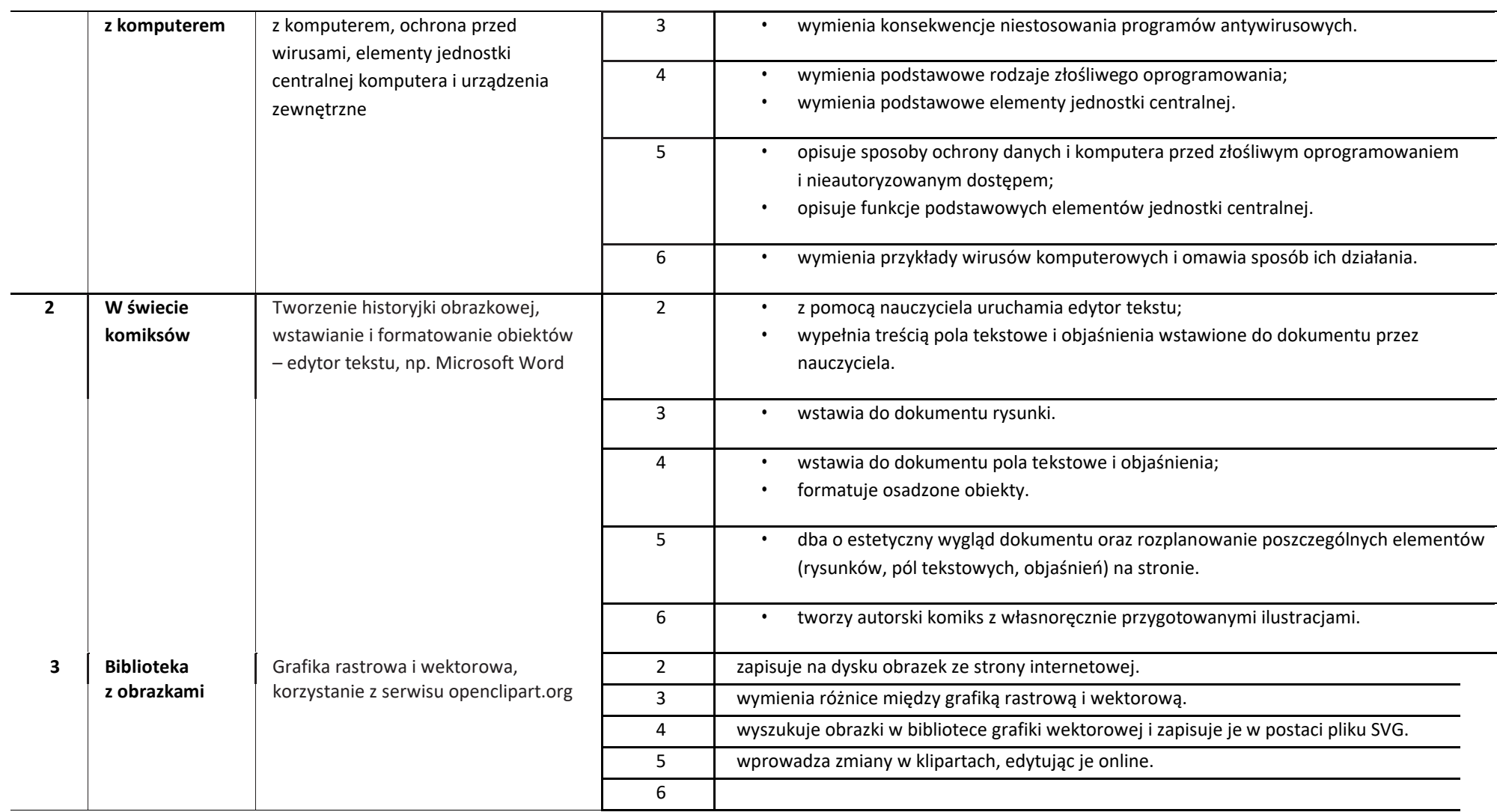

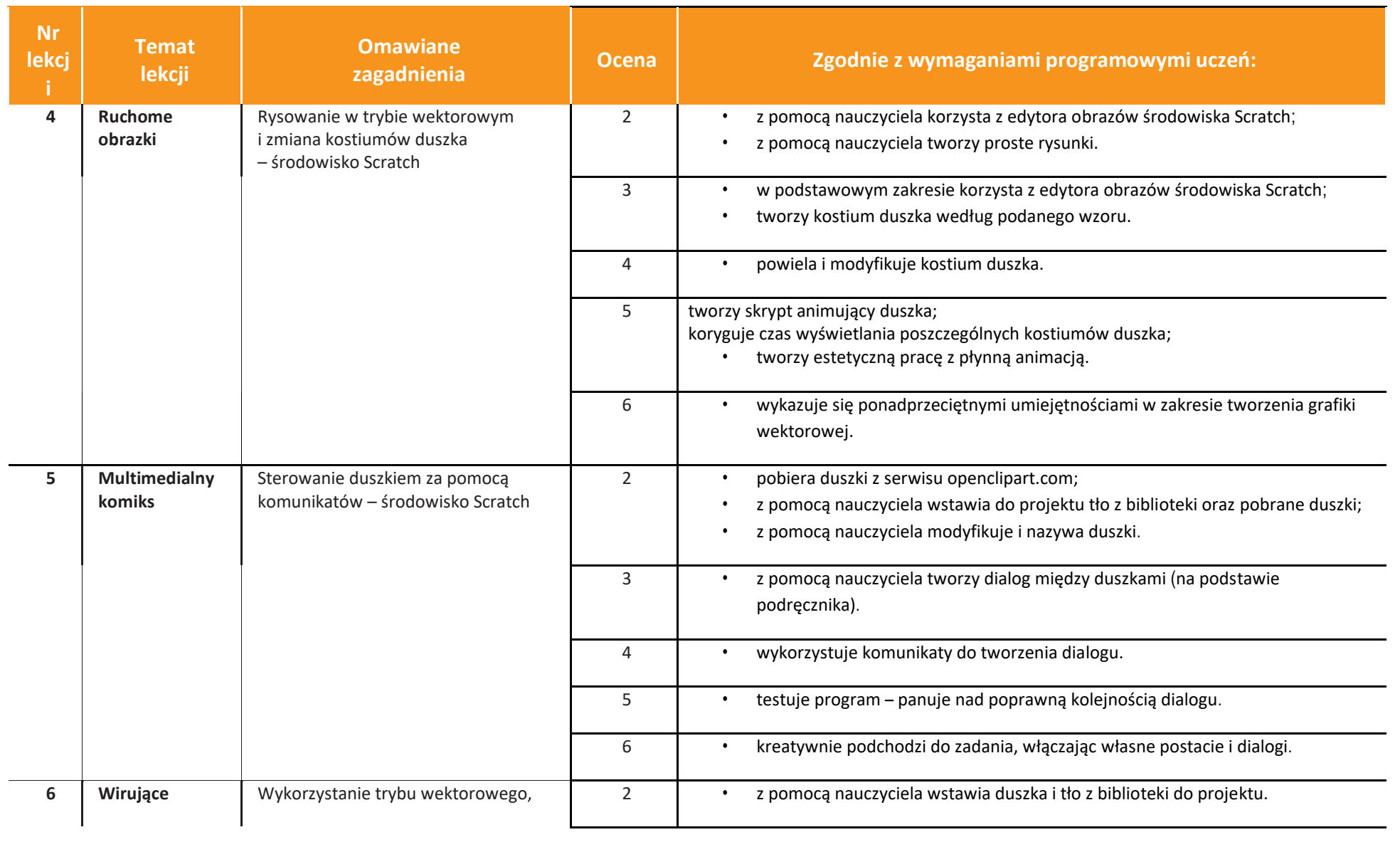

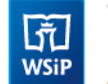

 $\overline{\phantom{a}}$ 

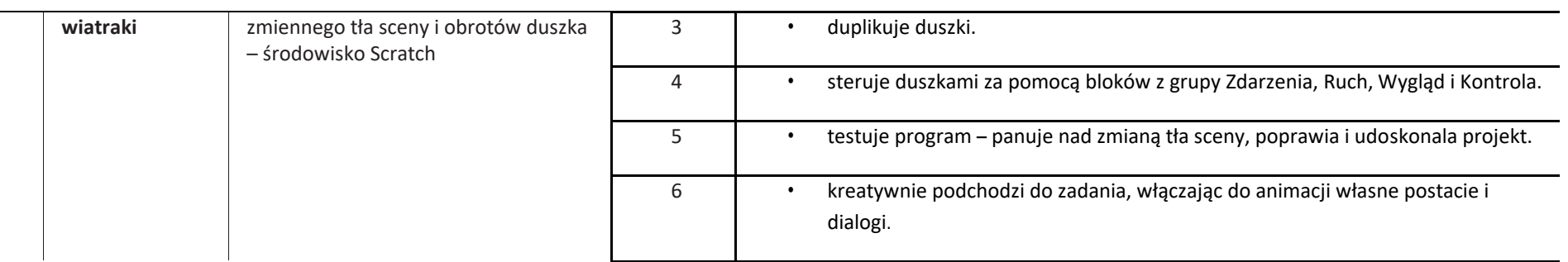

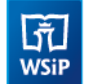

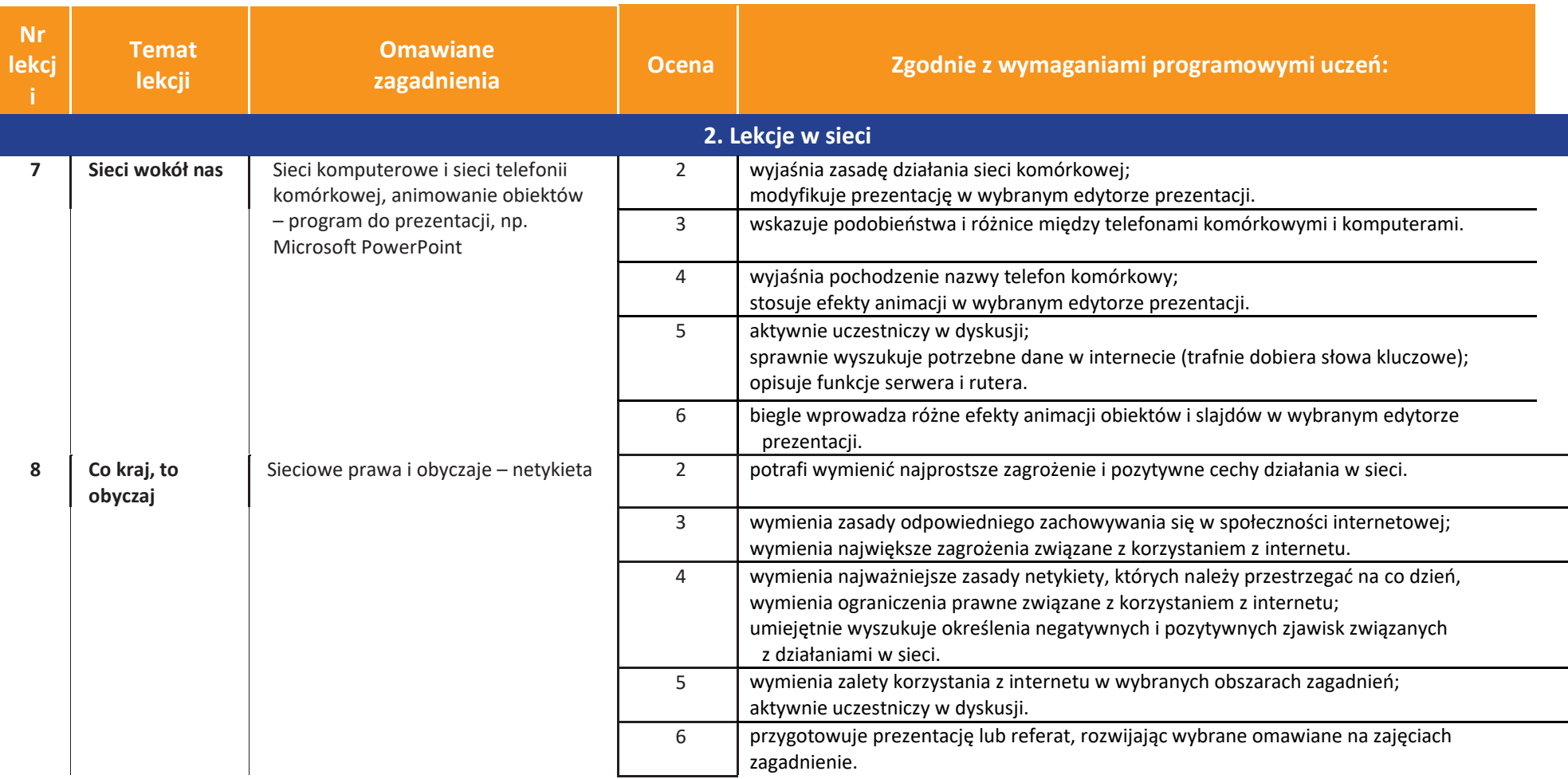

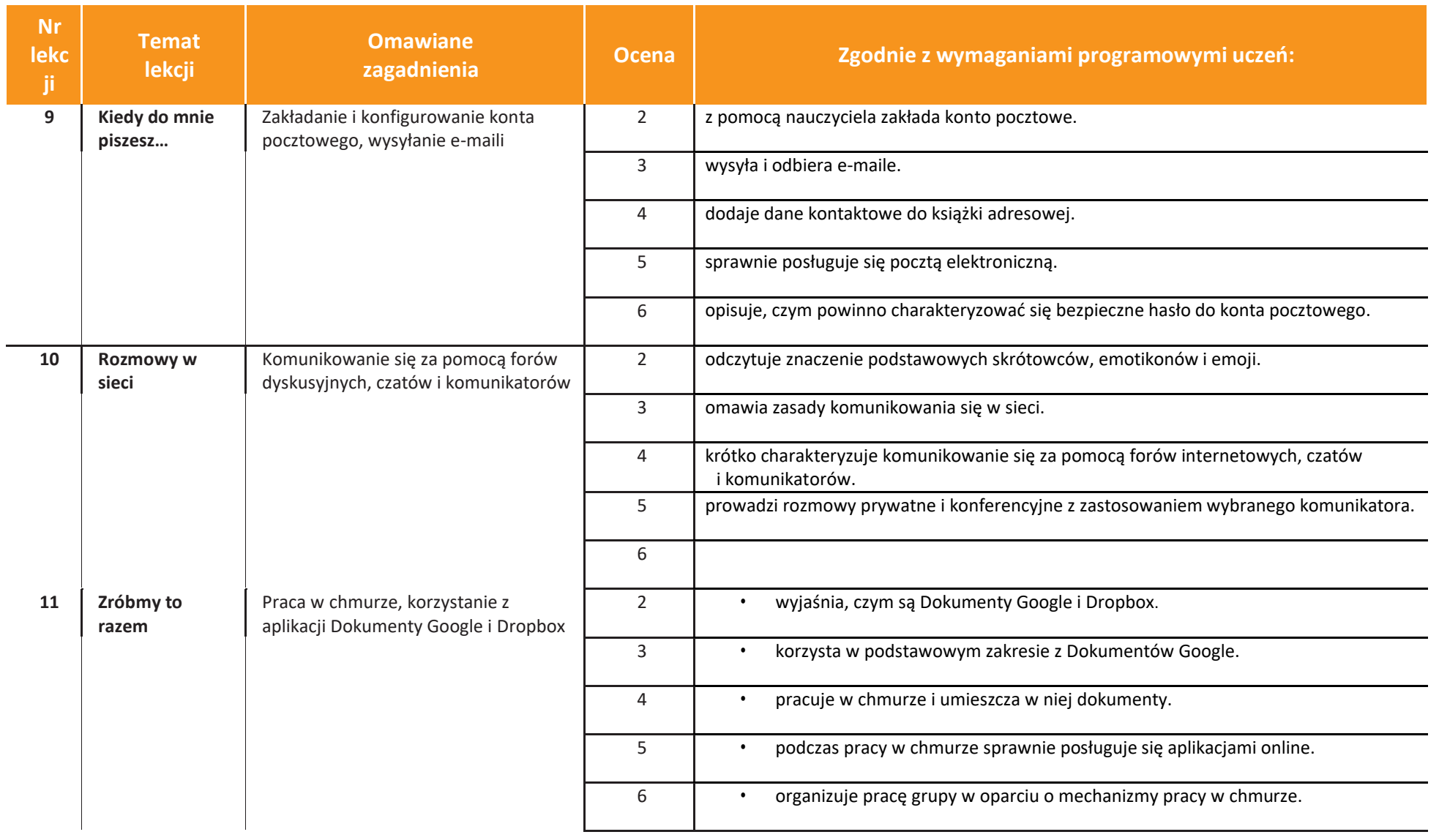

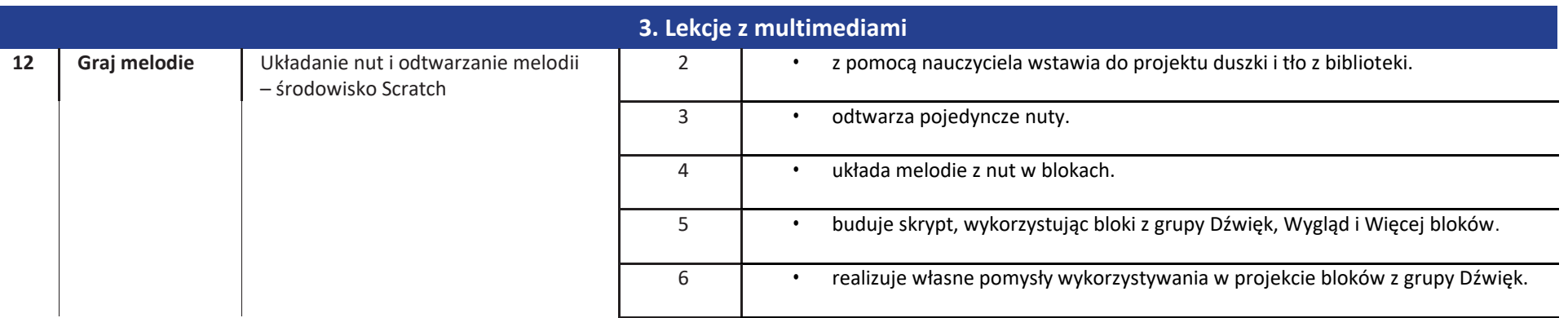

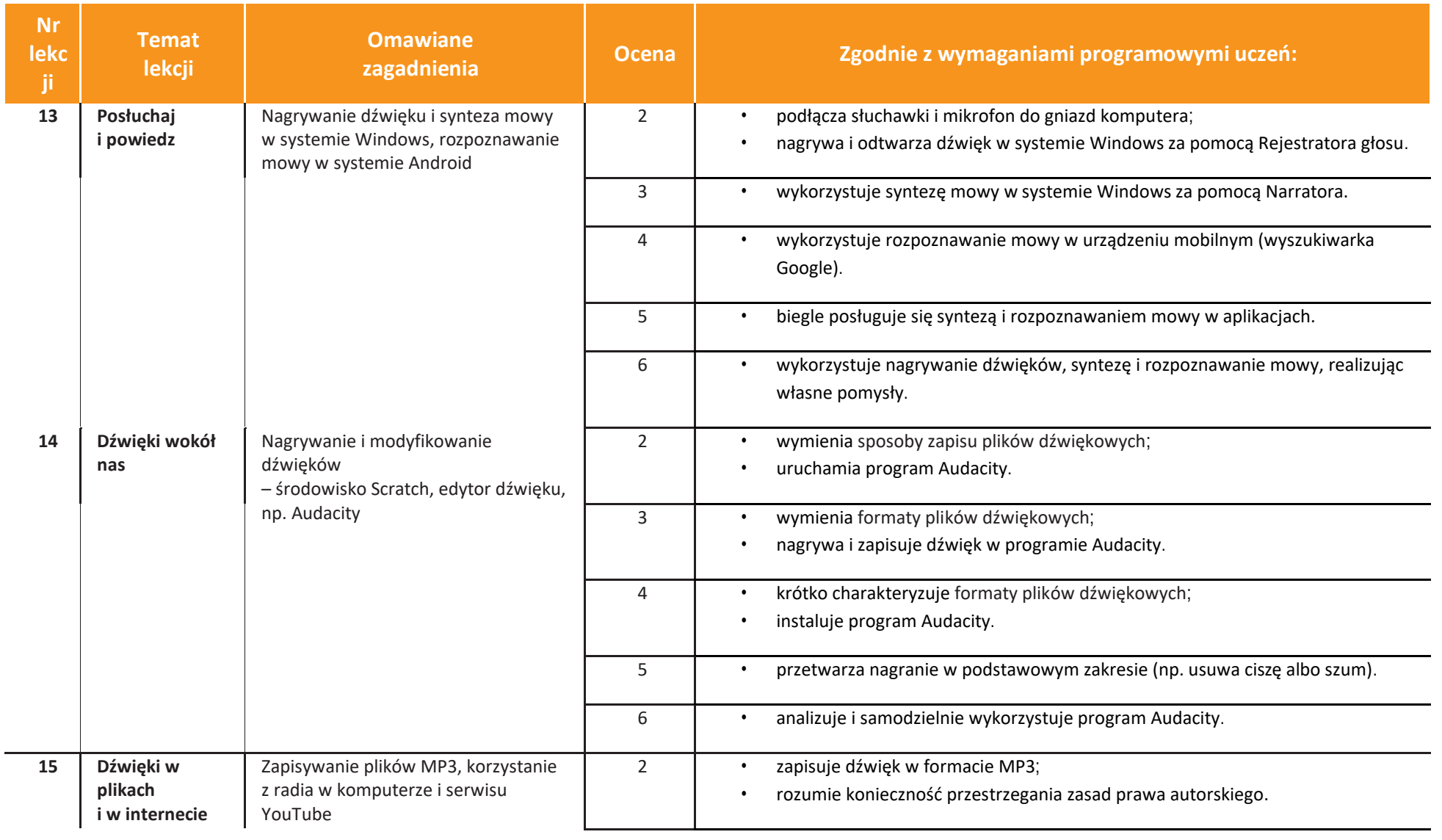

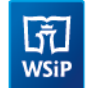

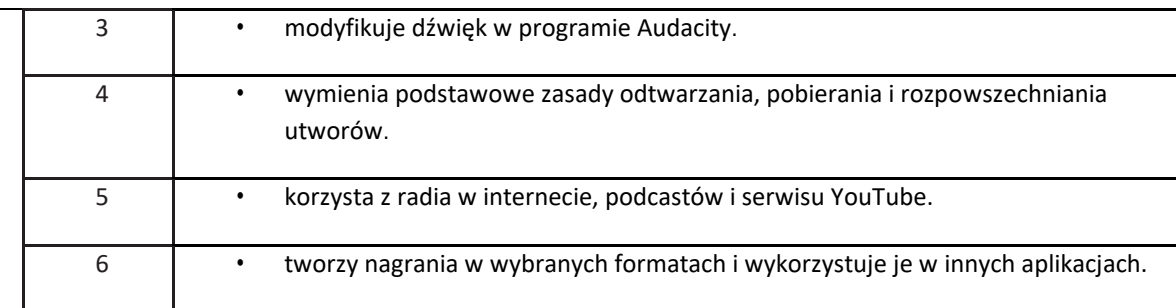

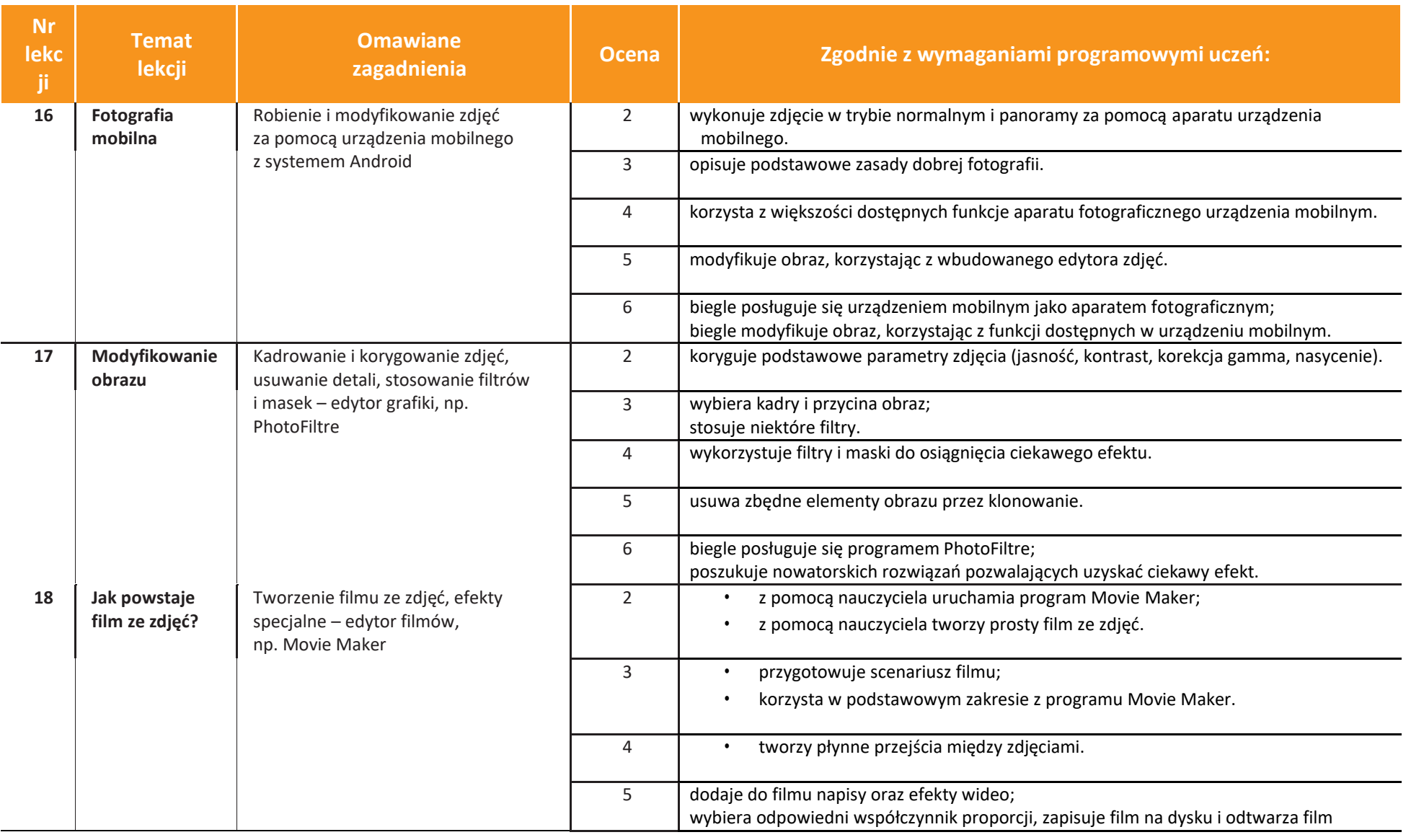

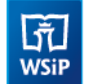

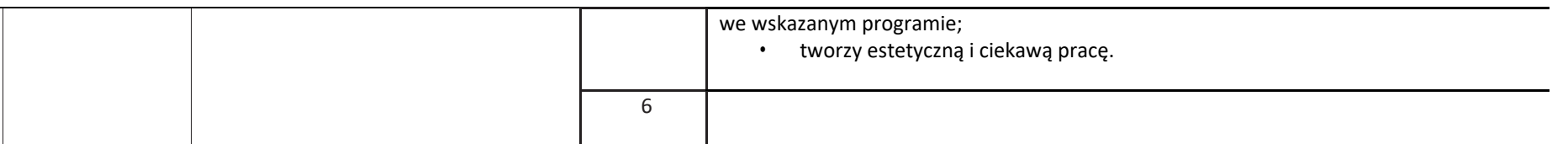

## $\boxed{\widetilde{\mathfrak{gl}}}_{\mathrm{WSiP}}$

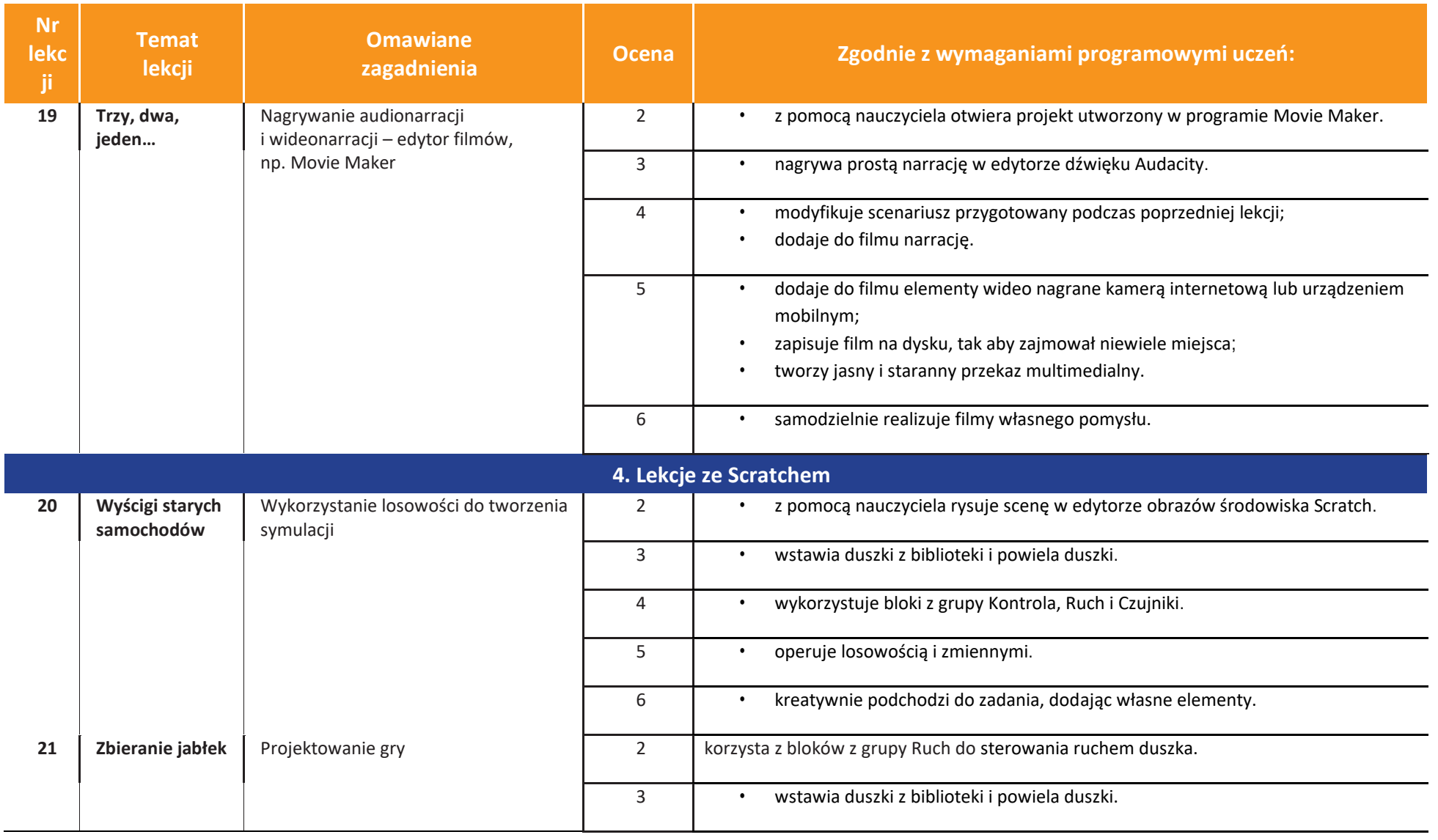
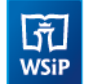

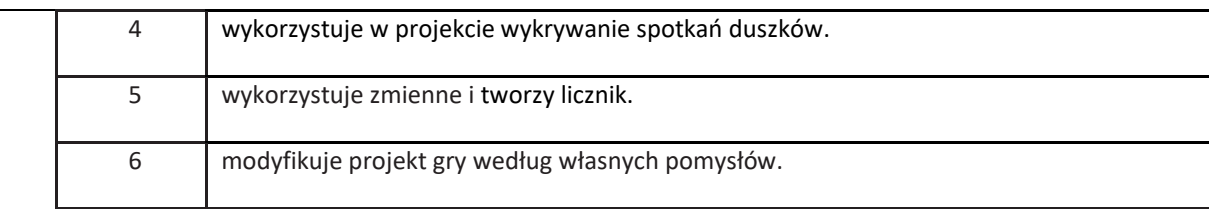

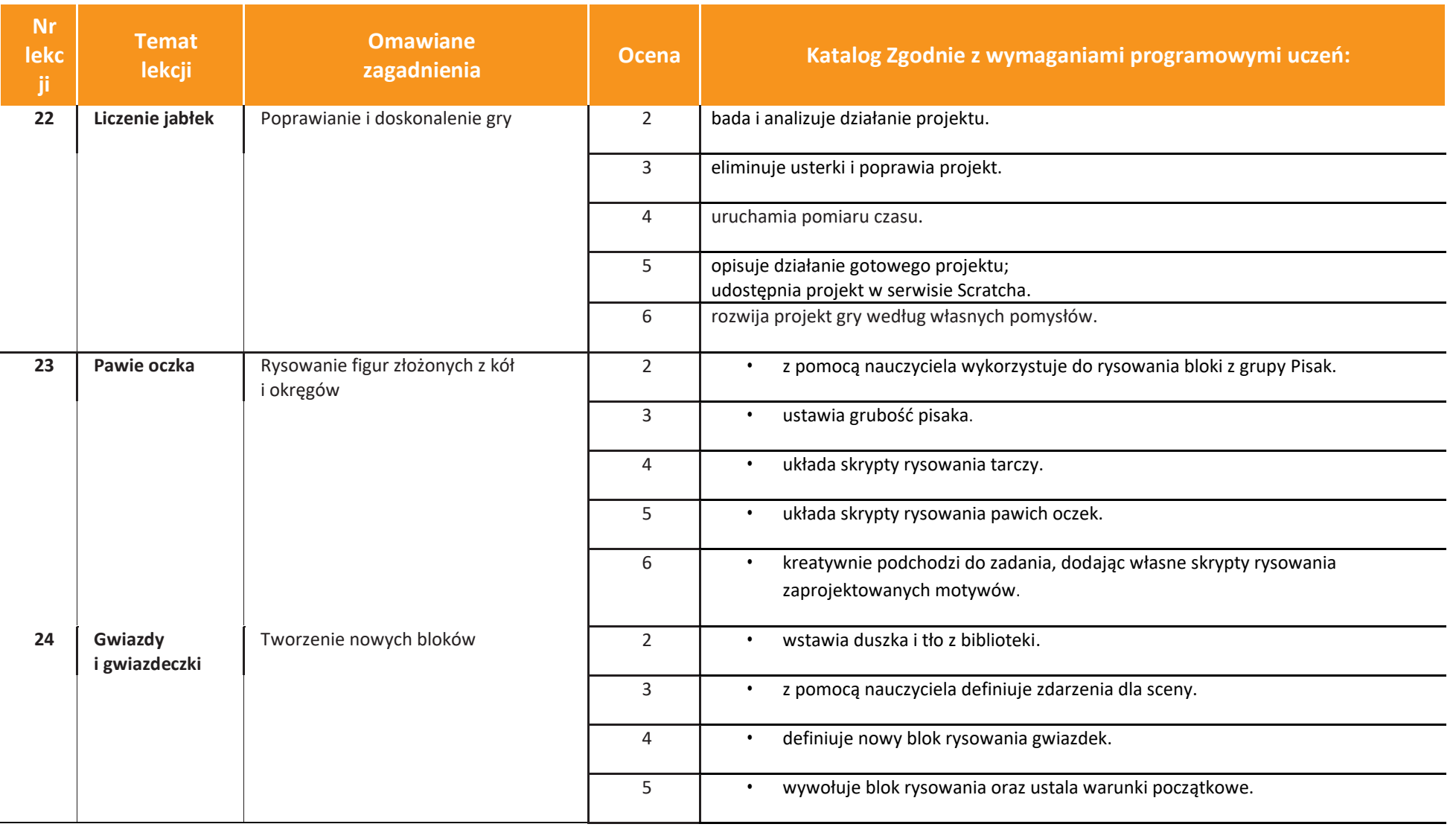

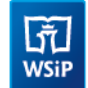

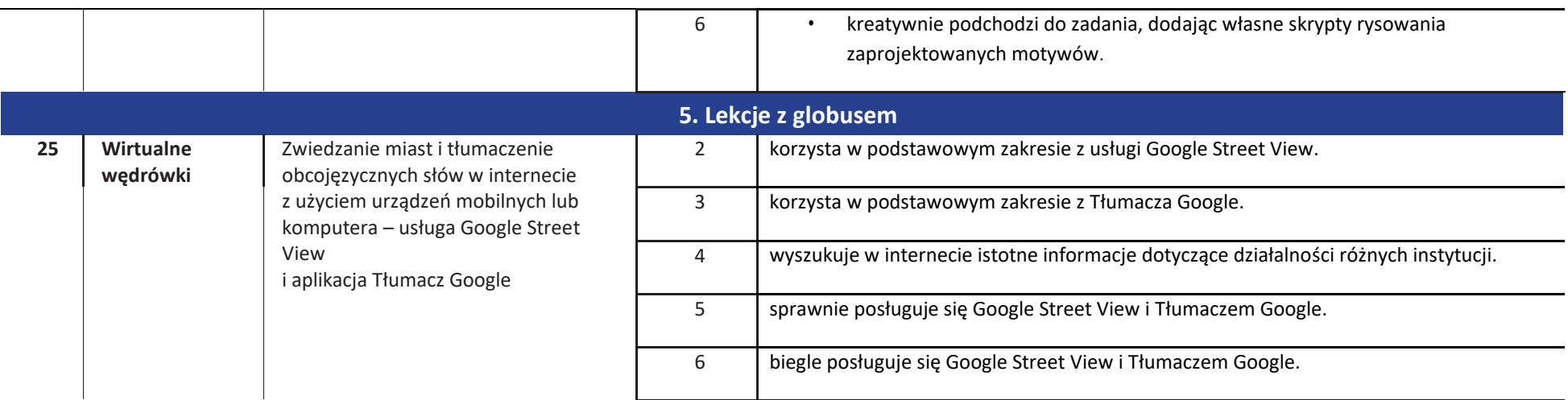

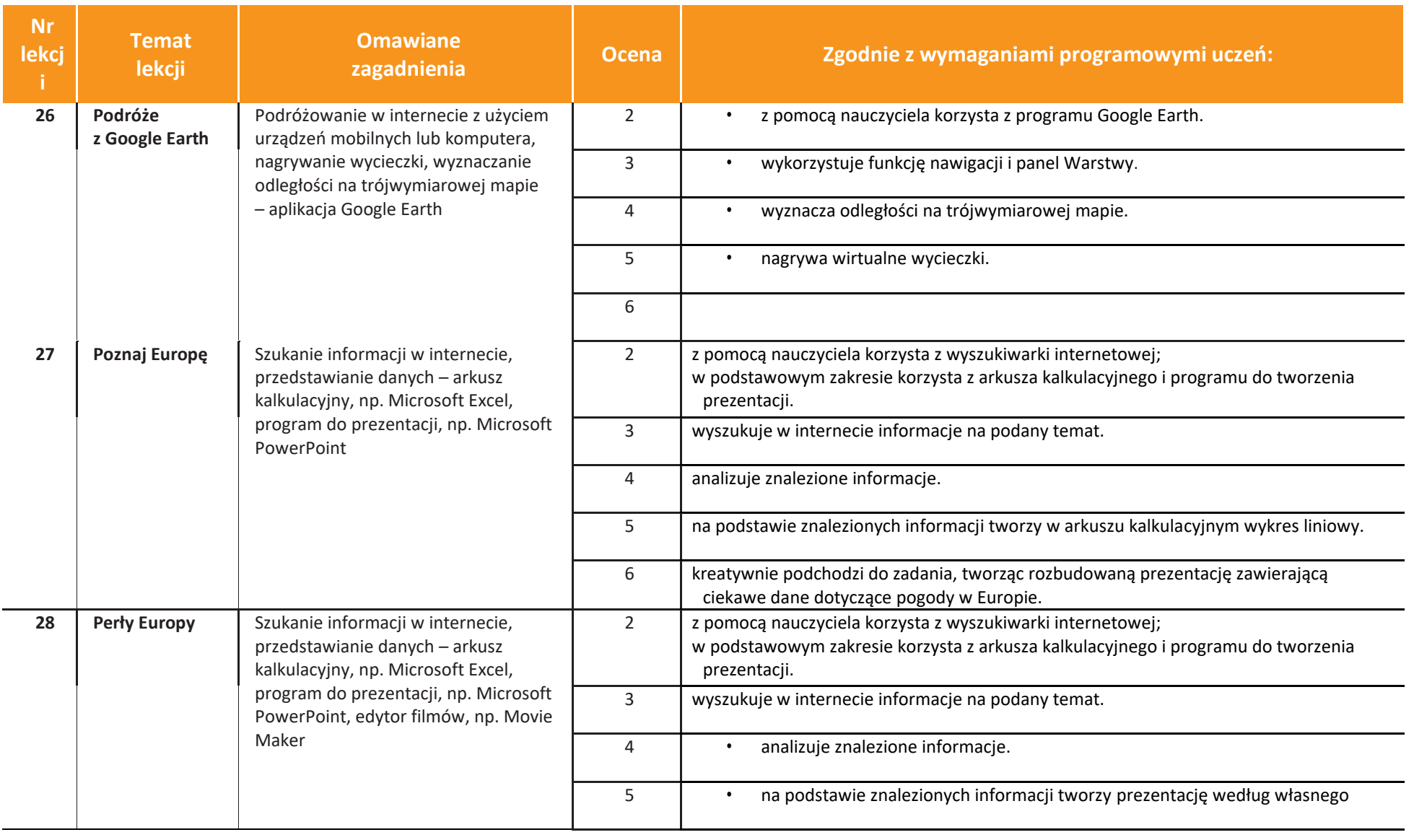

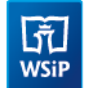

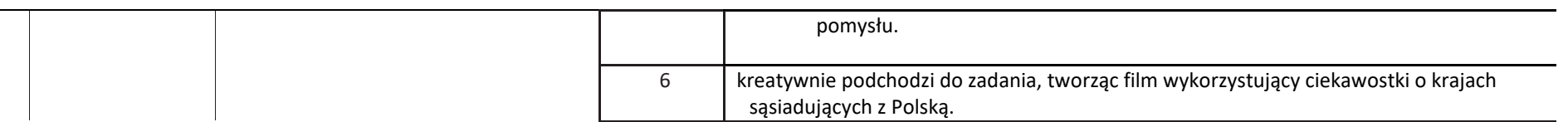

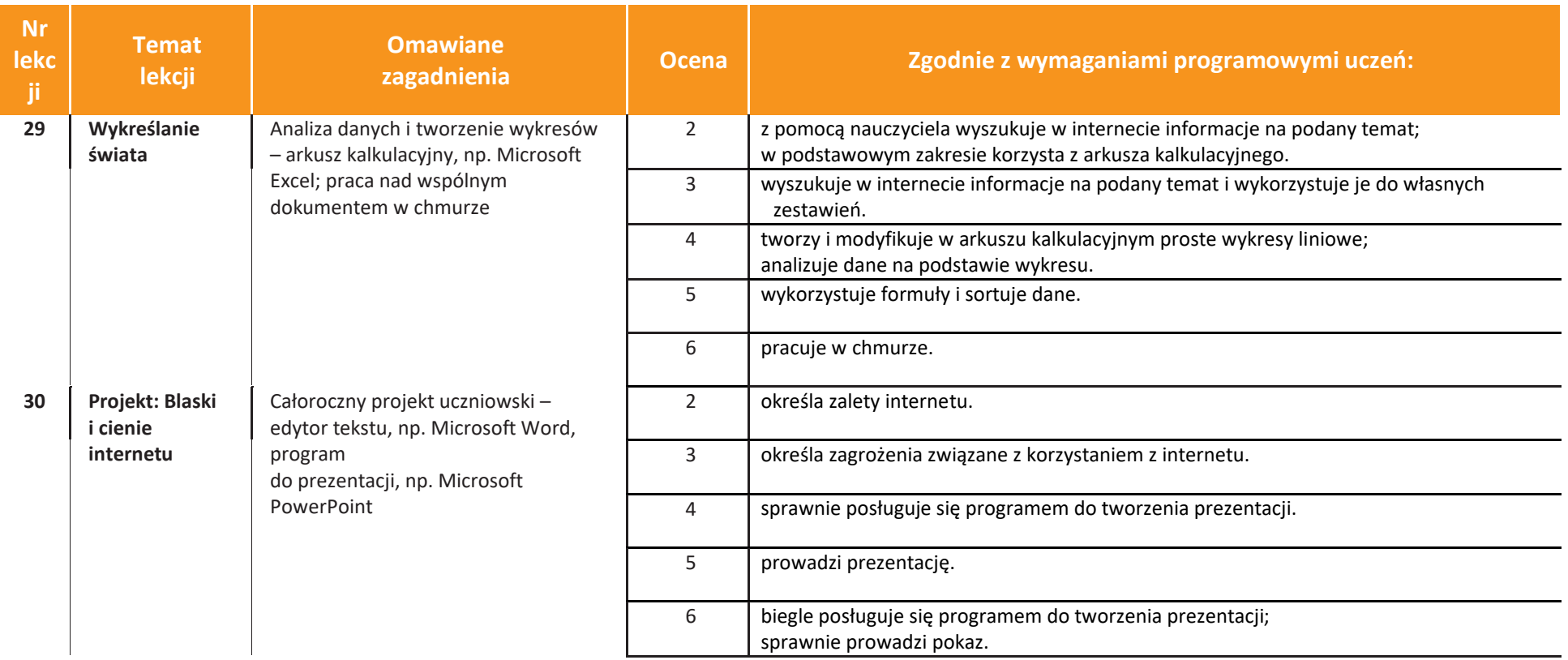

### **KLASA 6**

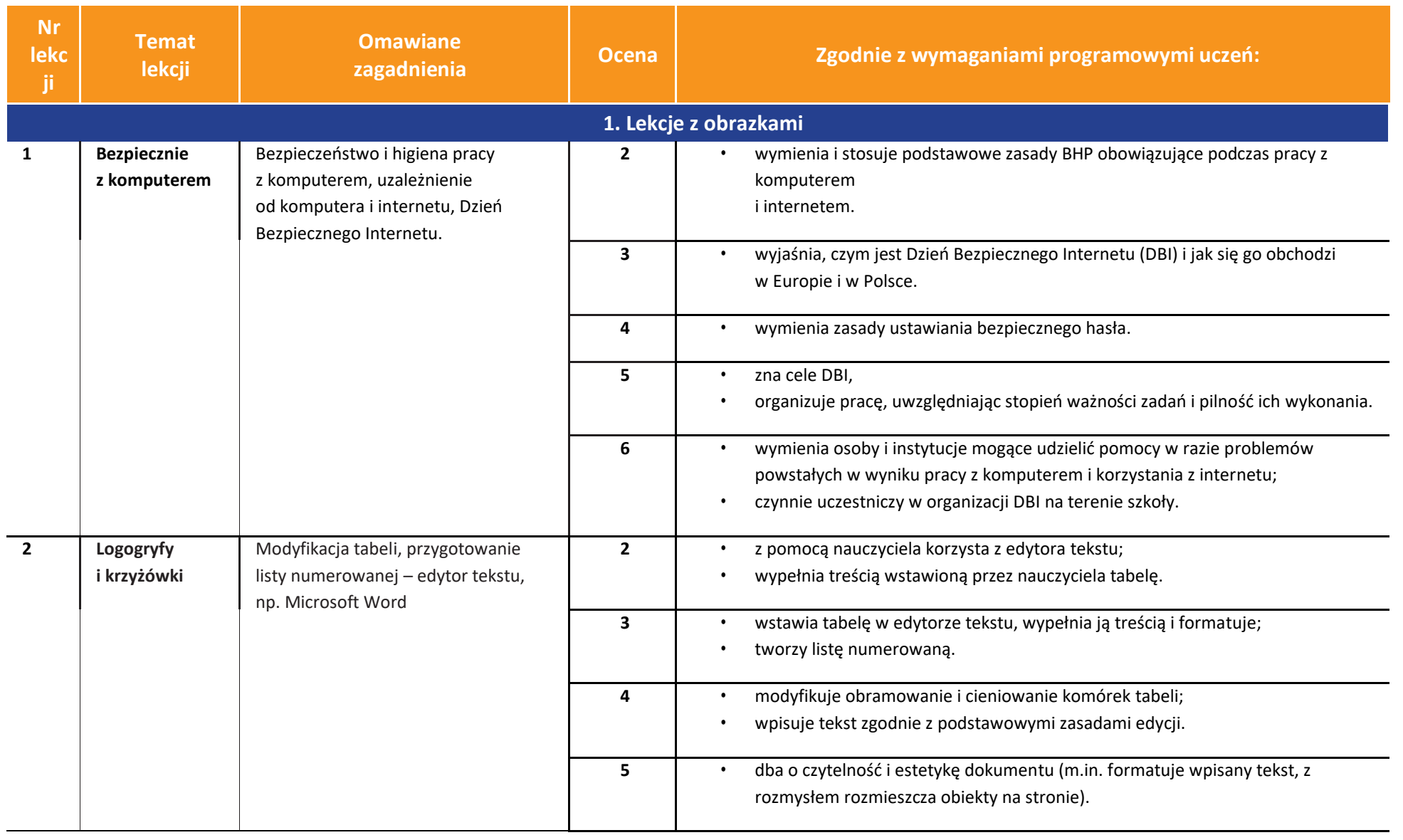

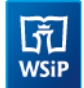

 $\frac{1}{2}$ 

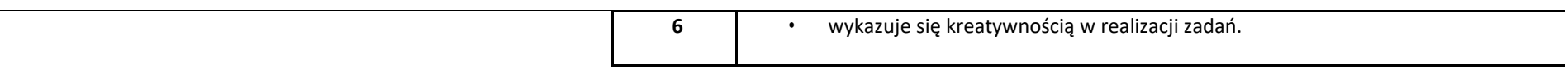

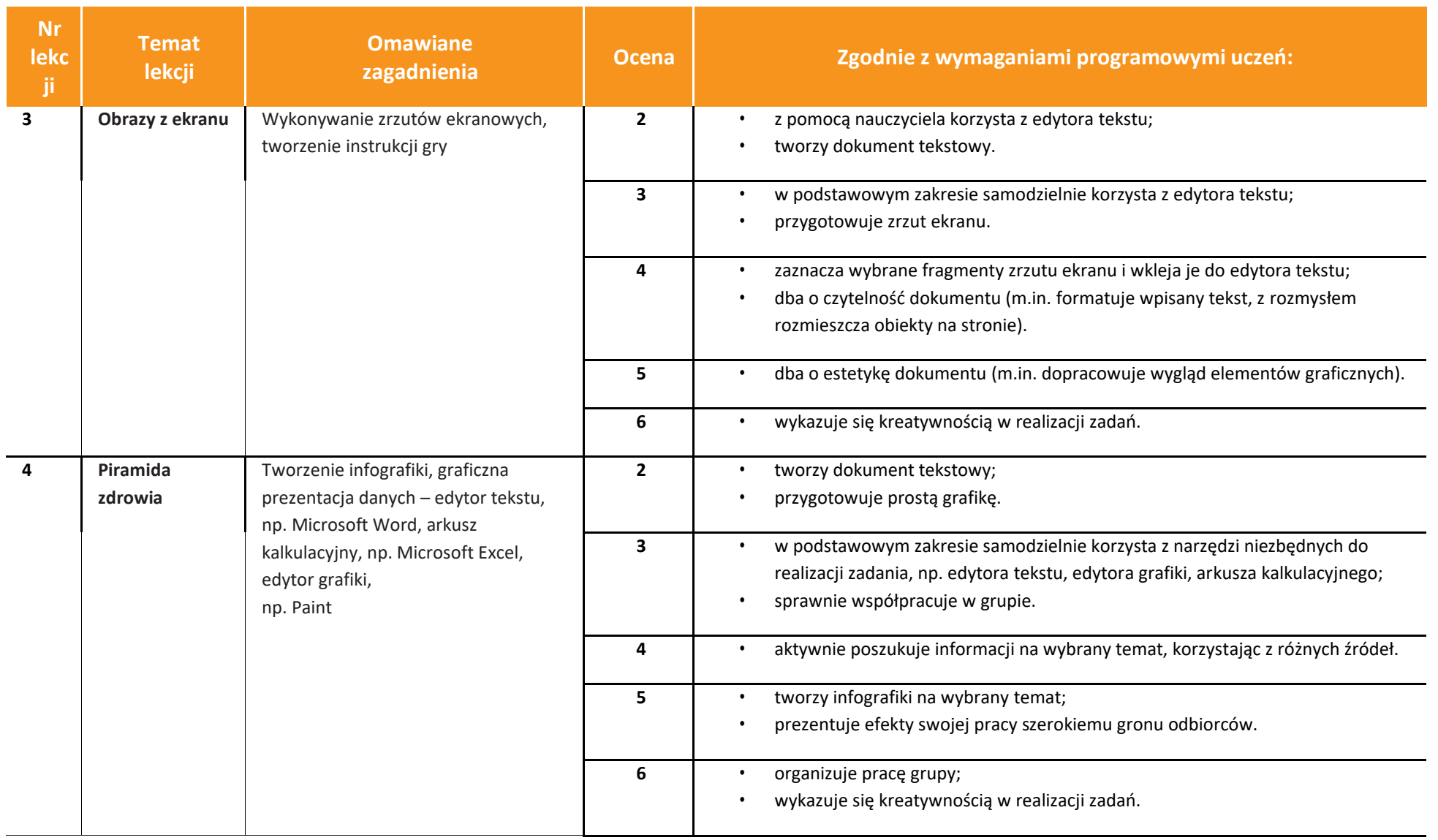

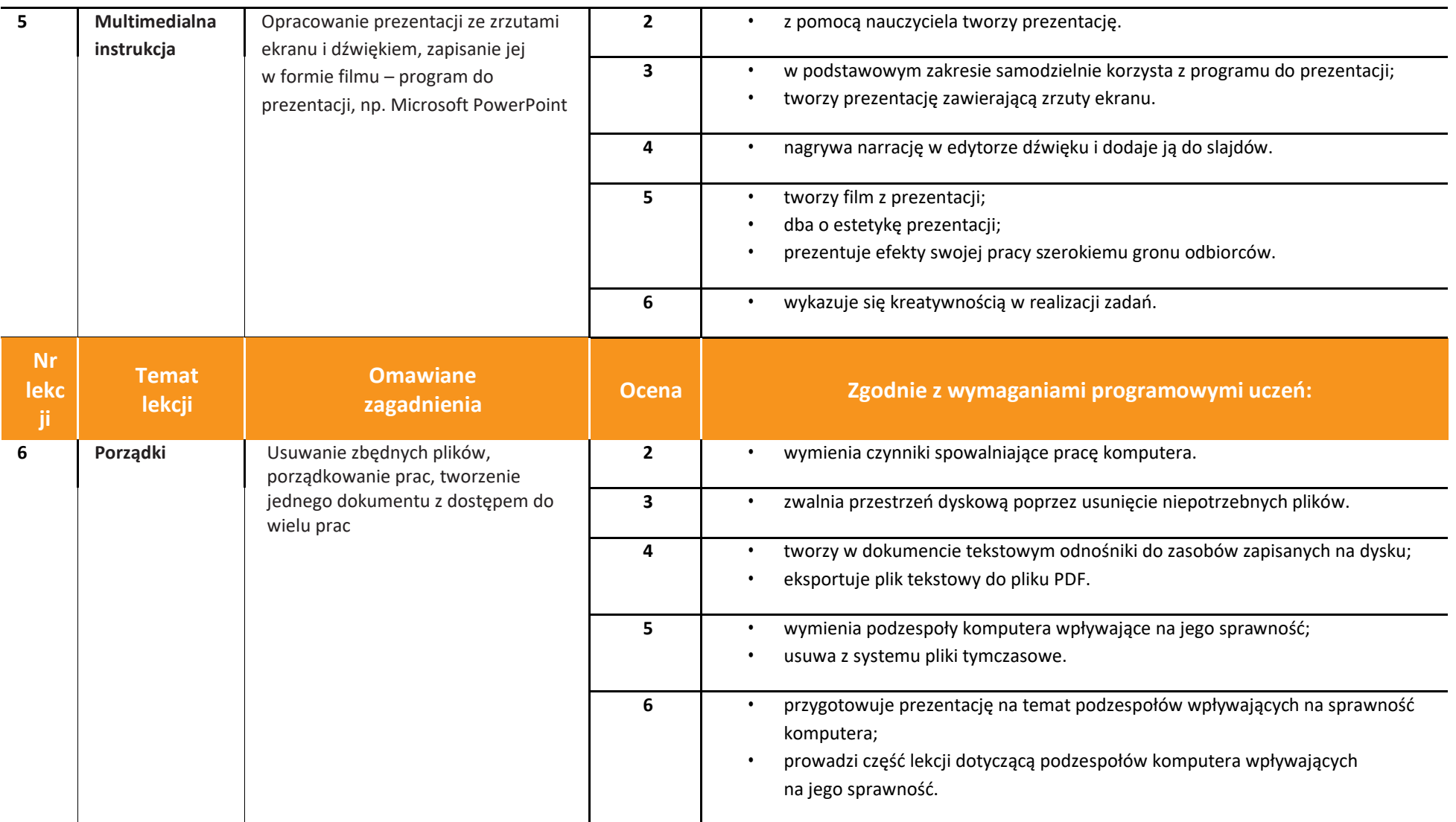

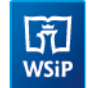

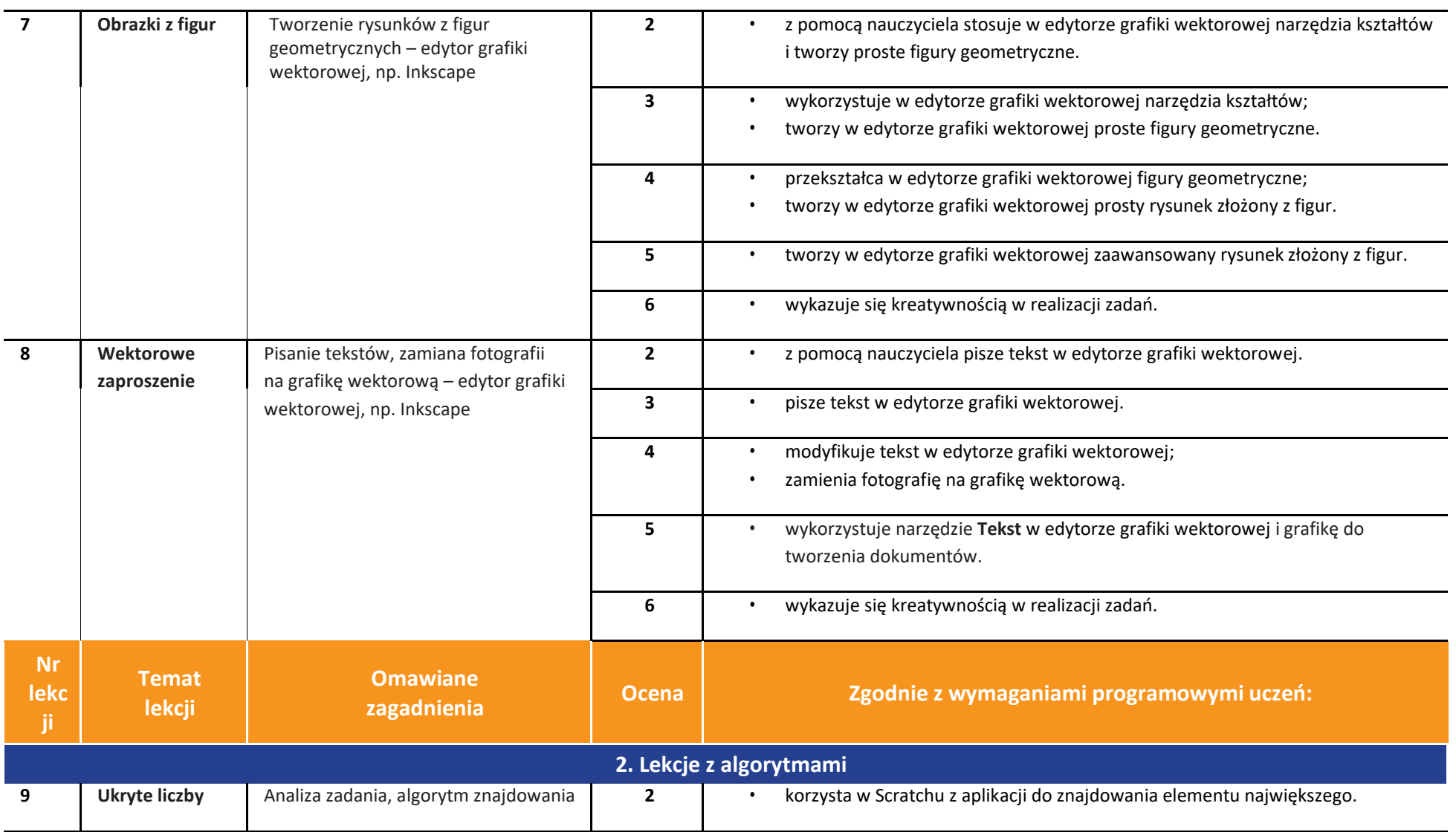

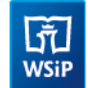

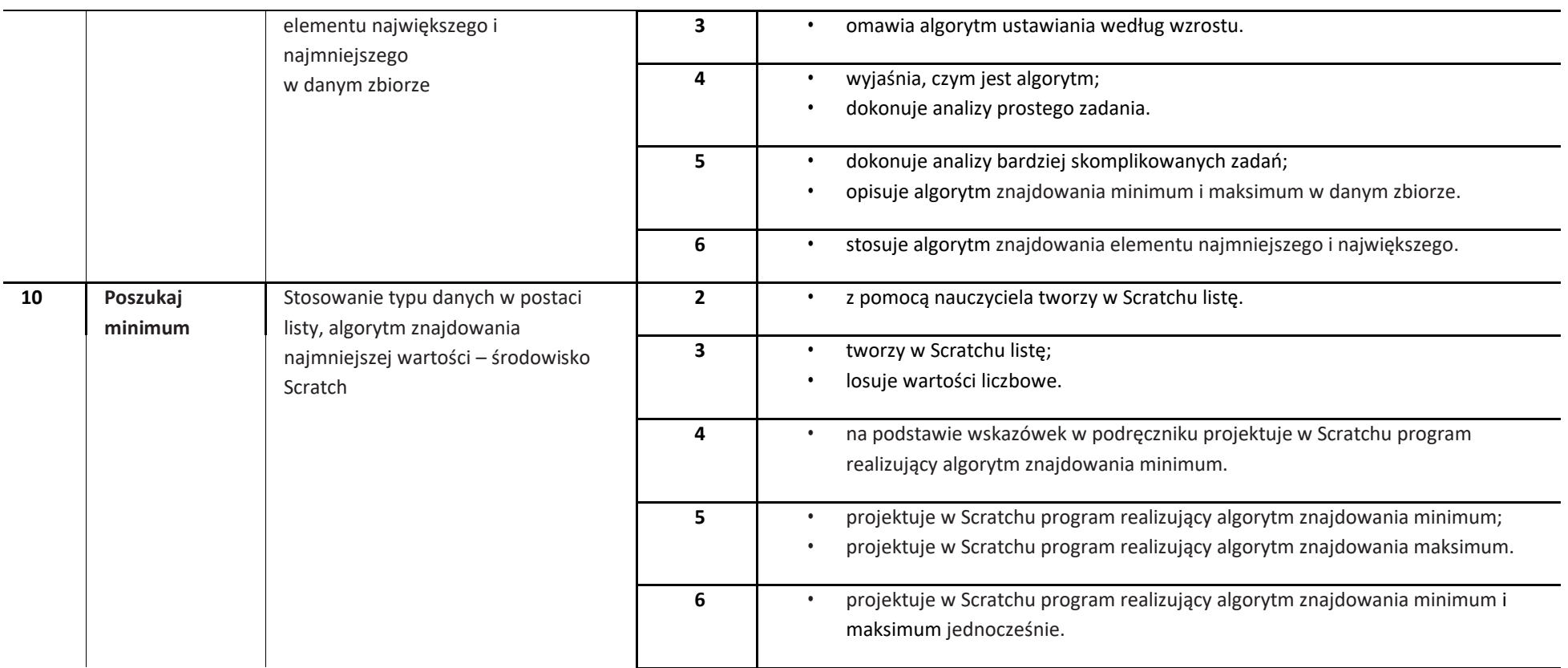

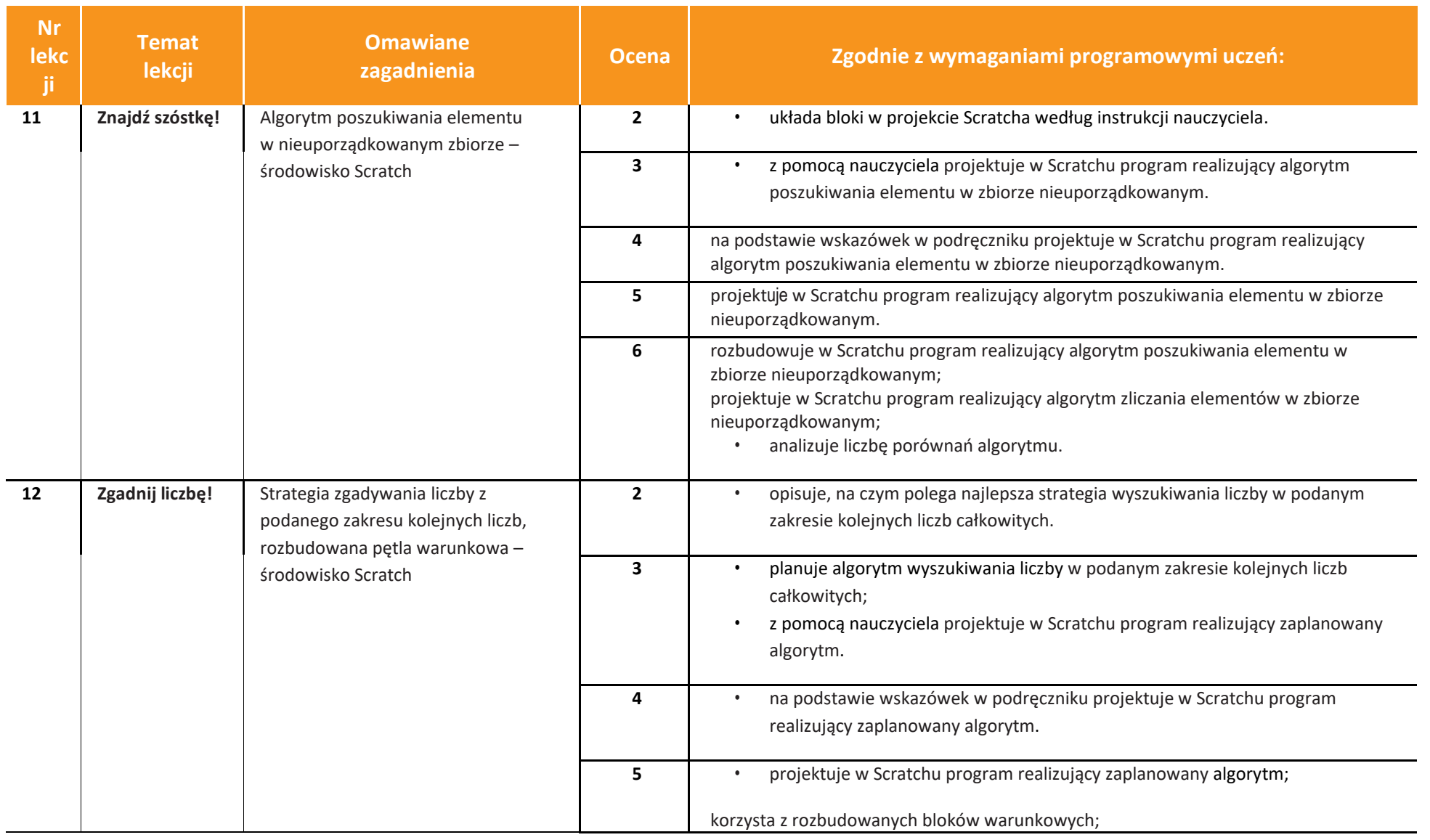

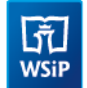

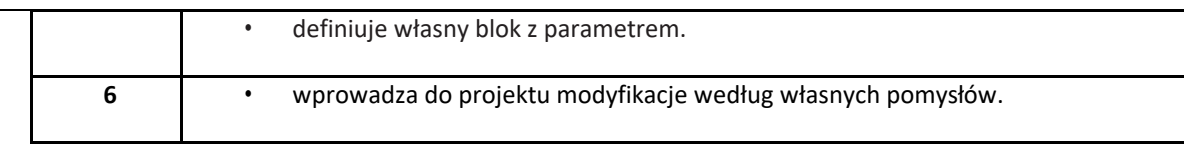

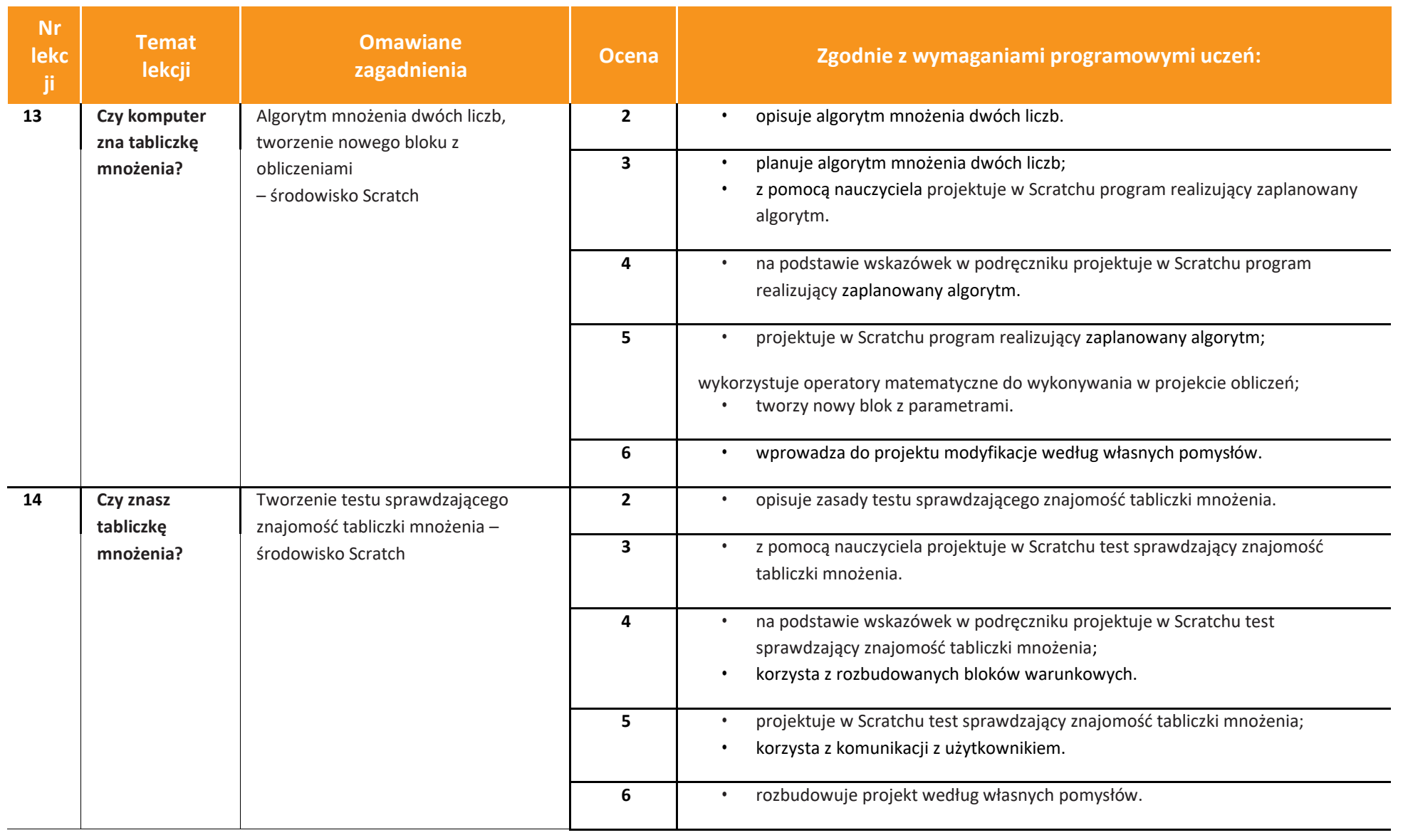

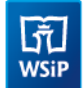

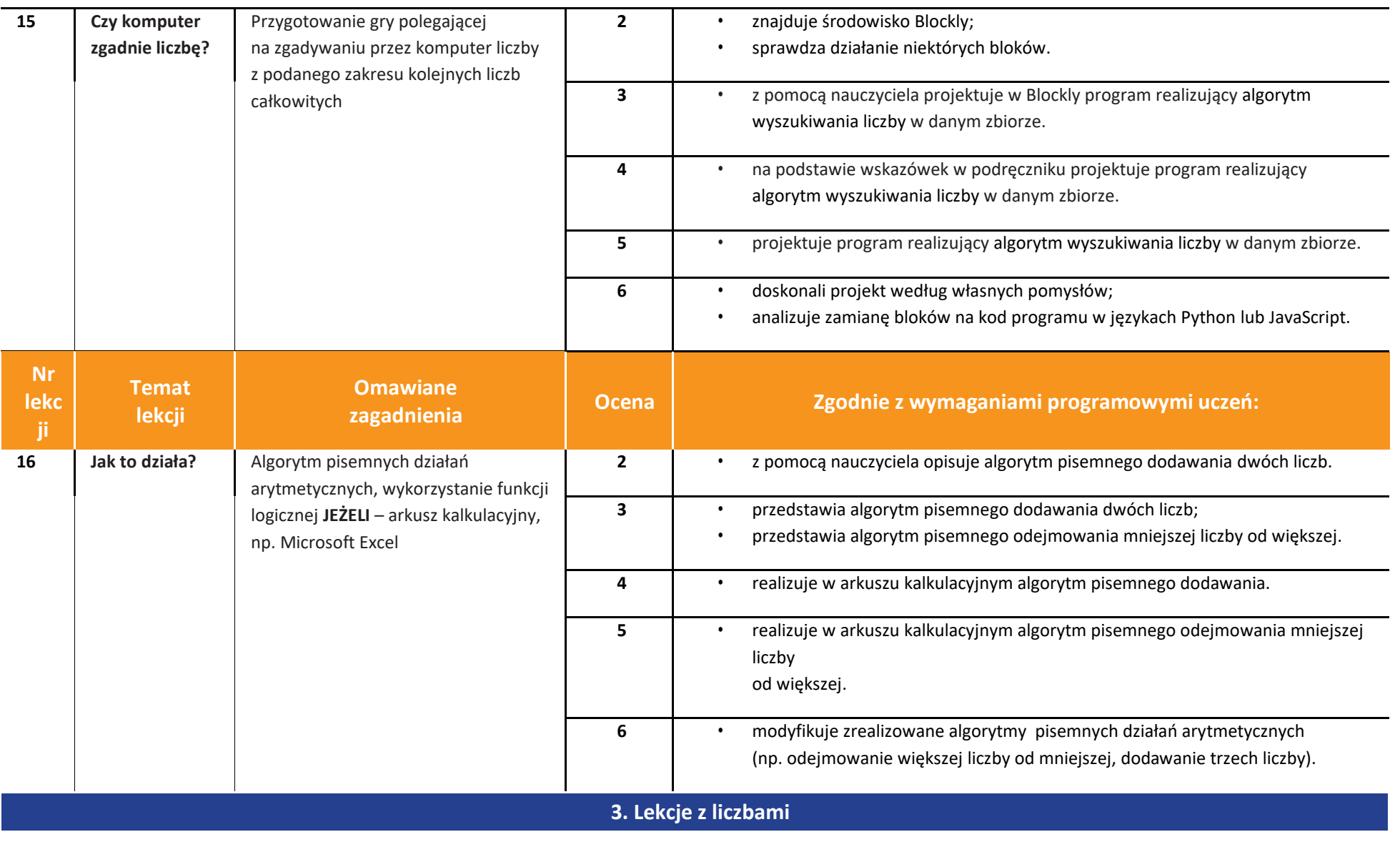

#### **Informatyka** | Klasa 4, 5, 6, 7, 8 *Szkoła podstawowa*

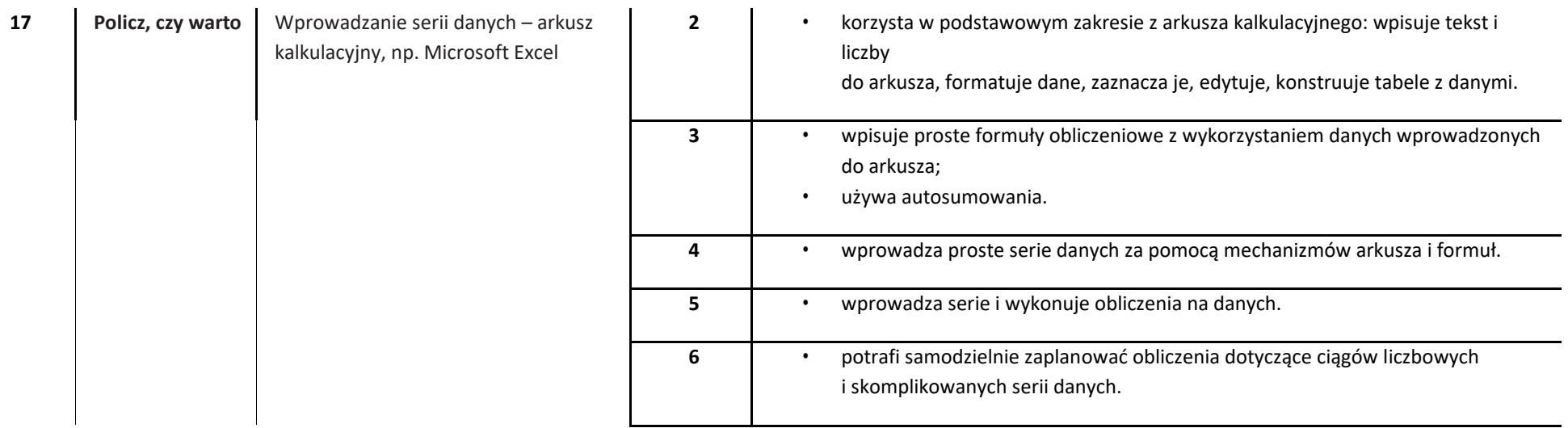

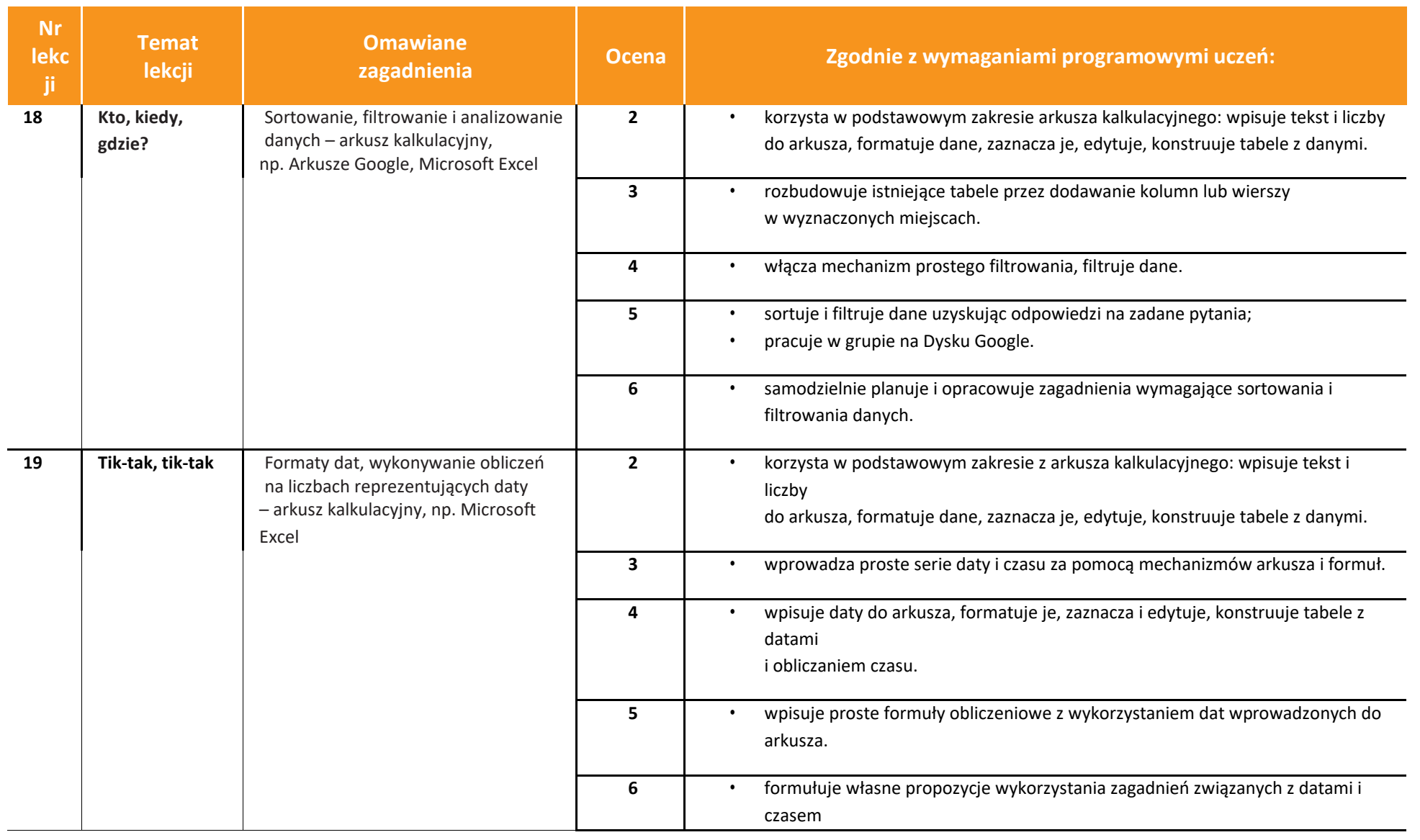

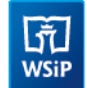

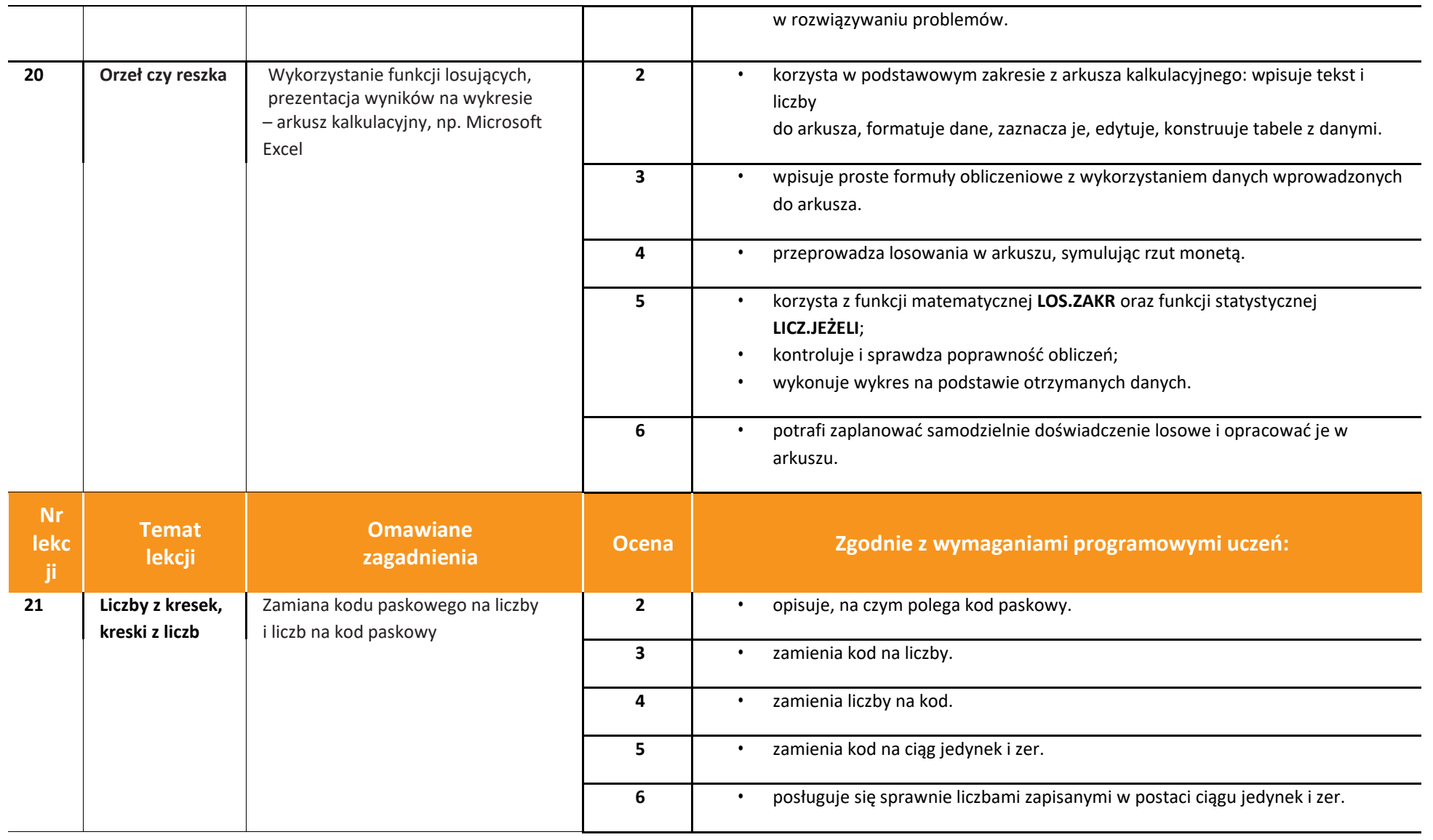

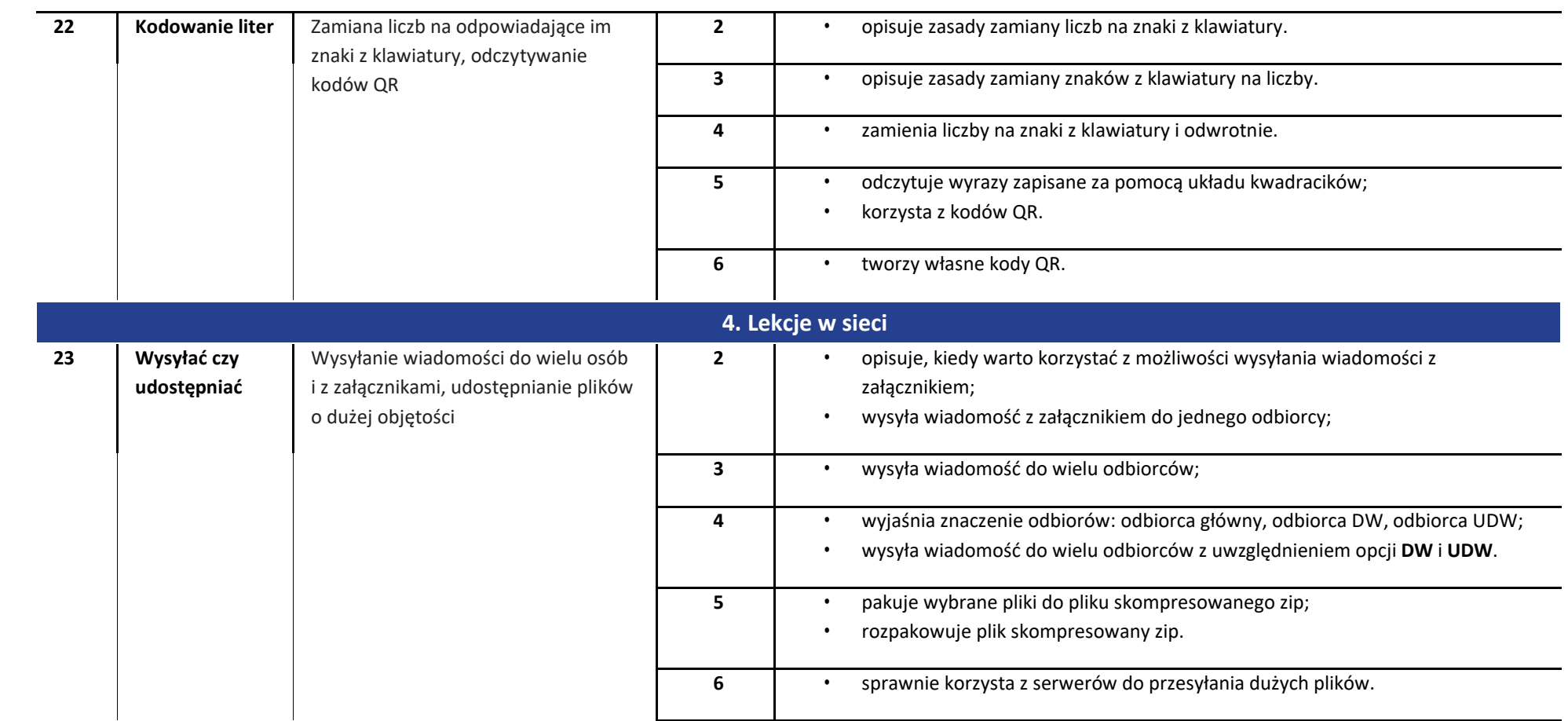

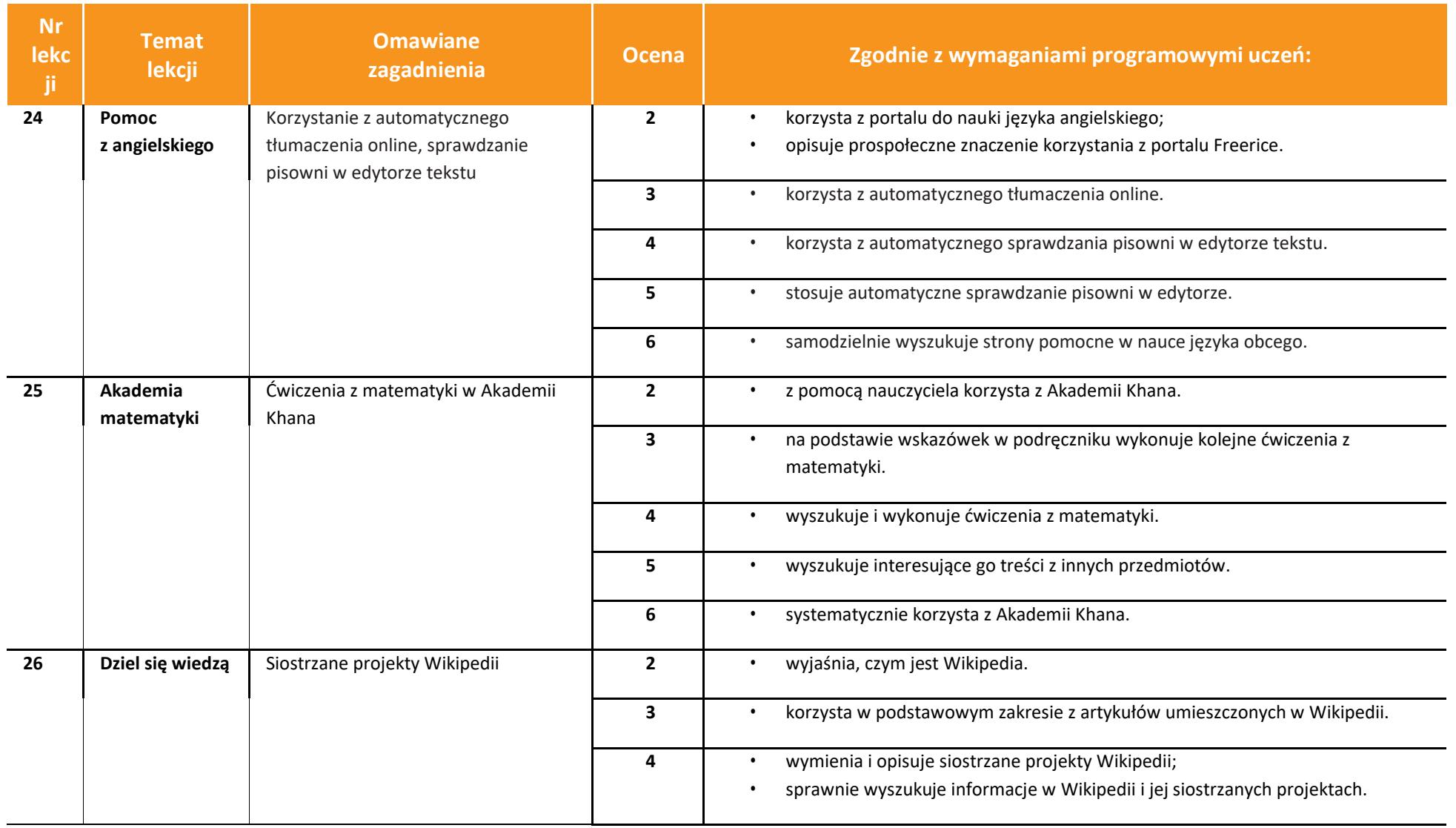

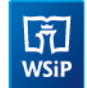

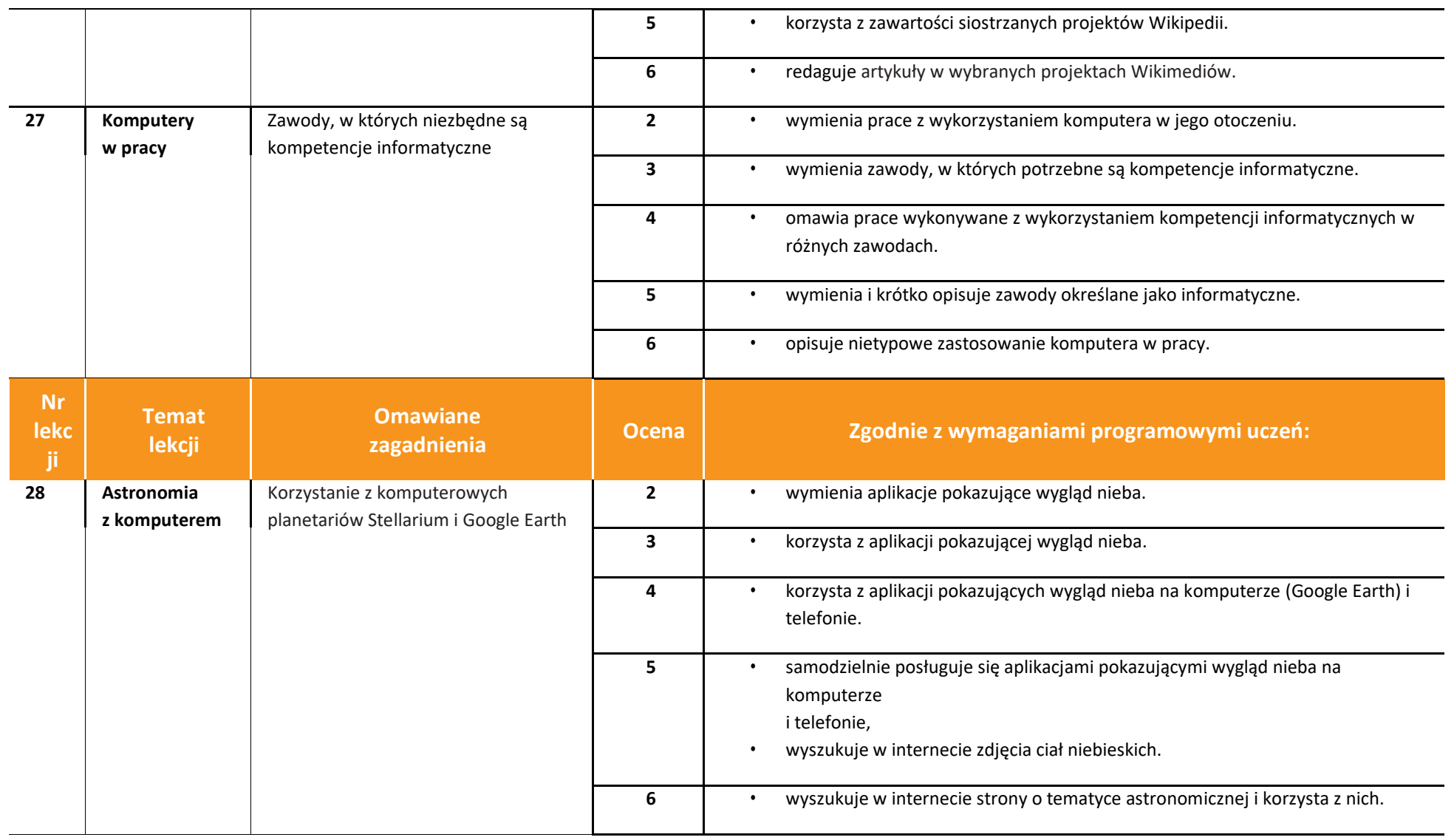

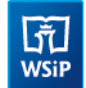

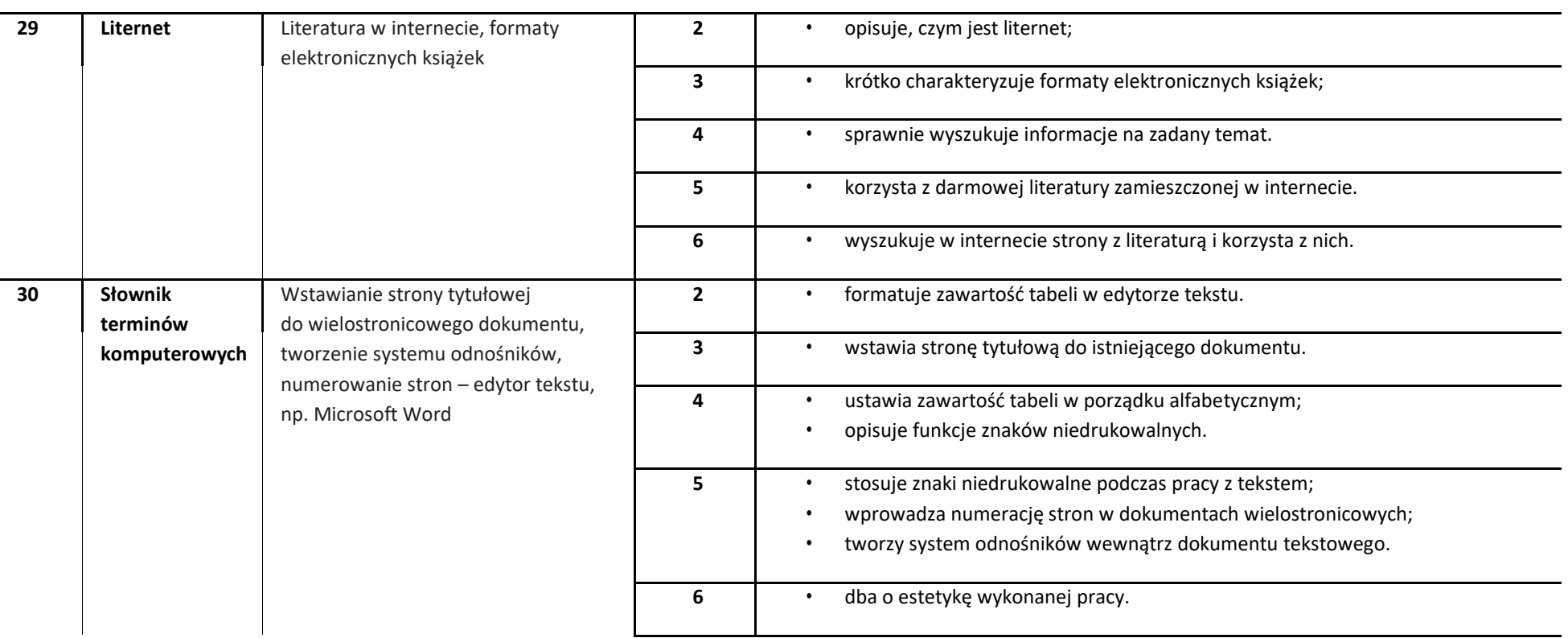

### **KLASA 7**

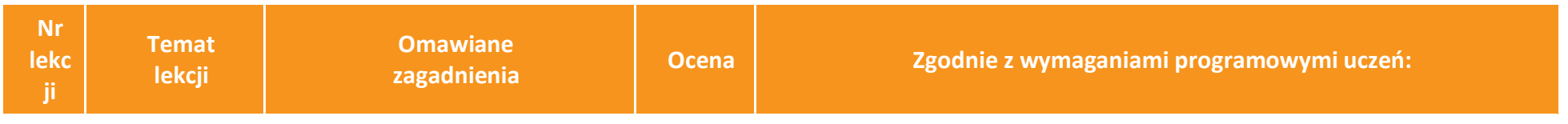

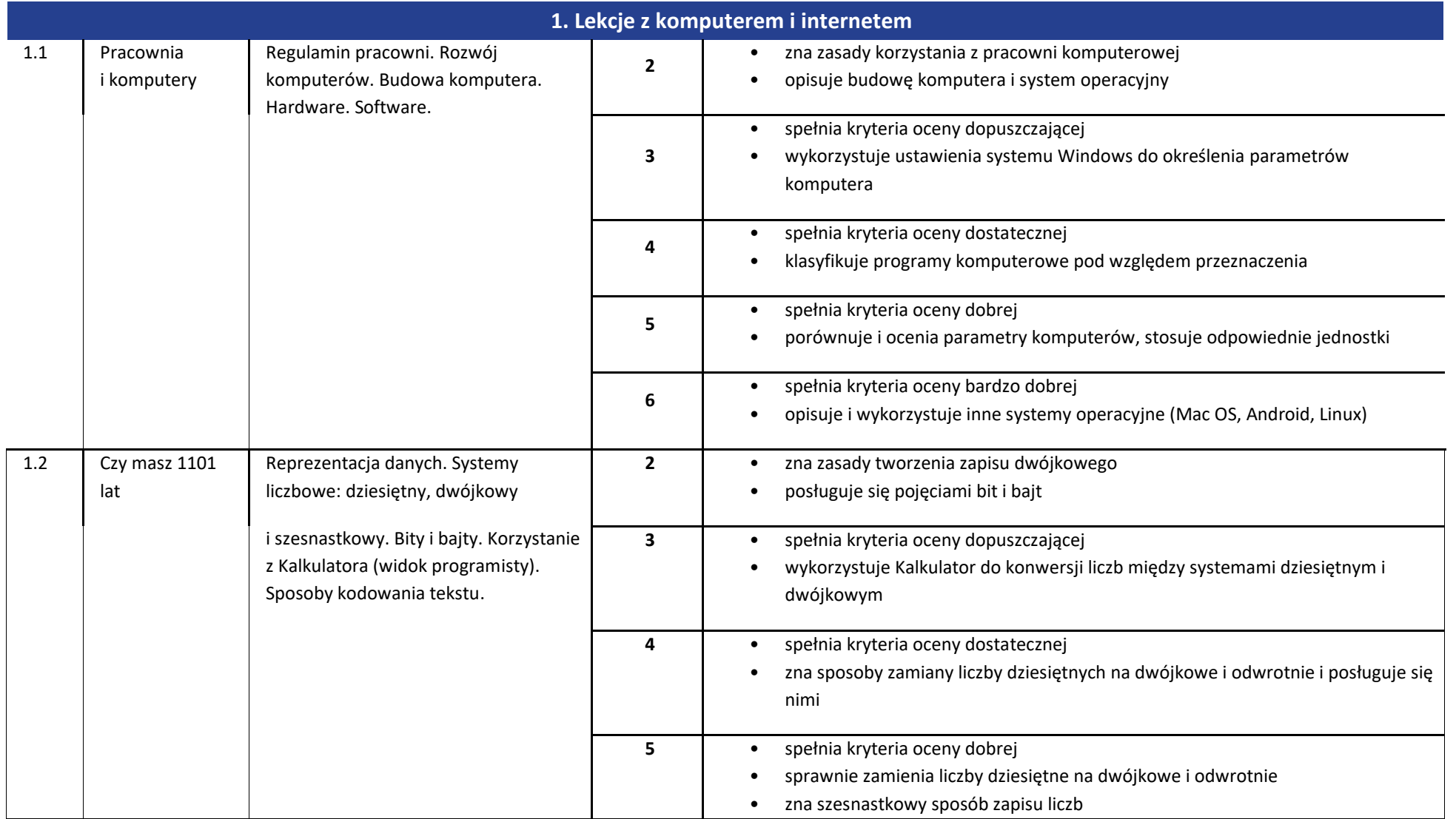

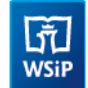

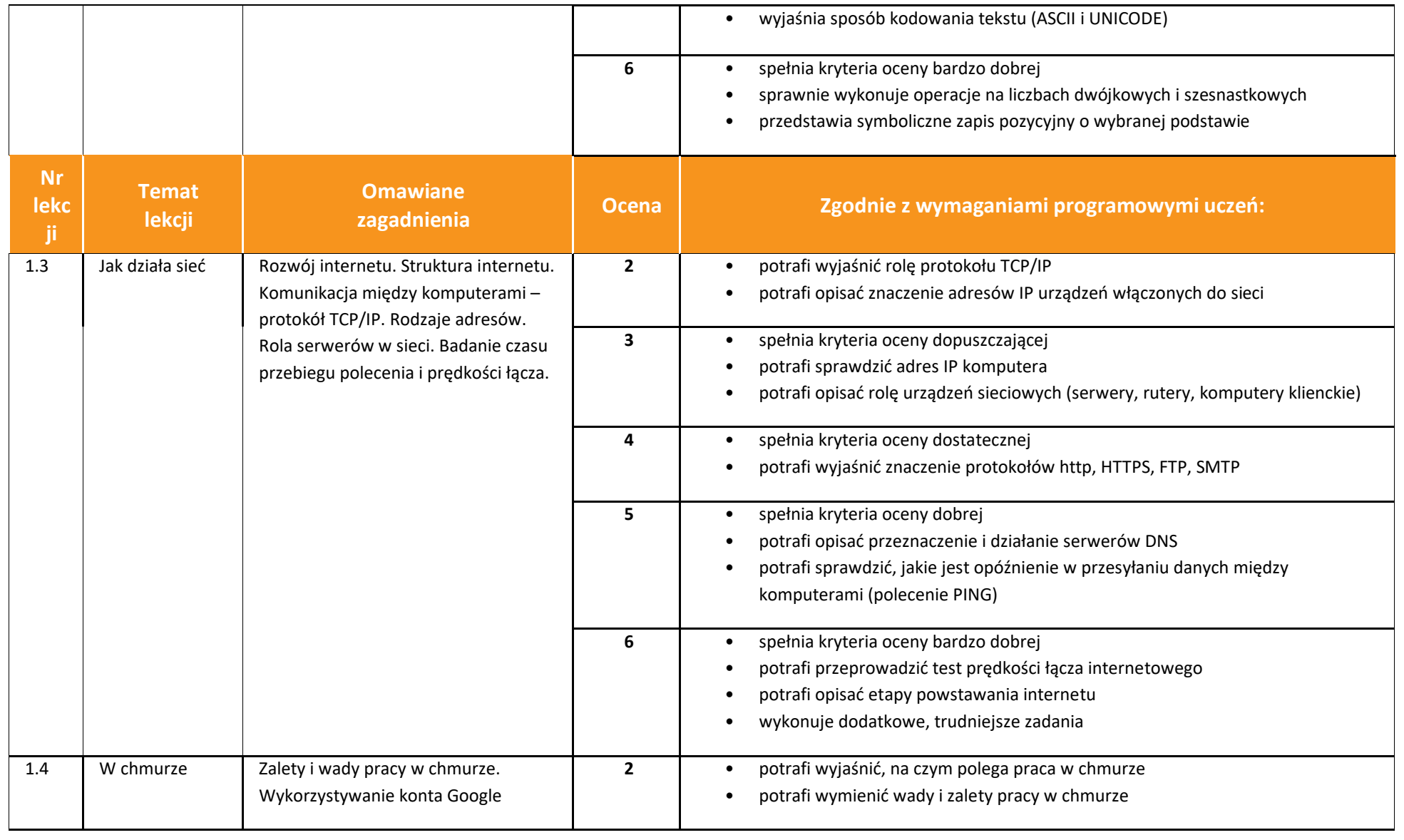

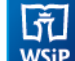

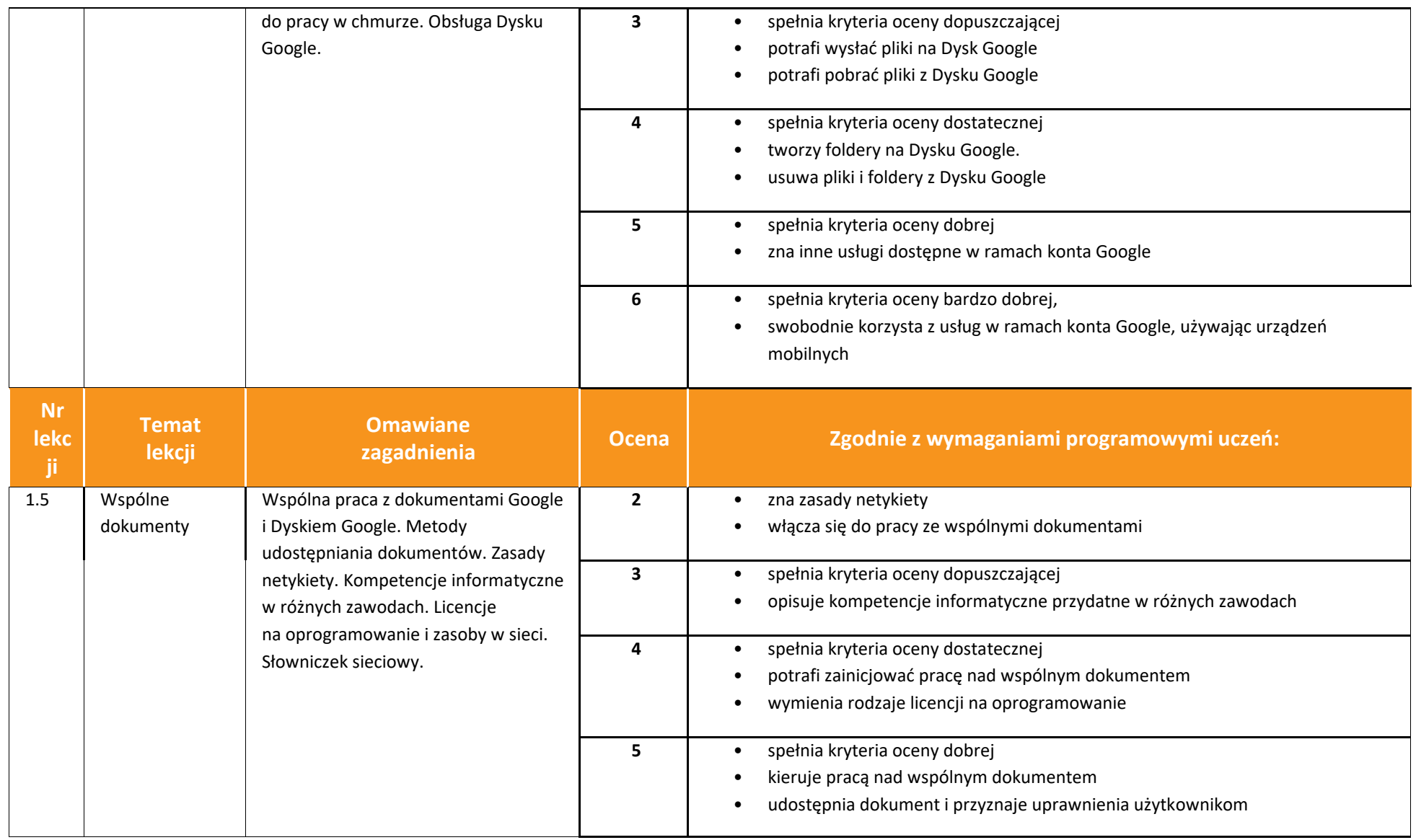

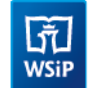

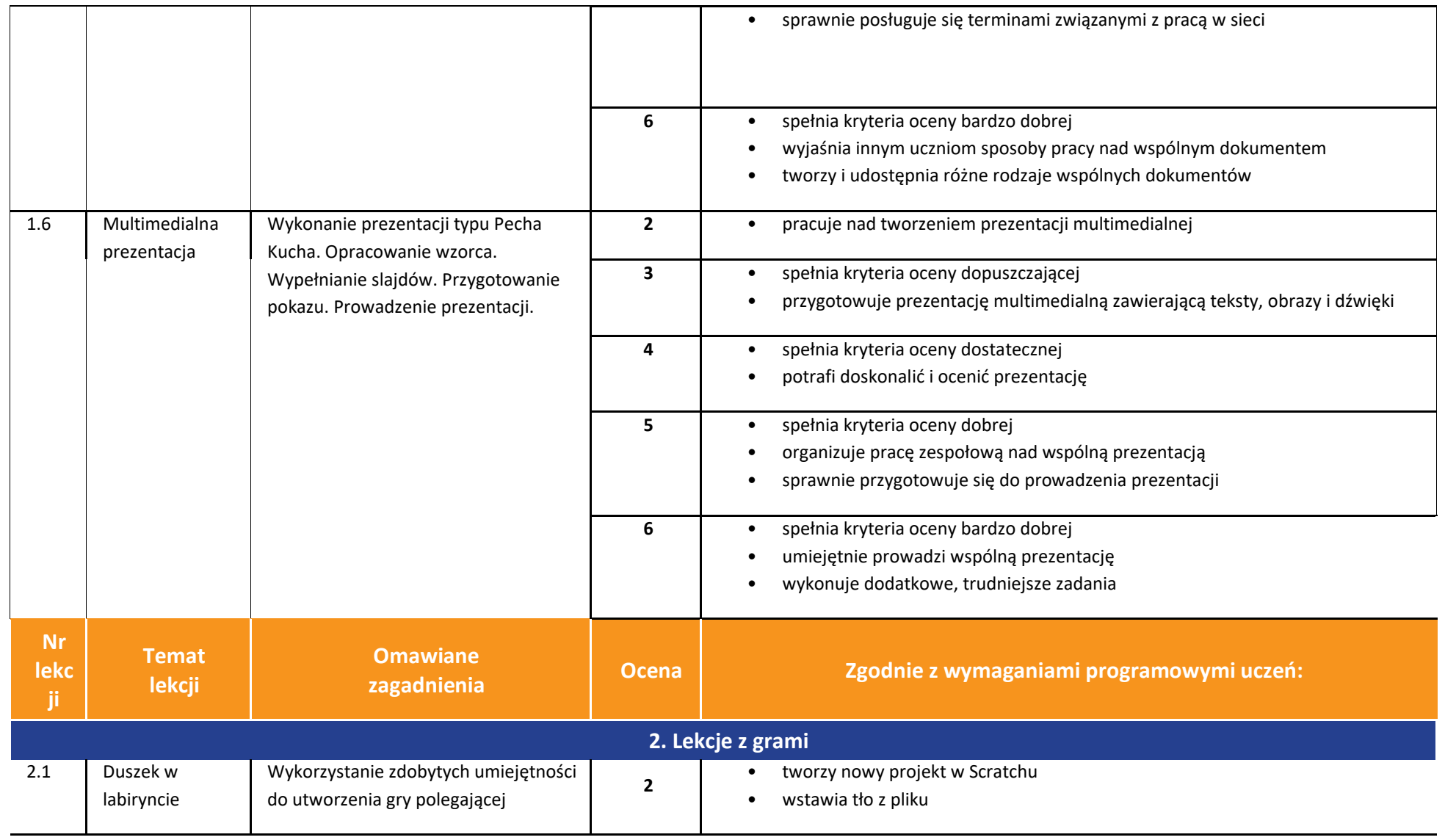

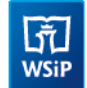

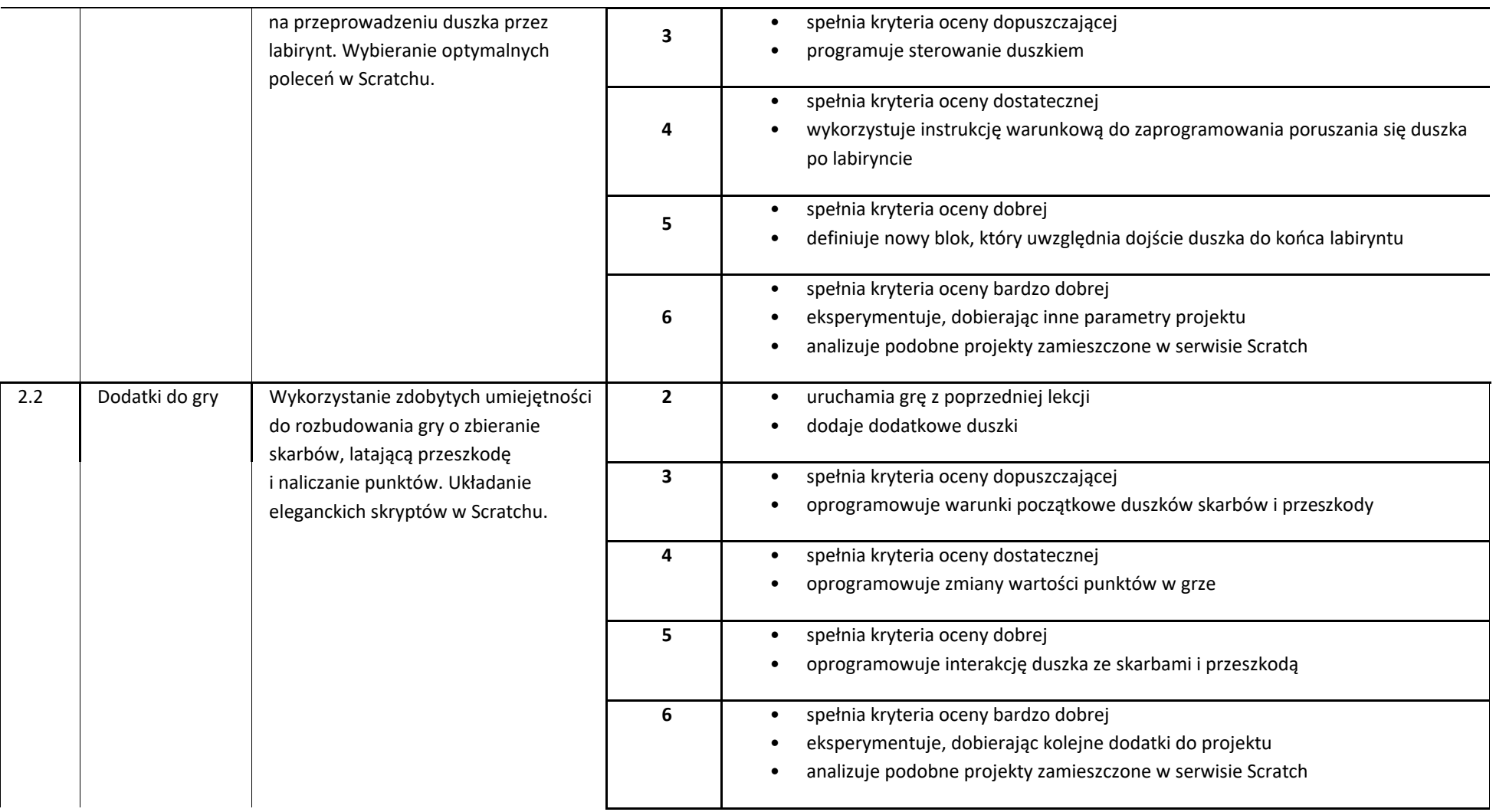

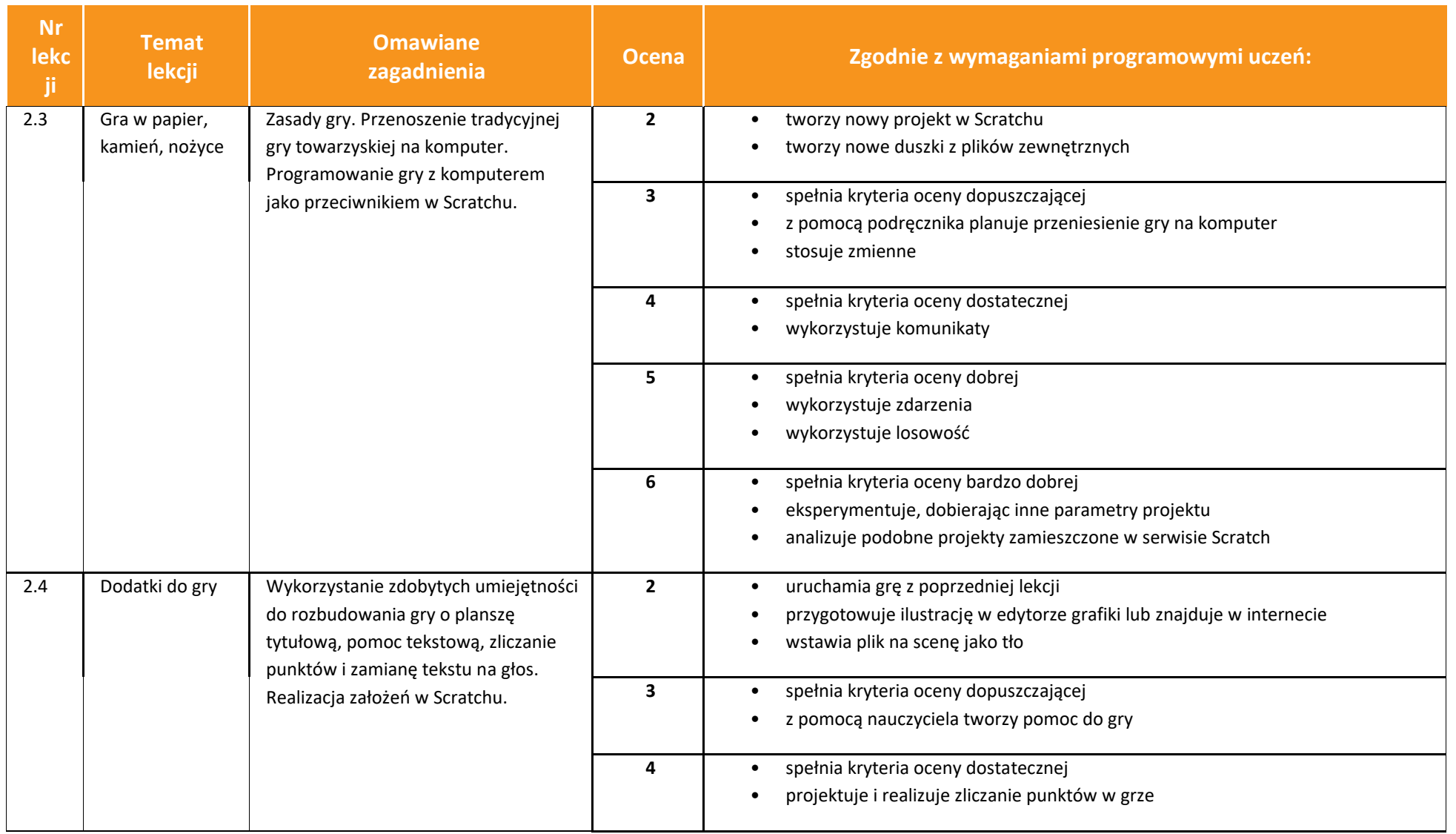

### **Informatyka** | Klasa 4, 5, 6, 7, 8 *Szkoła podstawowa*

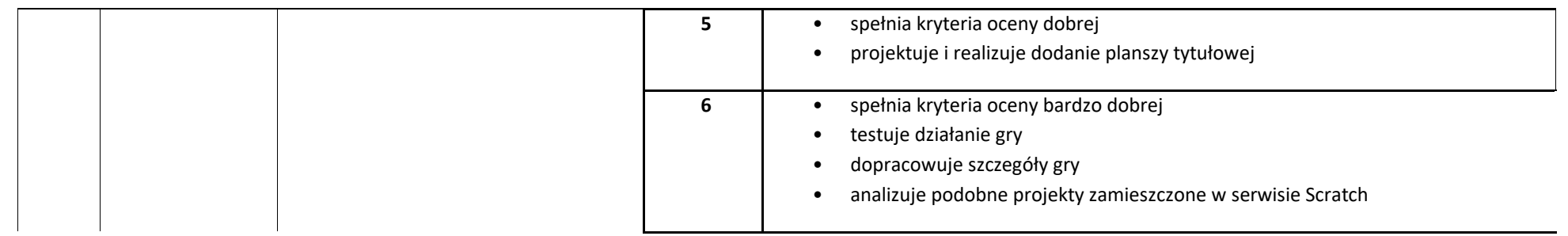

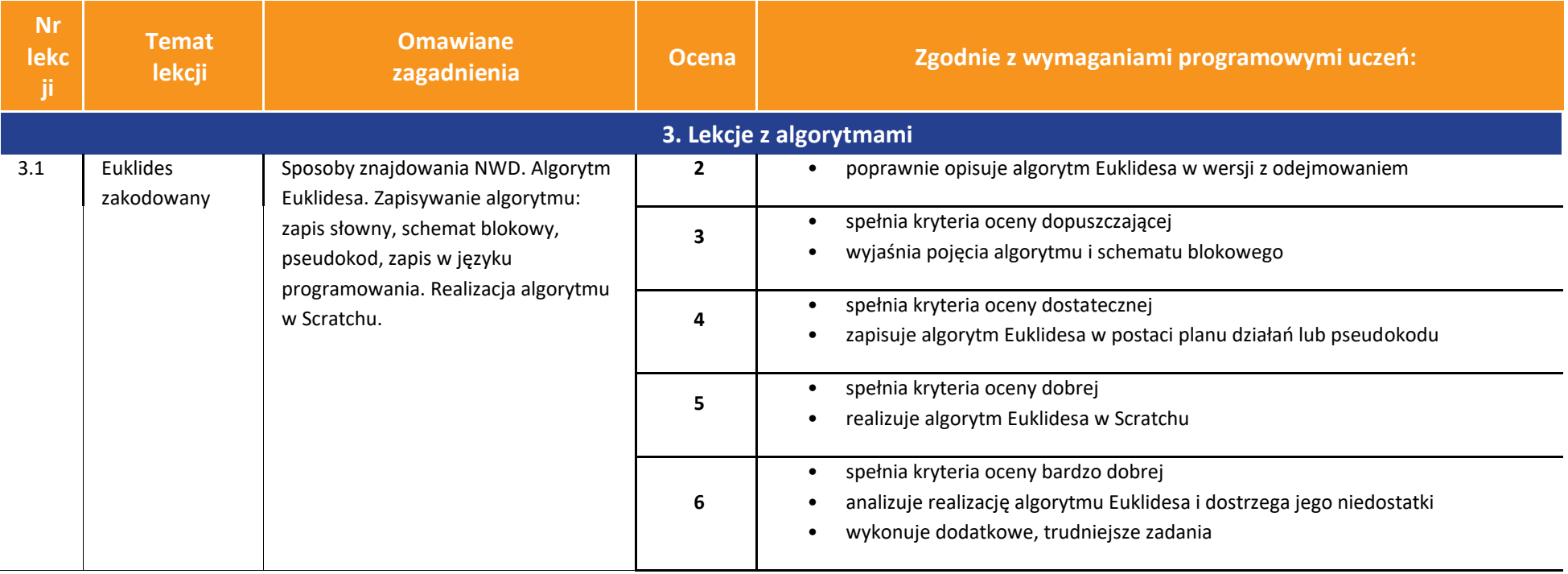

### $\boxed{\widetilde{\mathfrak{gl}}}_{\mathrm{WSiP}}$ **Informatyka** | Klasa 4, 5, 6, 7, 8 *Szkoła podstawowa*

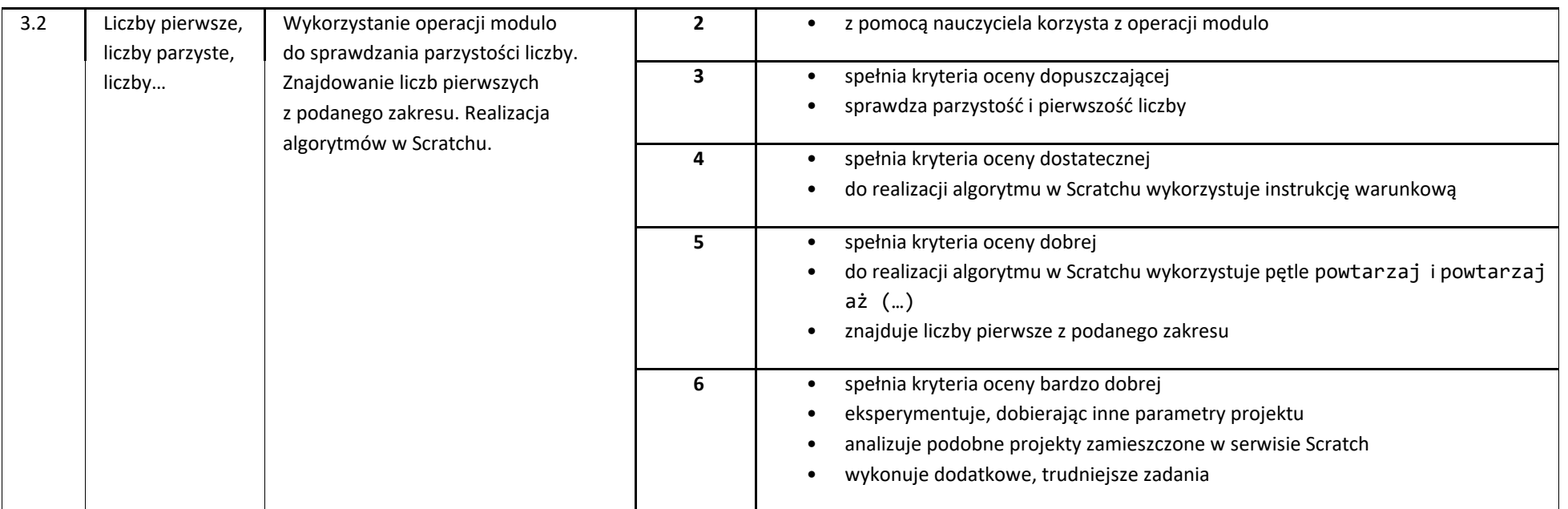

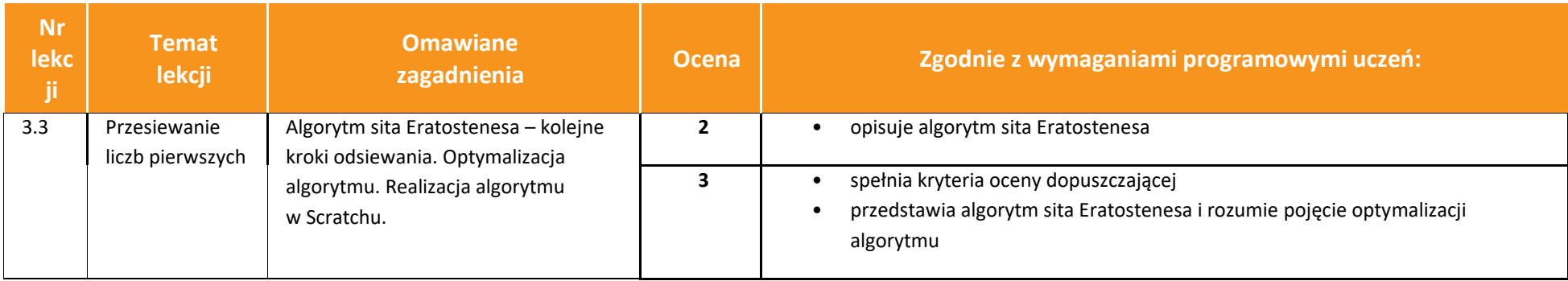

 $\begin{tabular}{|c|} \hline \hline \hline \mbox{FT} \\ \hline \mbox{WSiP} \end{tabular}$ 

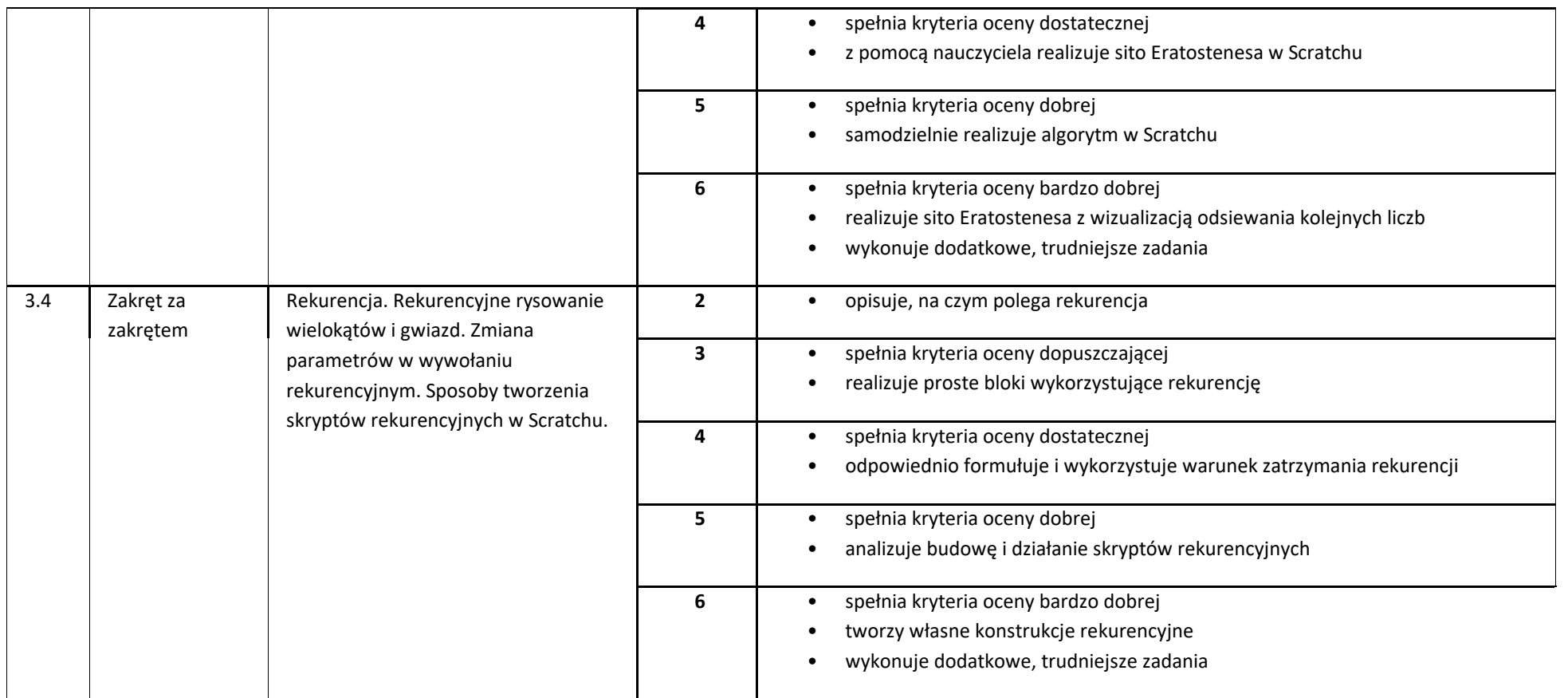

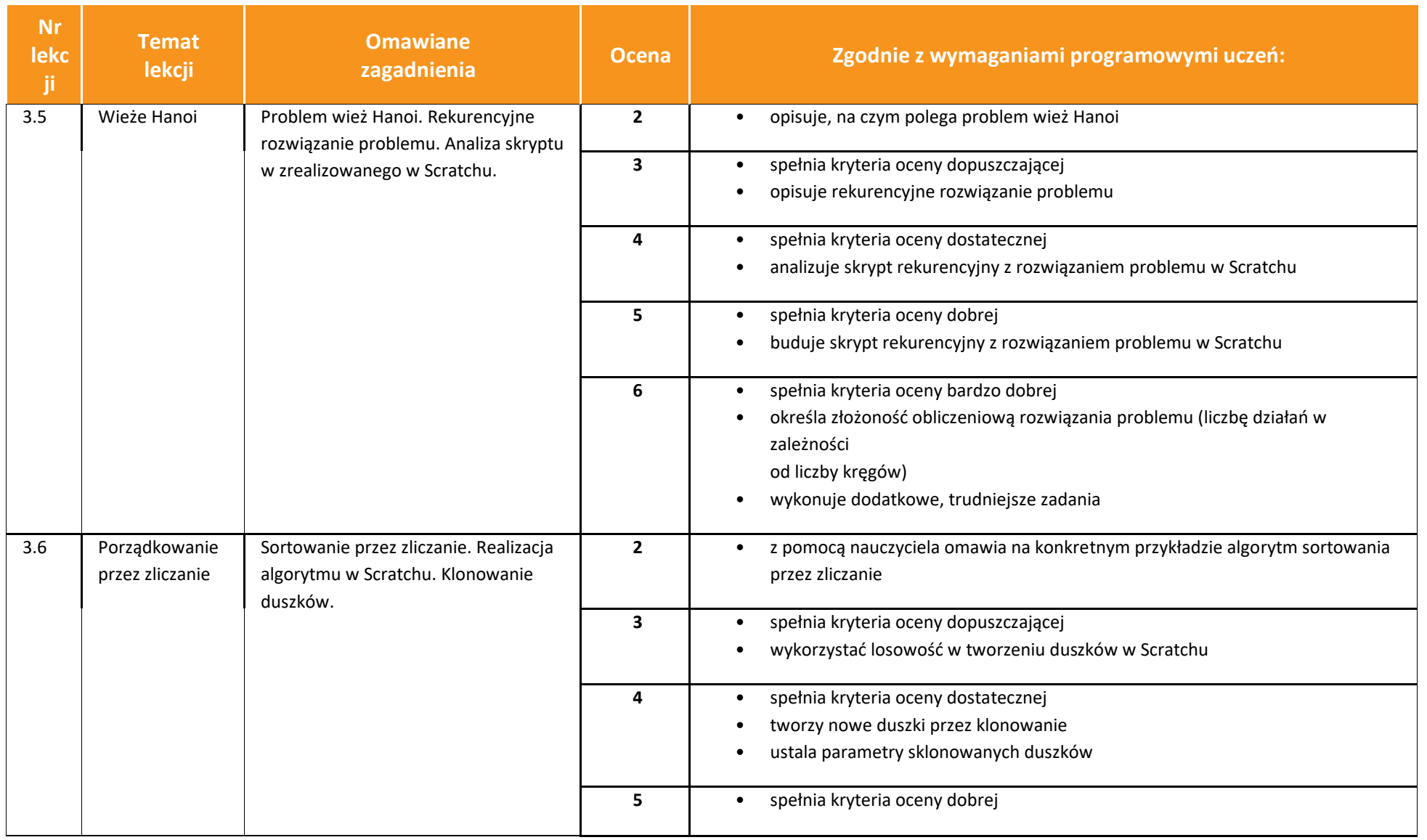

## $\begin{tabular}{|c|} \hline \hline \hline \hline \mbox{r} & \mbox{m} \\ \hline Wsin \\ \hline \end{tabular}$

### **Informatyka** | Klasa 4, 5, 6, 7, 8 *Szkoła podstawowa*

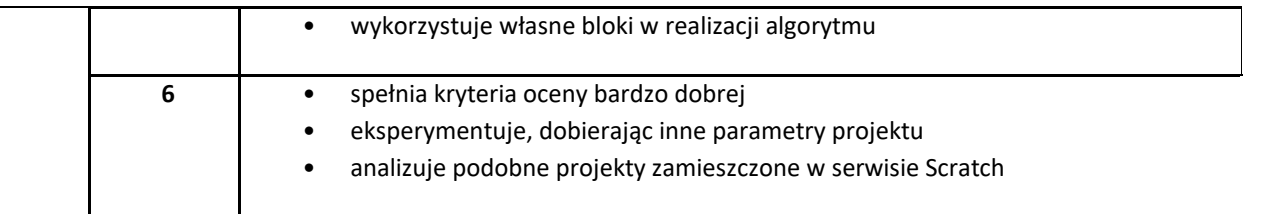

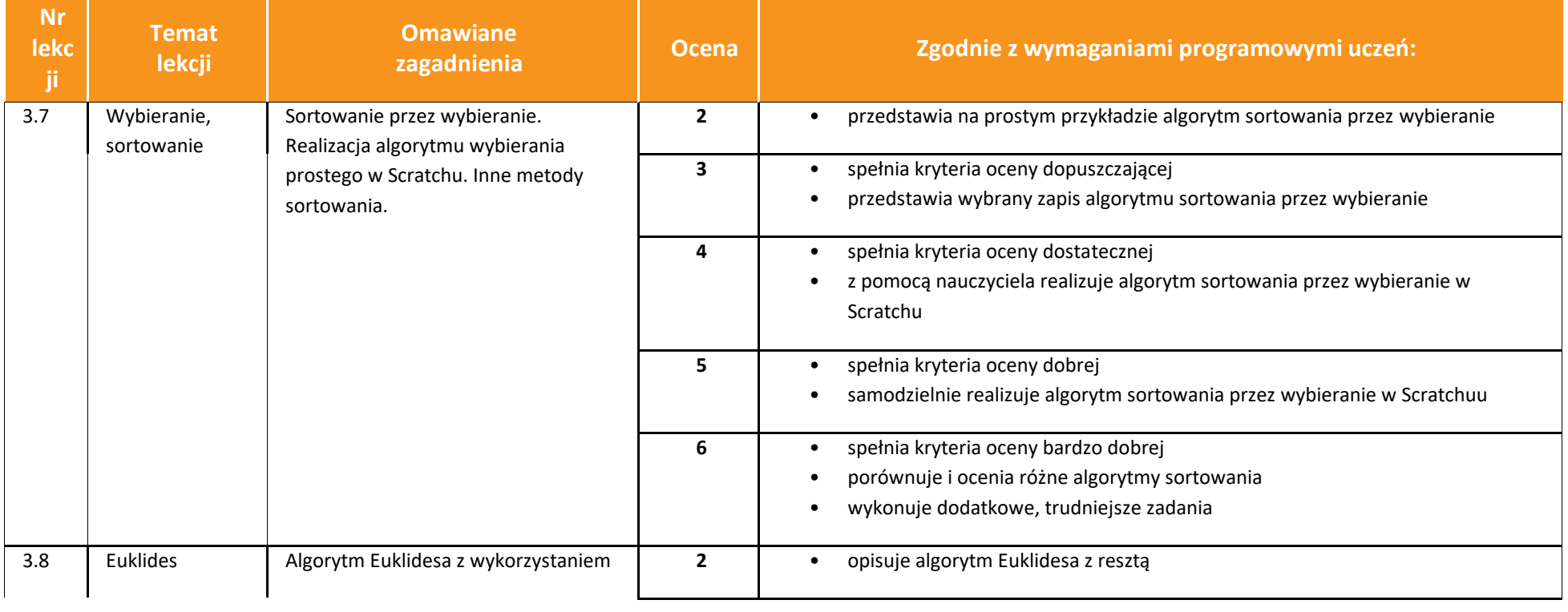

### **Informatyka** | Klasa 4, 5, 6, 7, 8 *Szkoła podstawowa*

 $\begin{tabular}{|c|} \hline \hline \hline \hline \mbox{r} & \mbox{m} \\ \hline Wsin \\ \hline \end{tabular}$ 

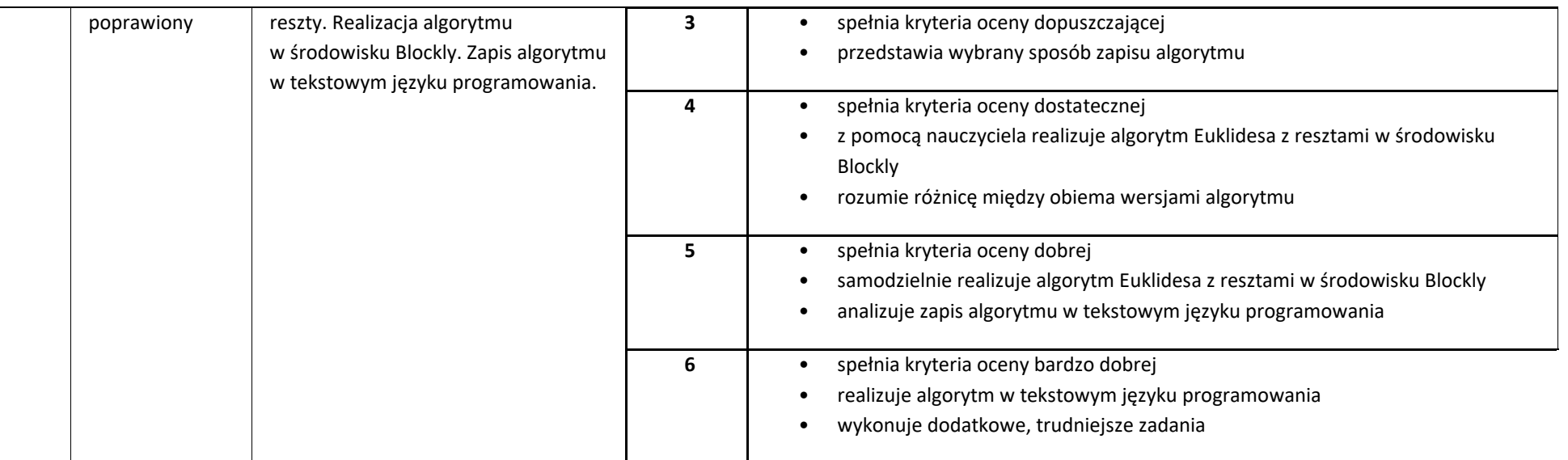

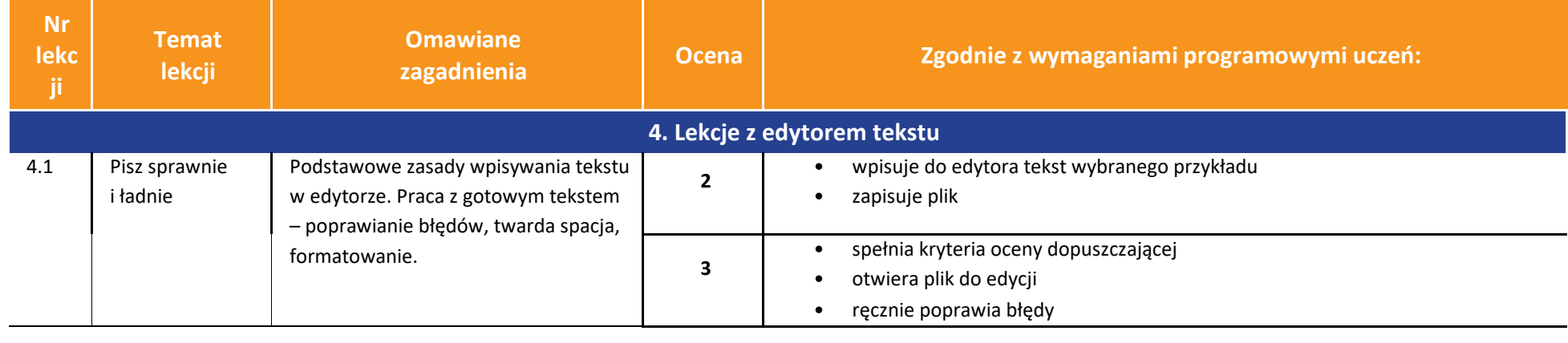

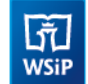

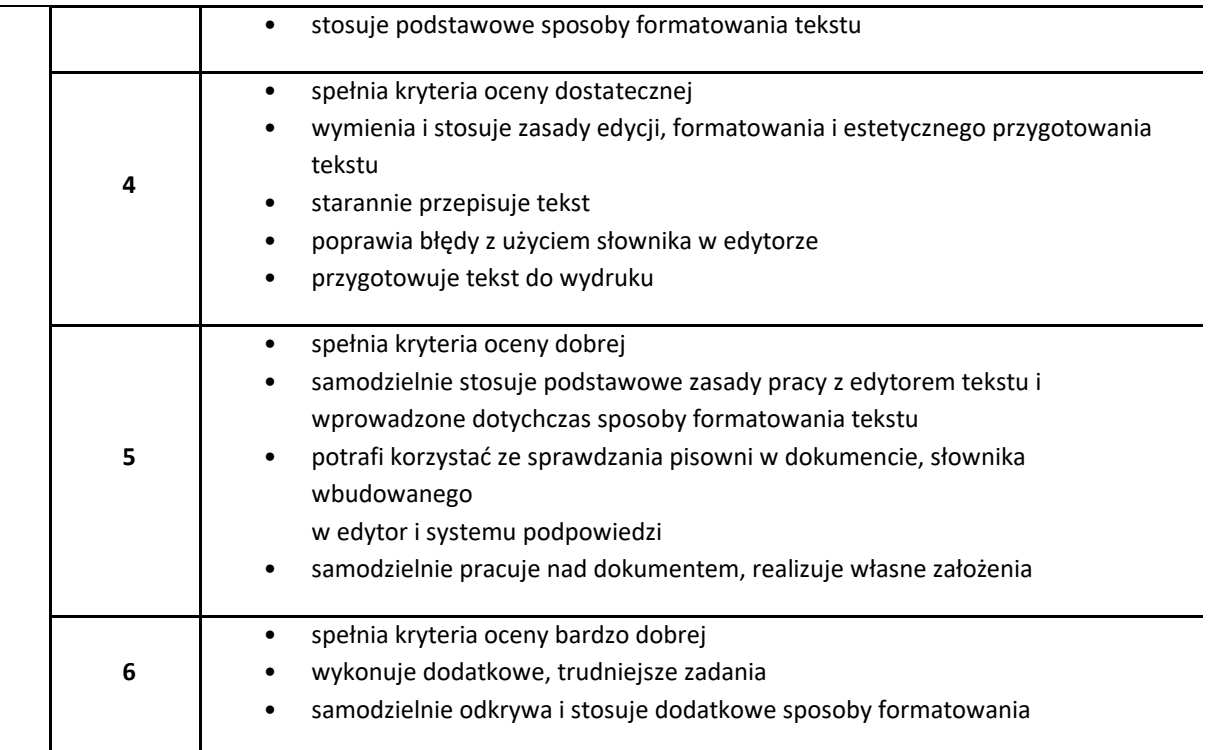

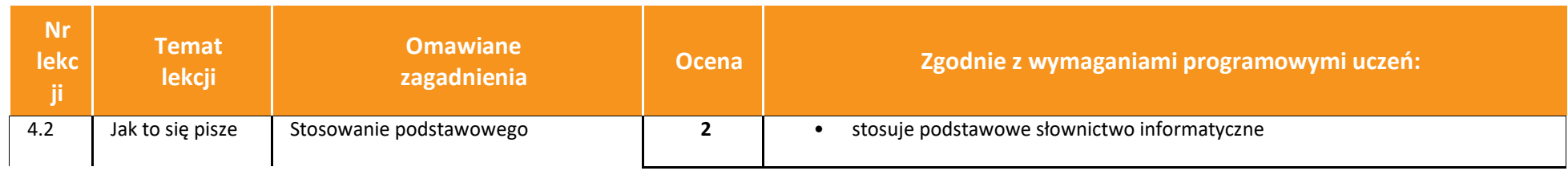
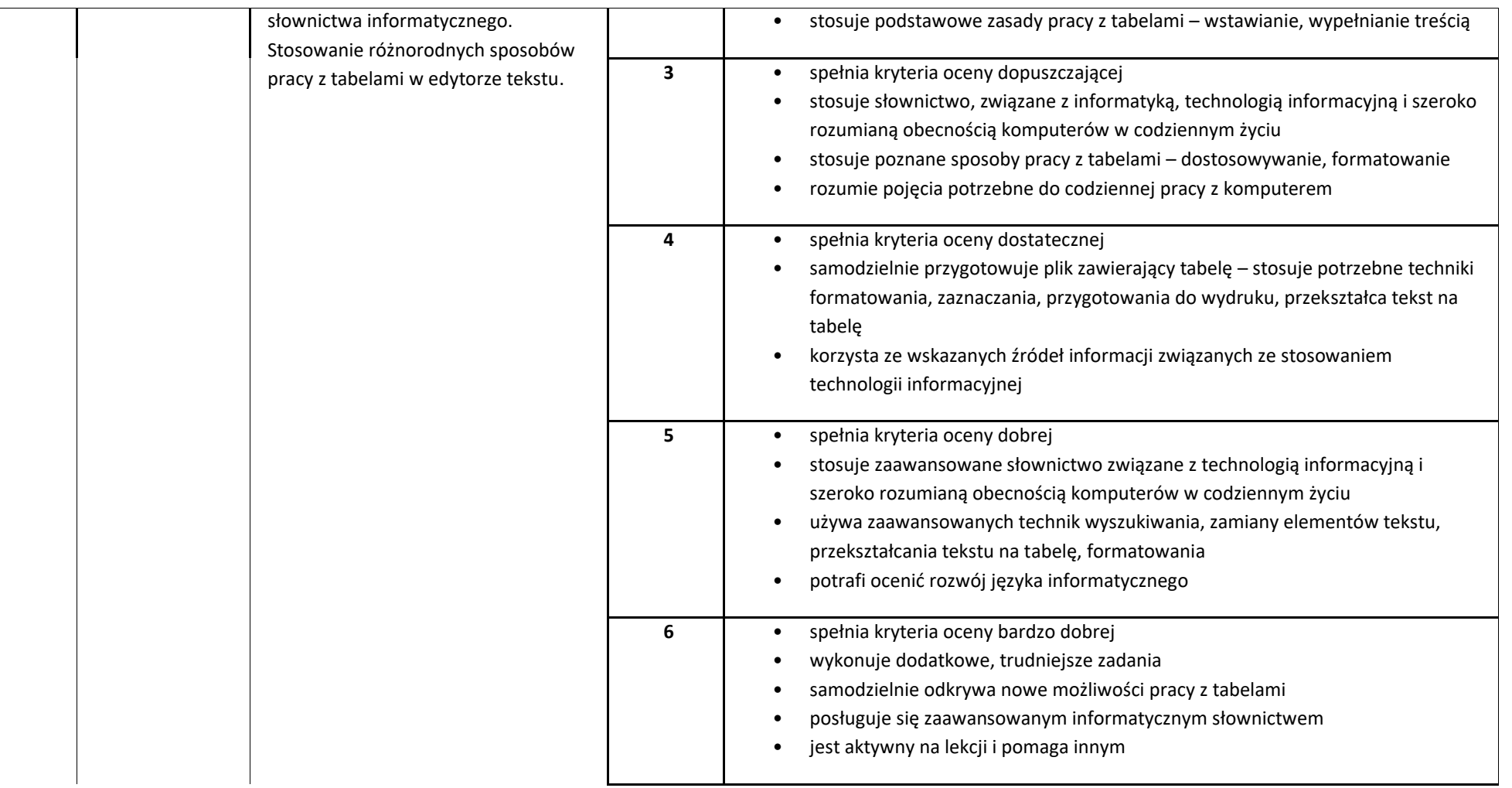

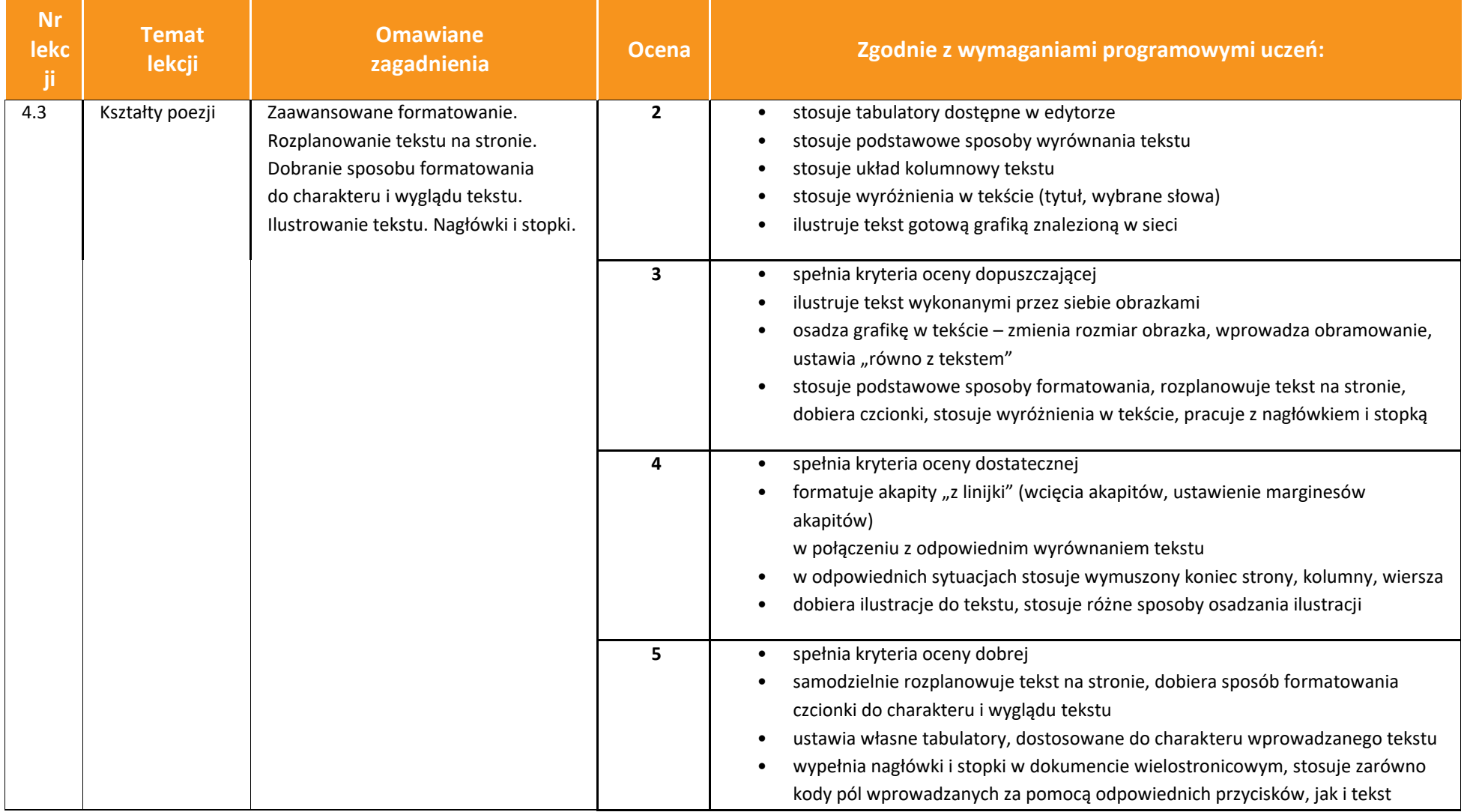

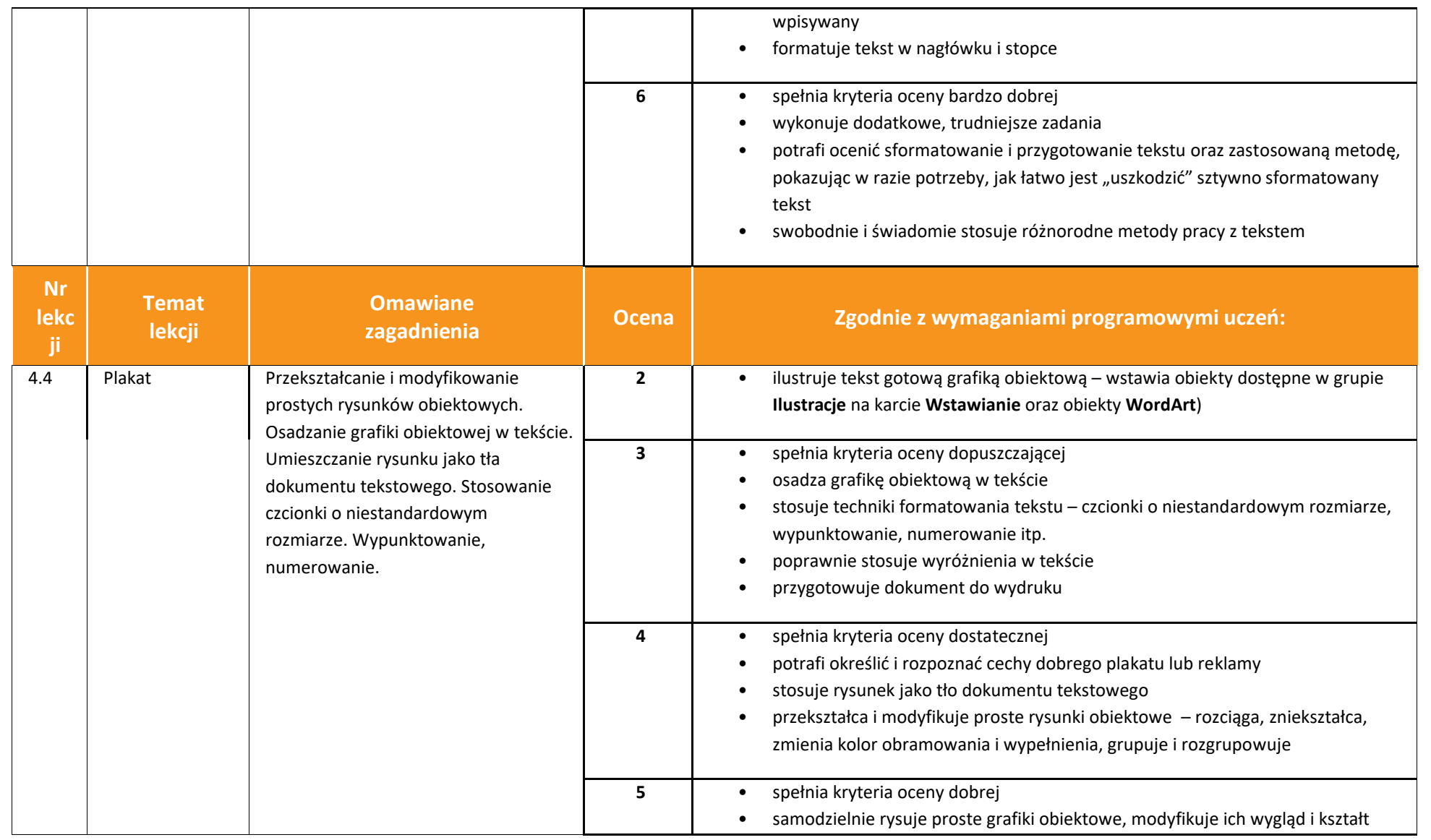

 $\begin{tabular}{|c|c|} \hline \hline \hline \mbox{FT} & \mbox{${\rm \bf \large v}$} \\ \hline \mbox{WSiP} & \mbox{${\rm \bf \large v}$} \\ \hline \end{tabular}$ 

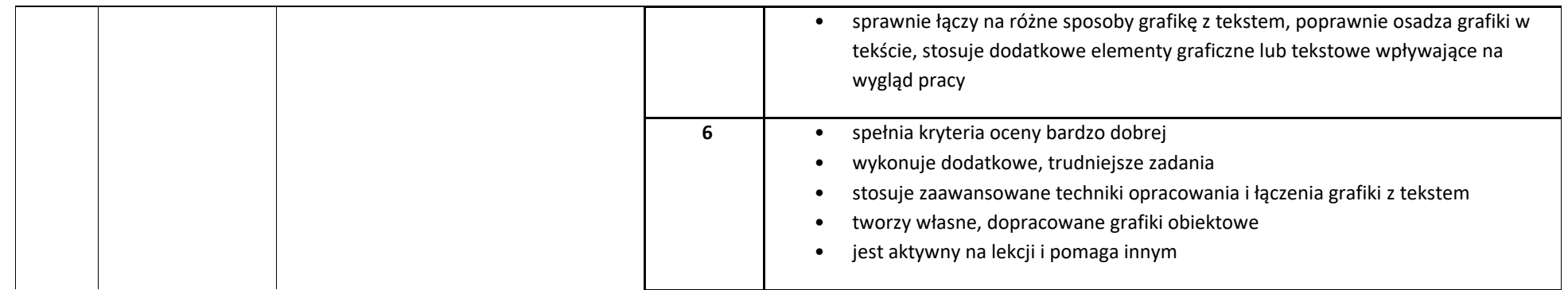

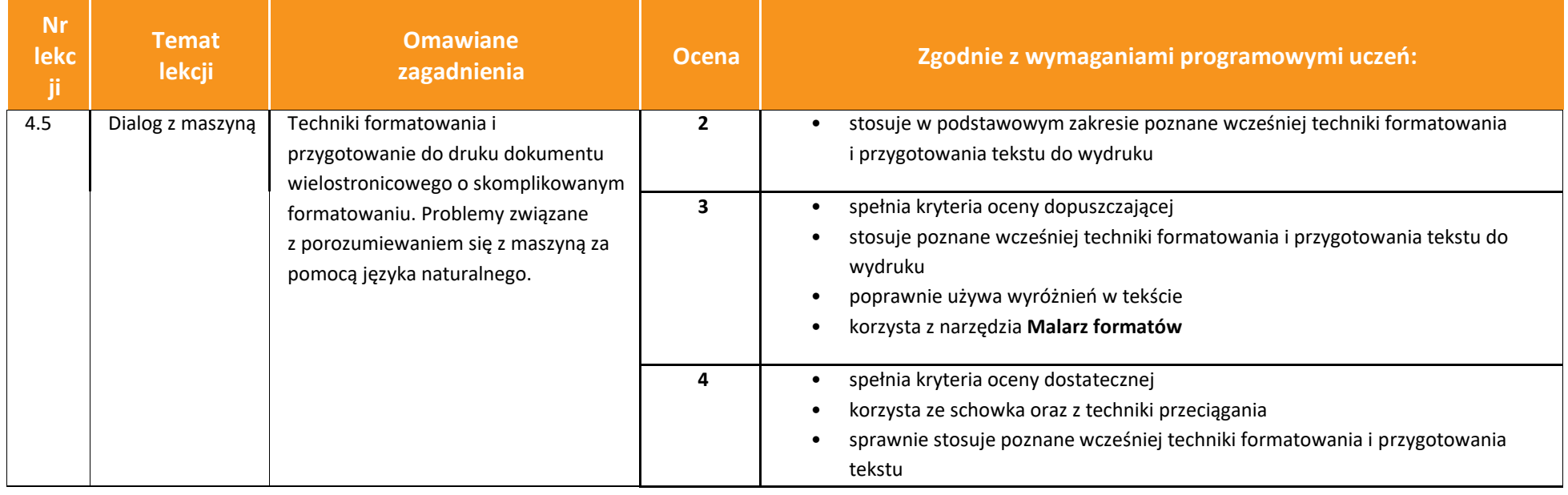

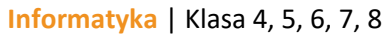

 $\boxed{\widetilde{\vec{J}U}}_{\text{WSiP}}$ 

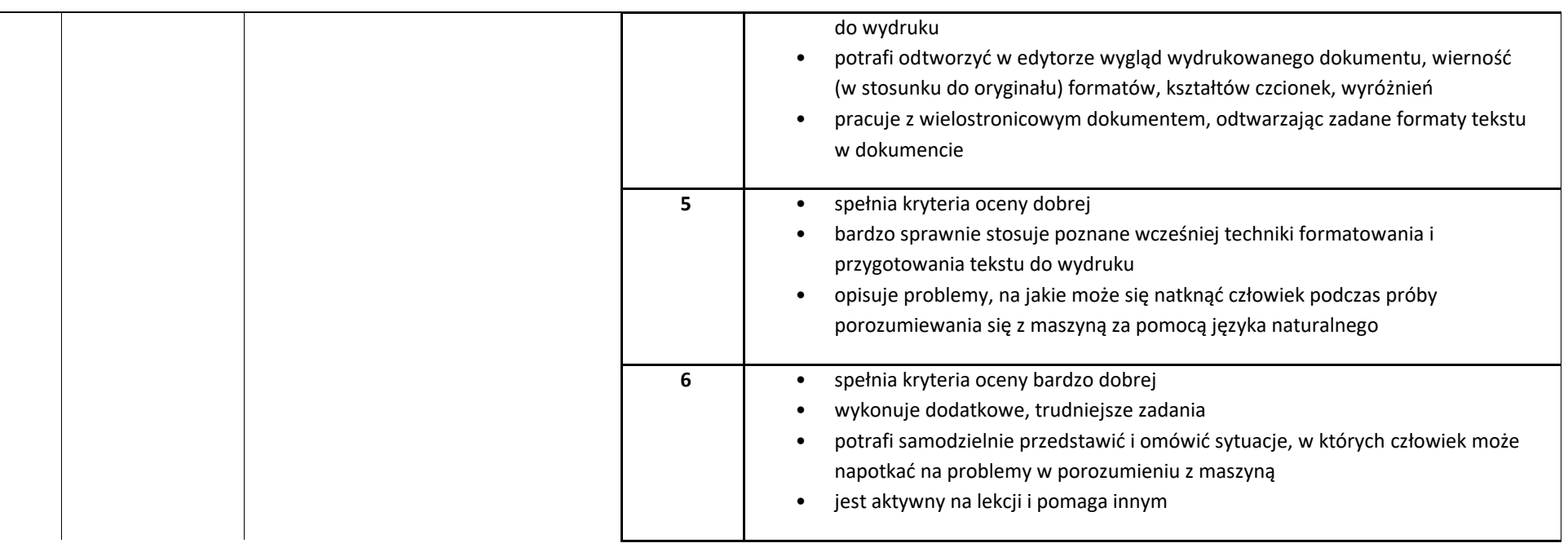

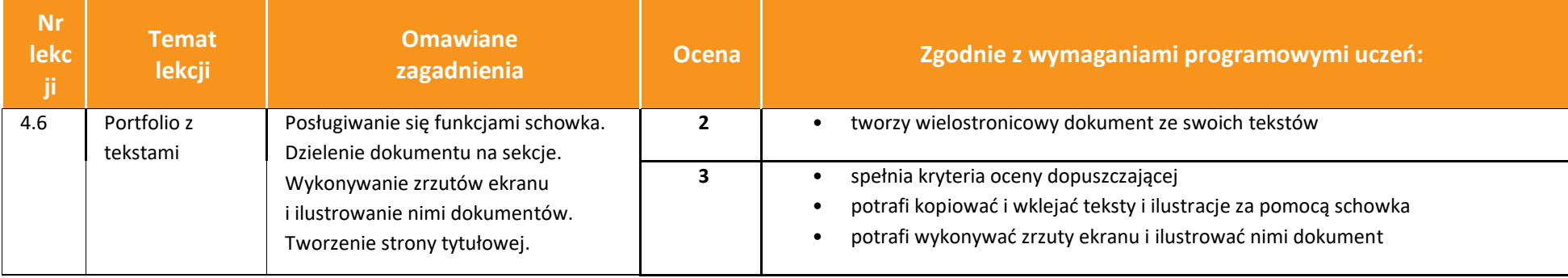

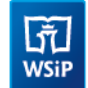

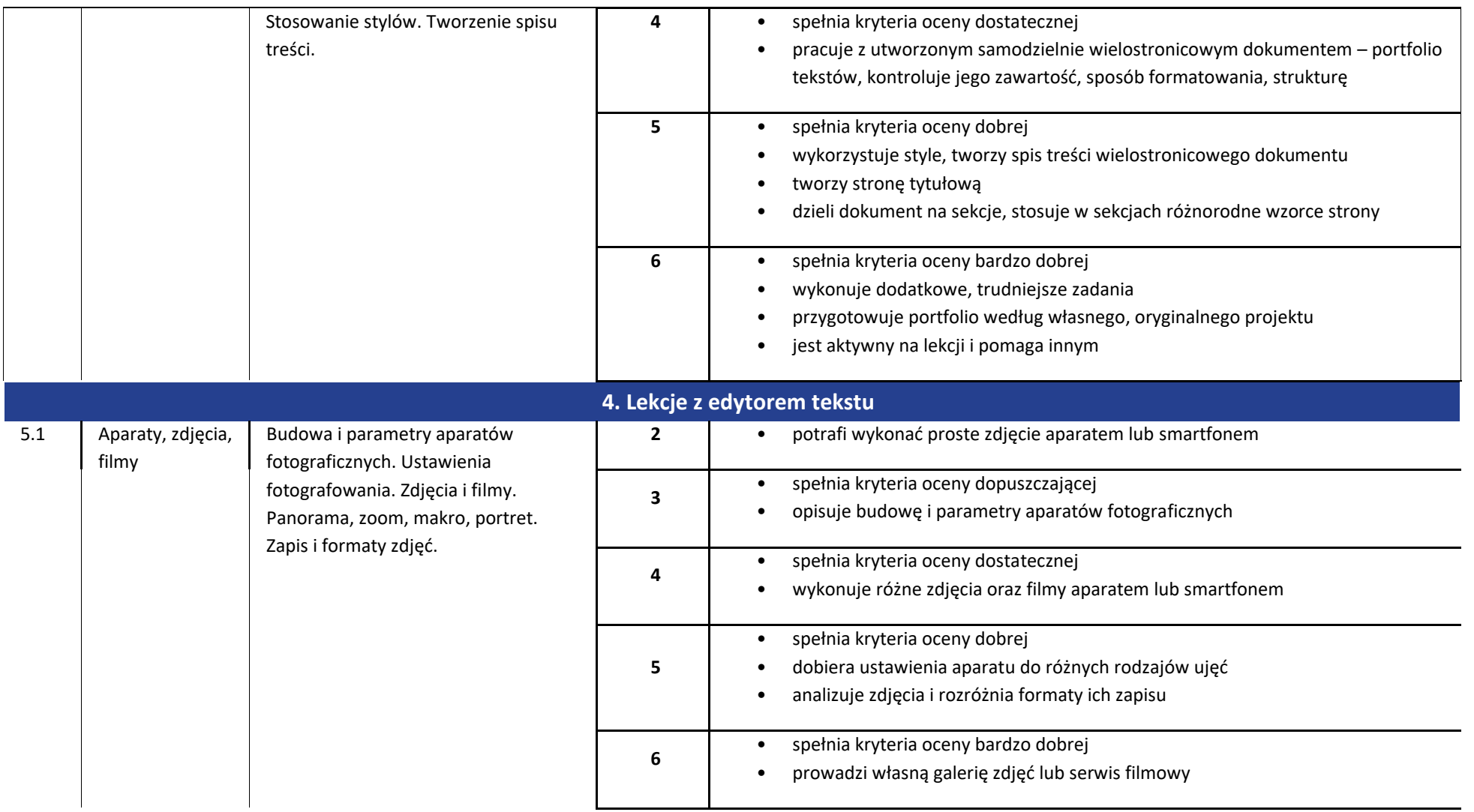

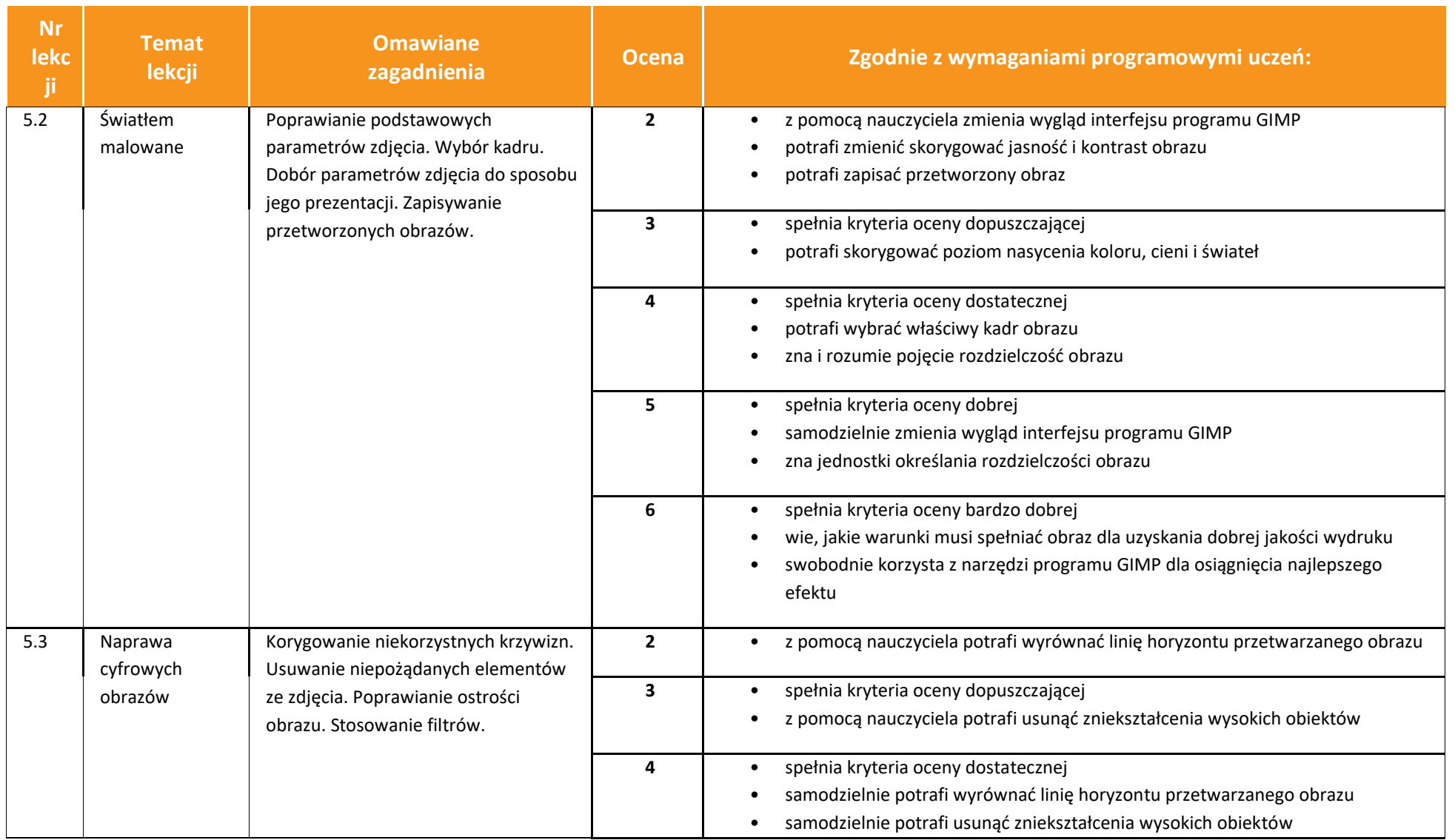

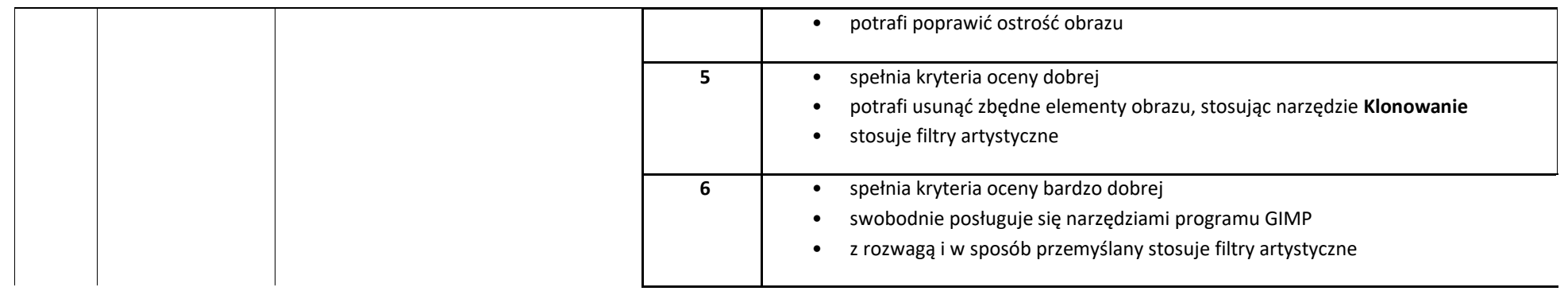

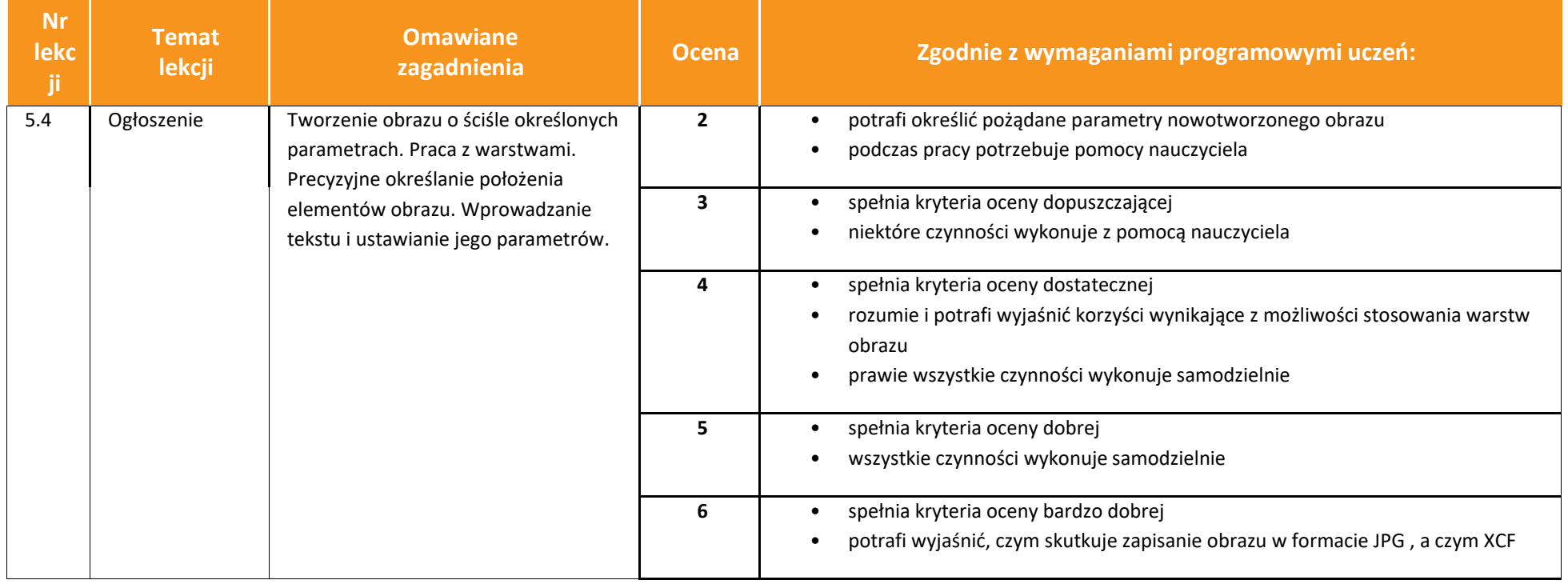

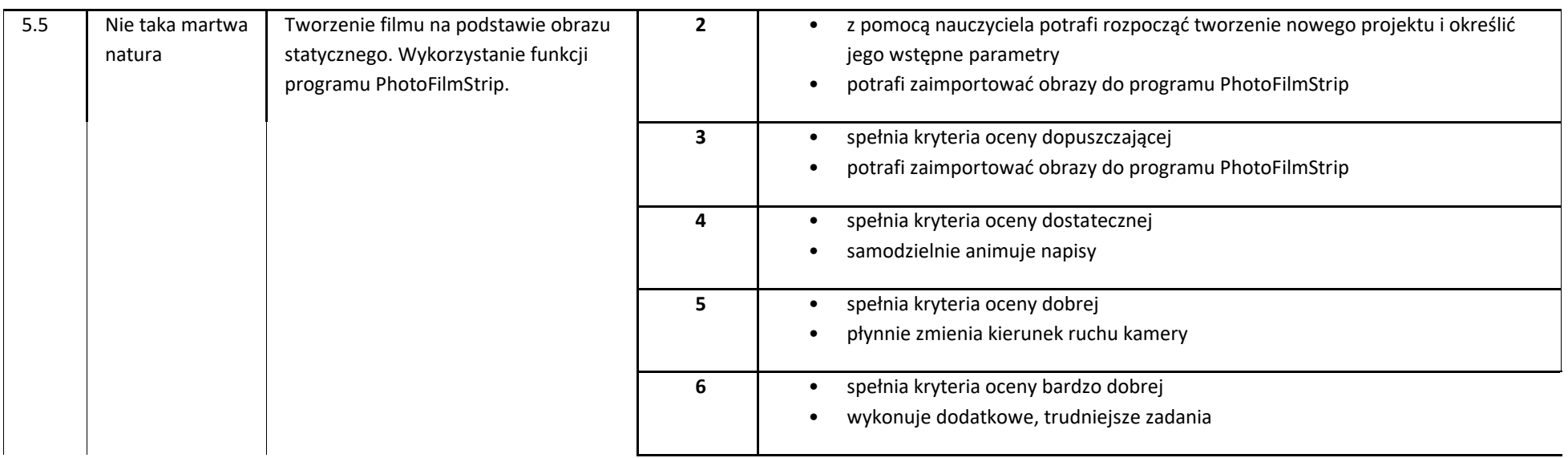

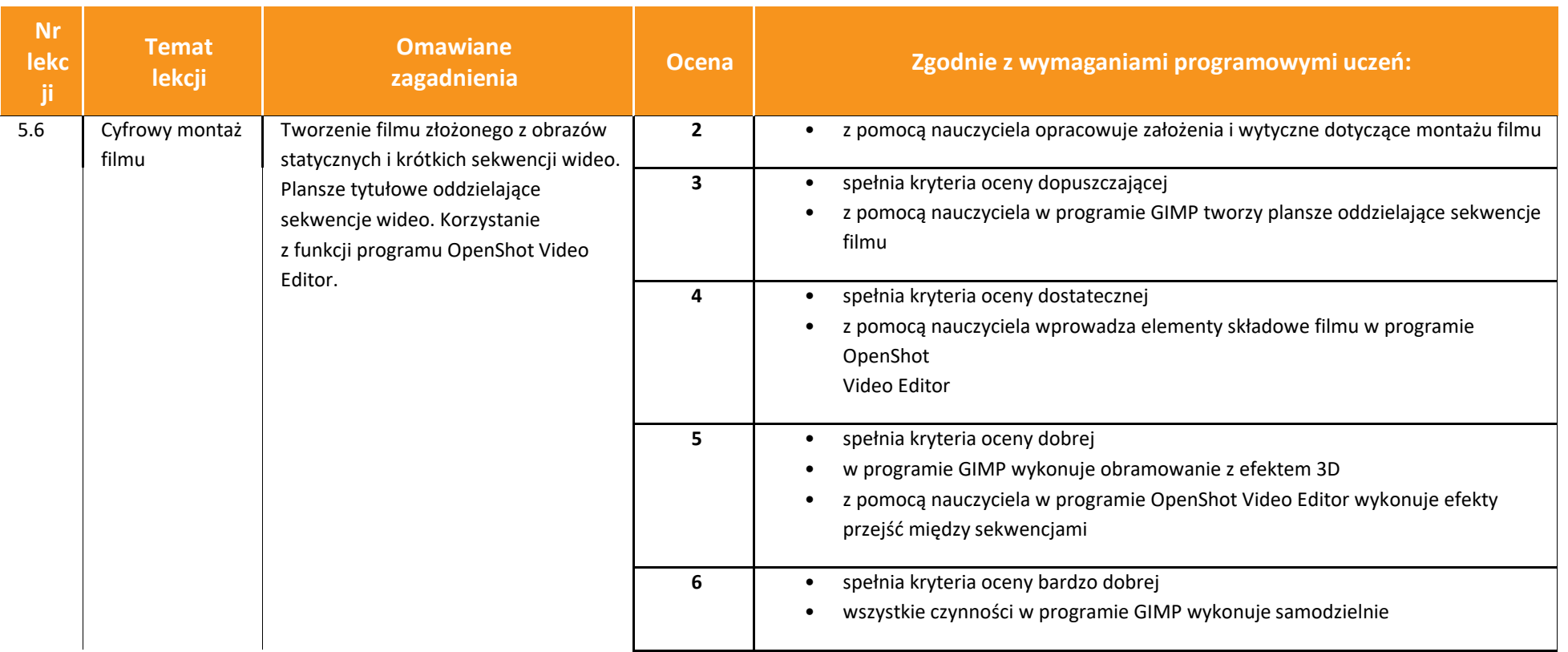

## **KLASA 8**

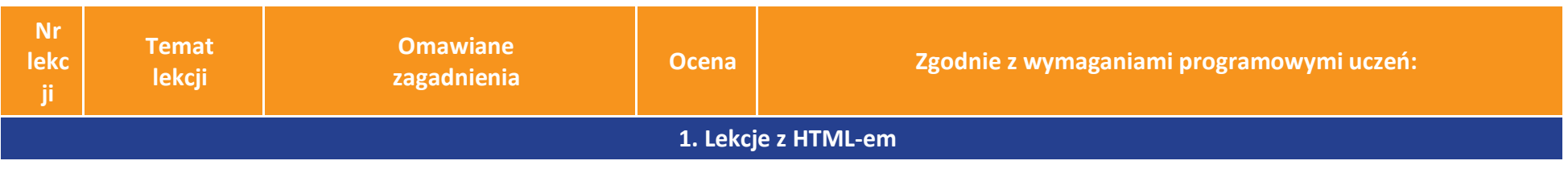

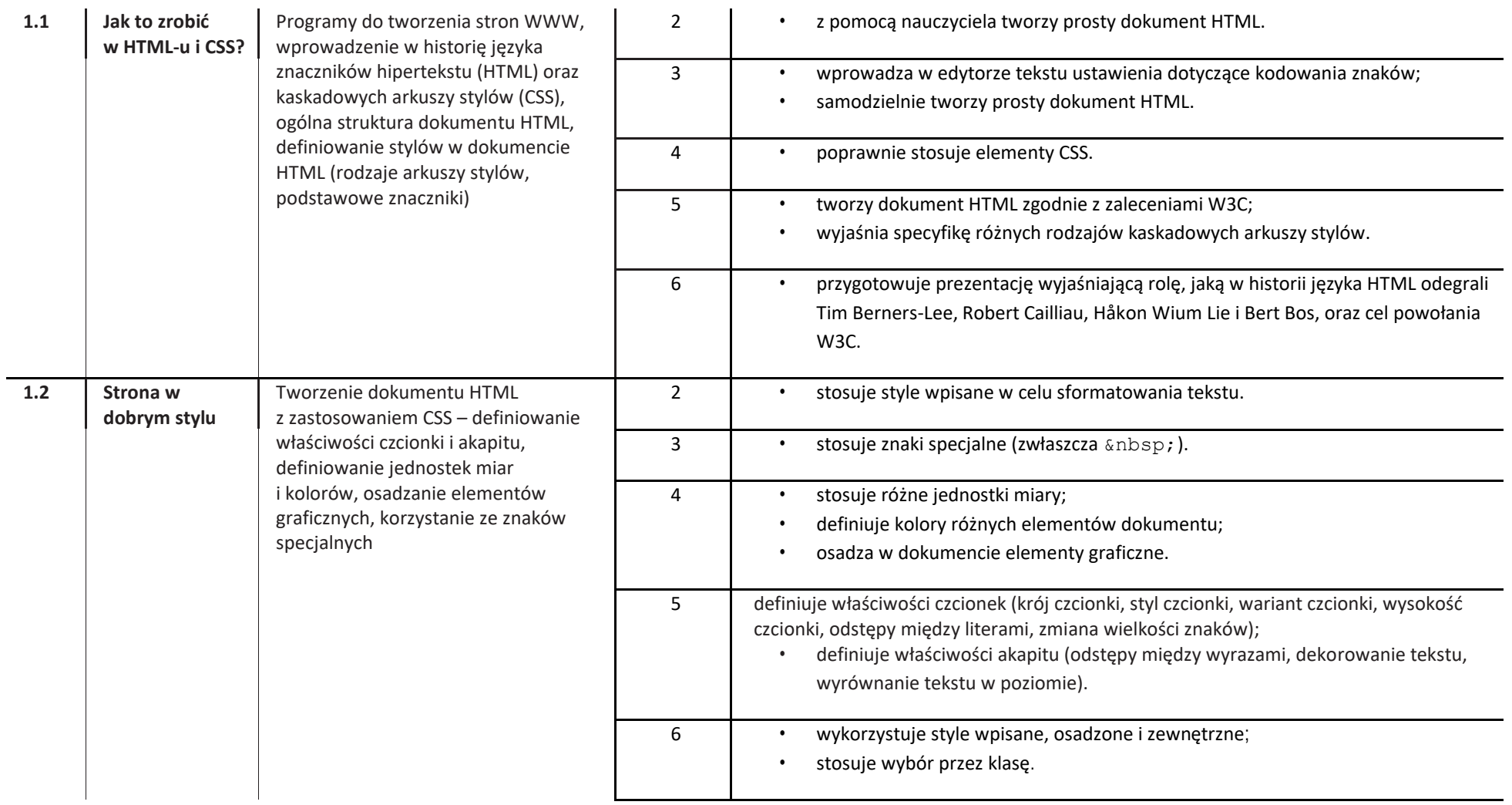

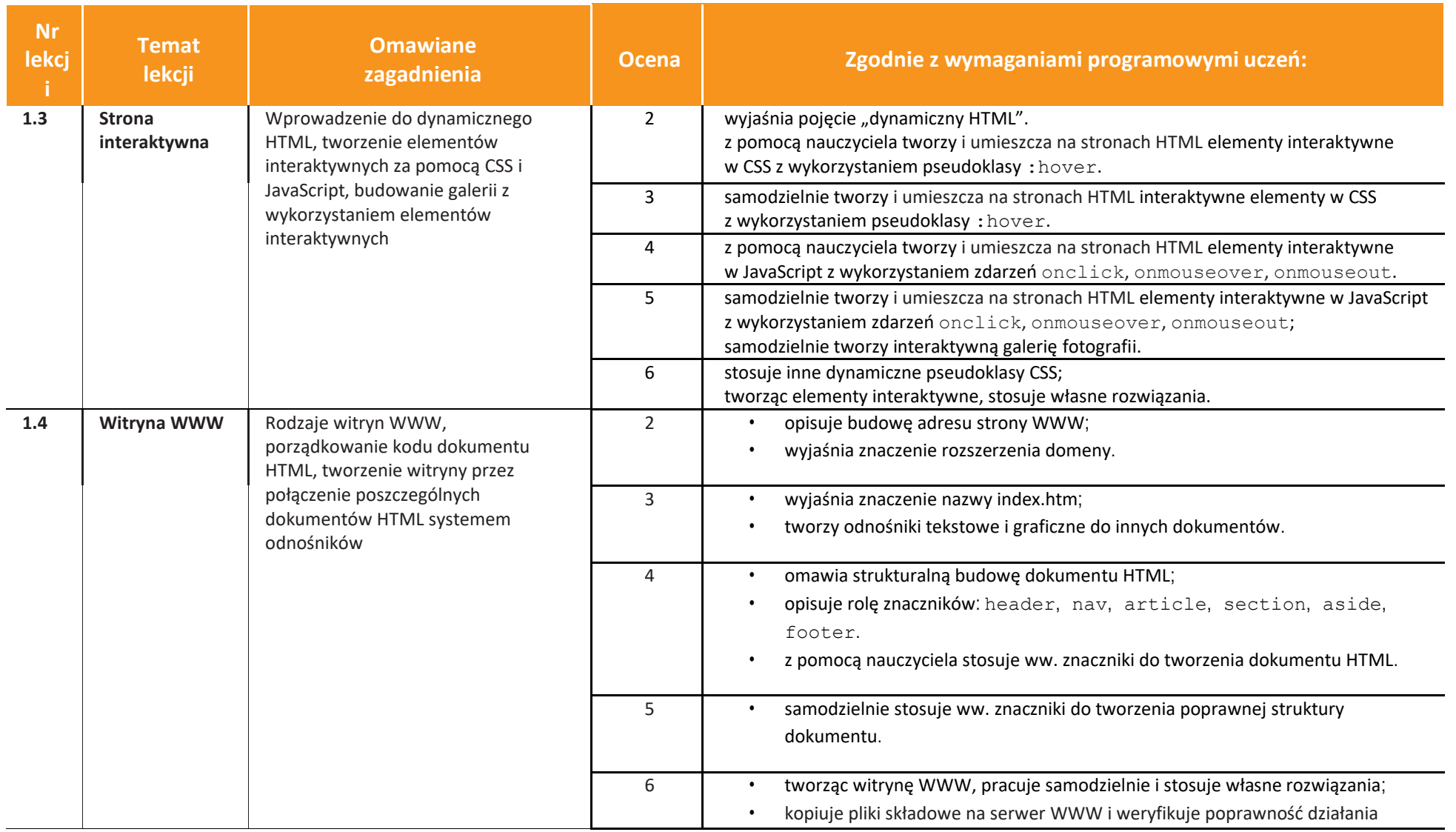

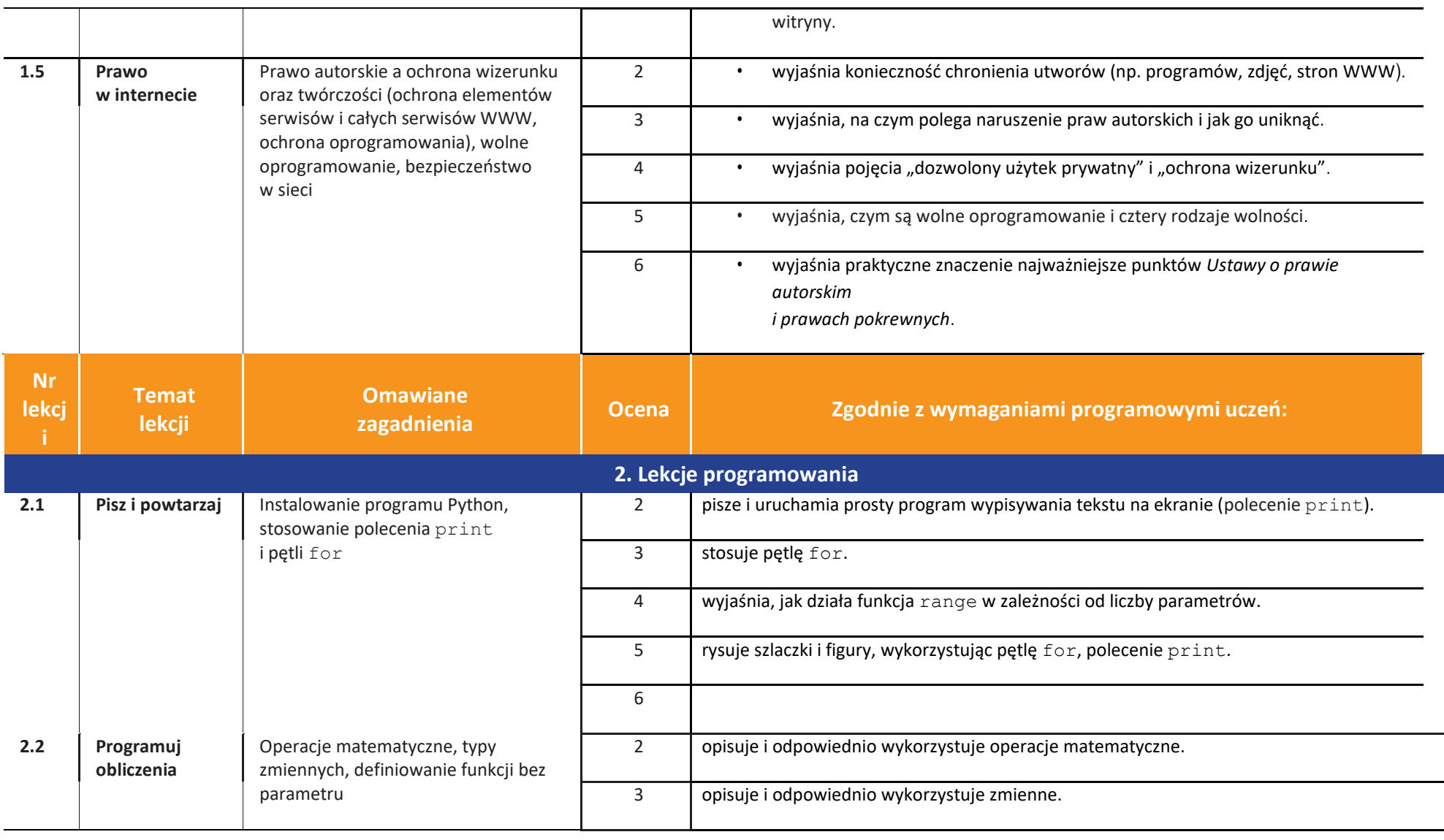

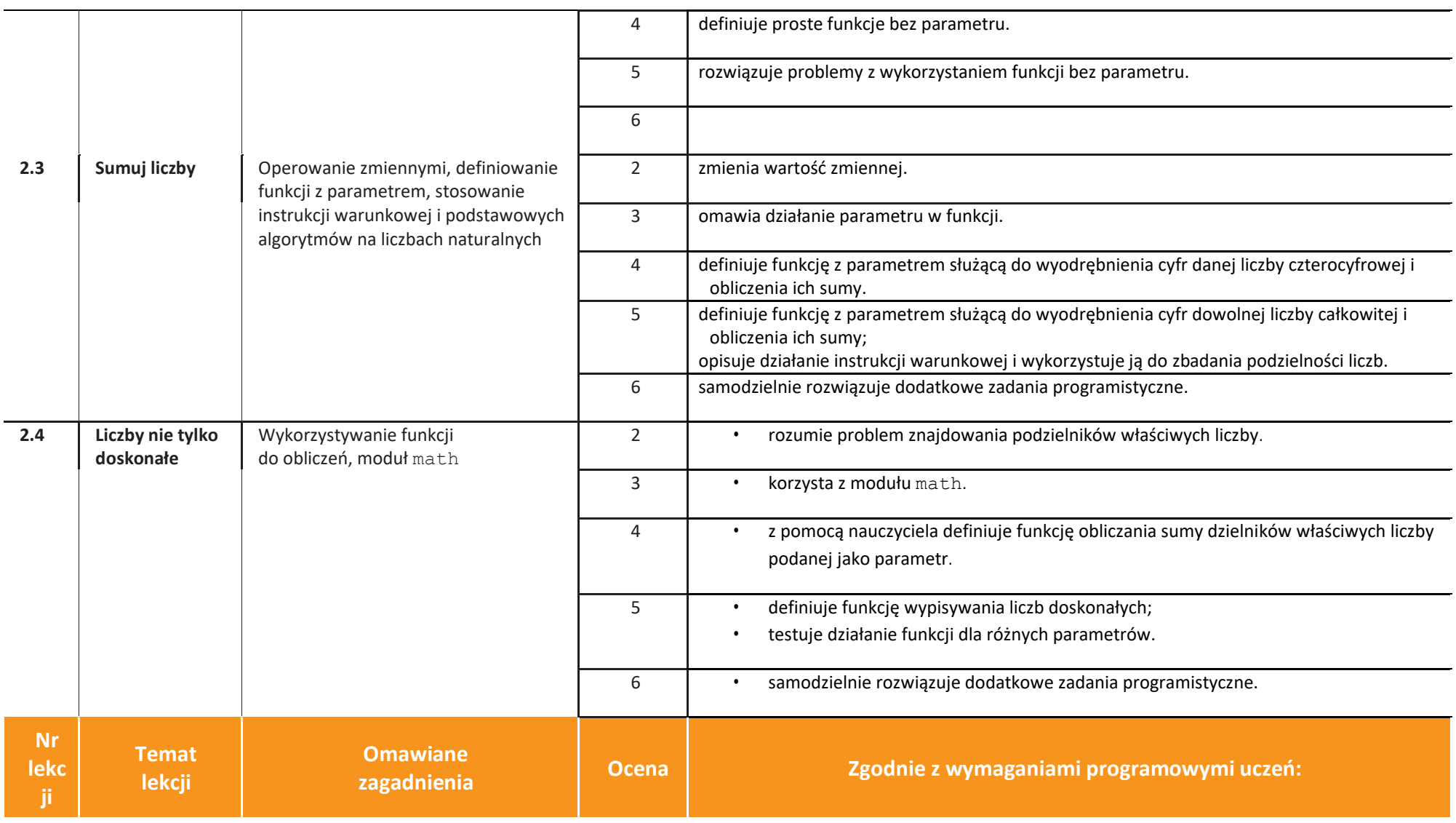

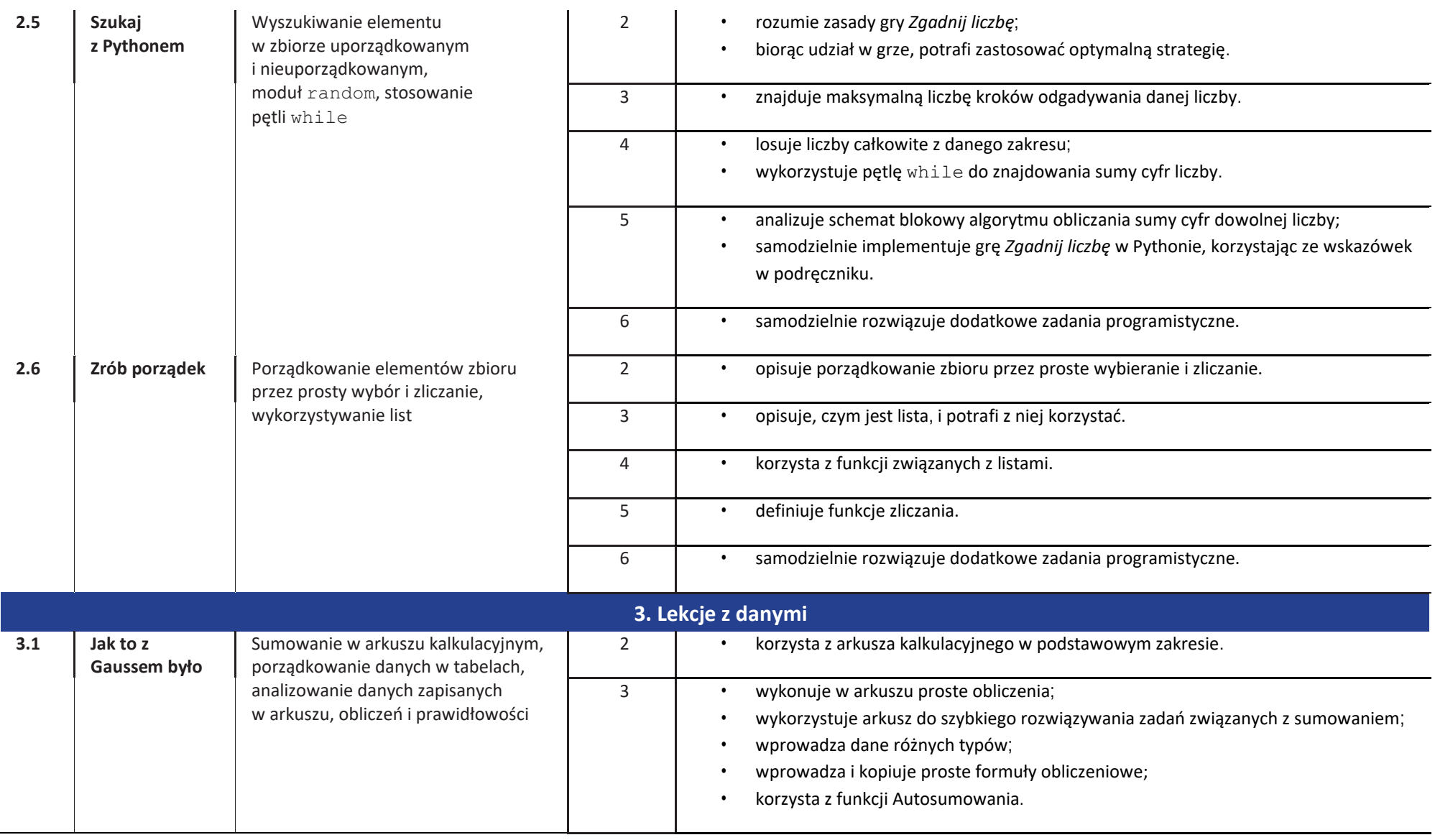

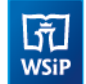

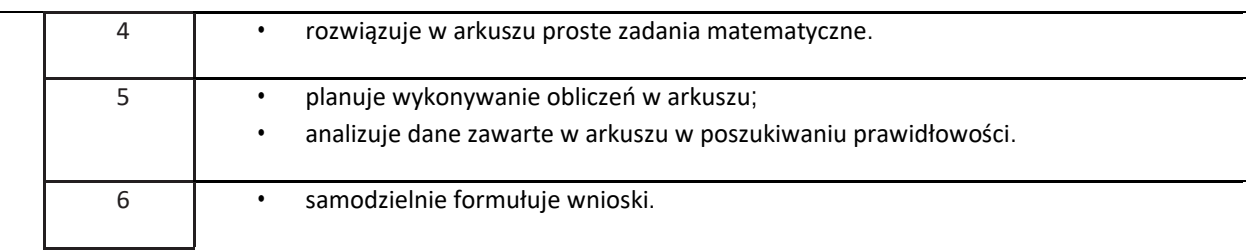

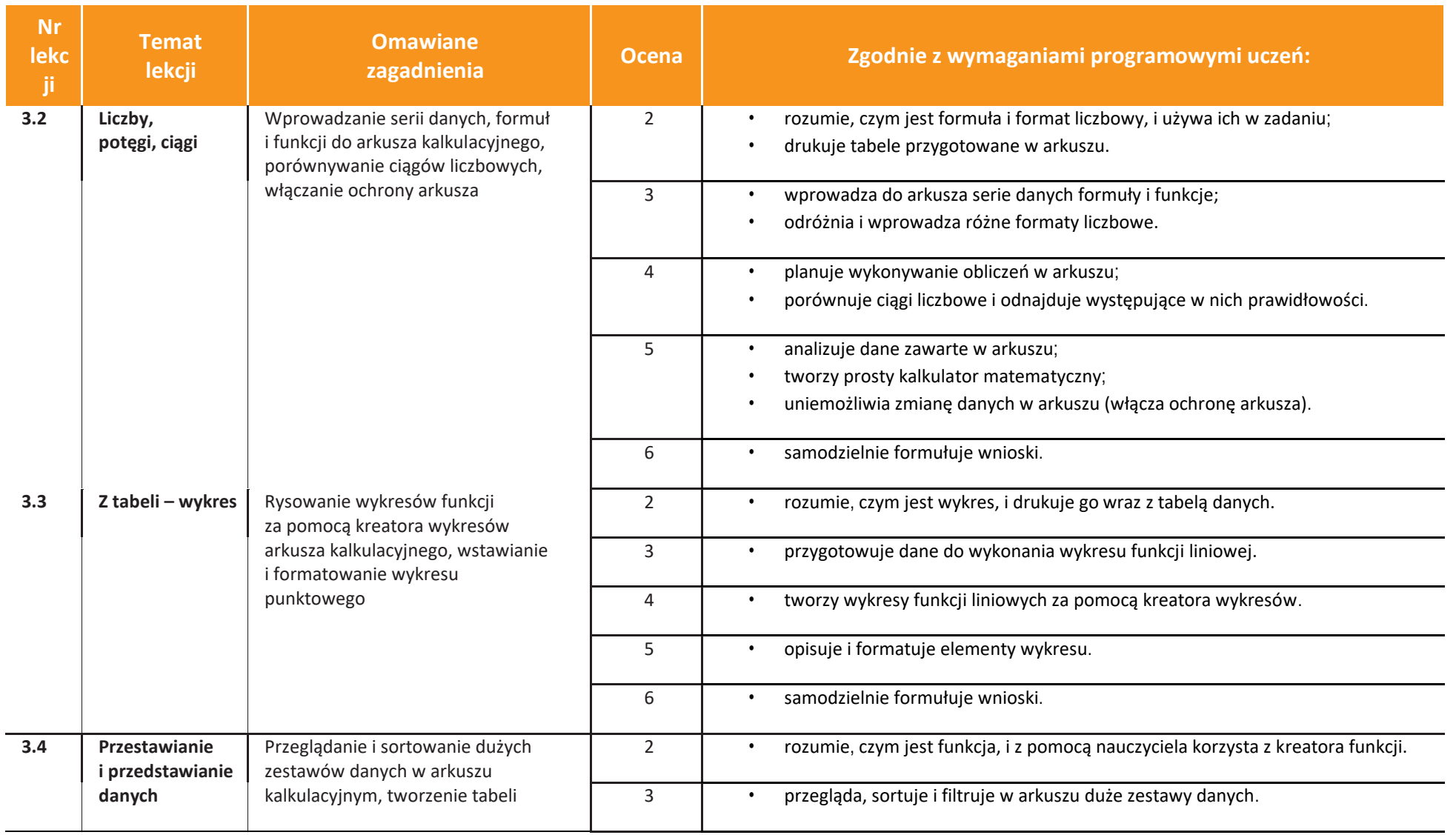

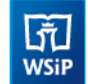

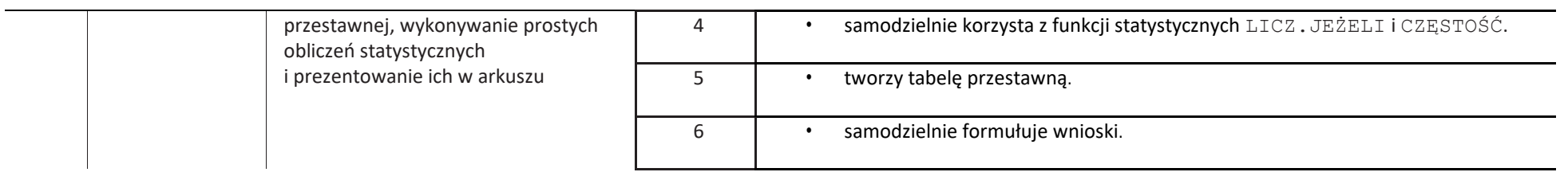

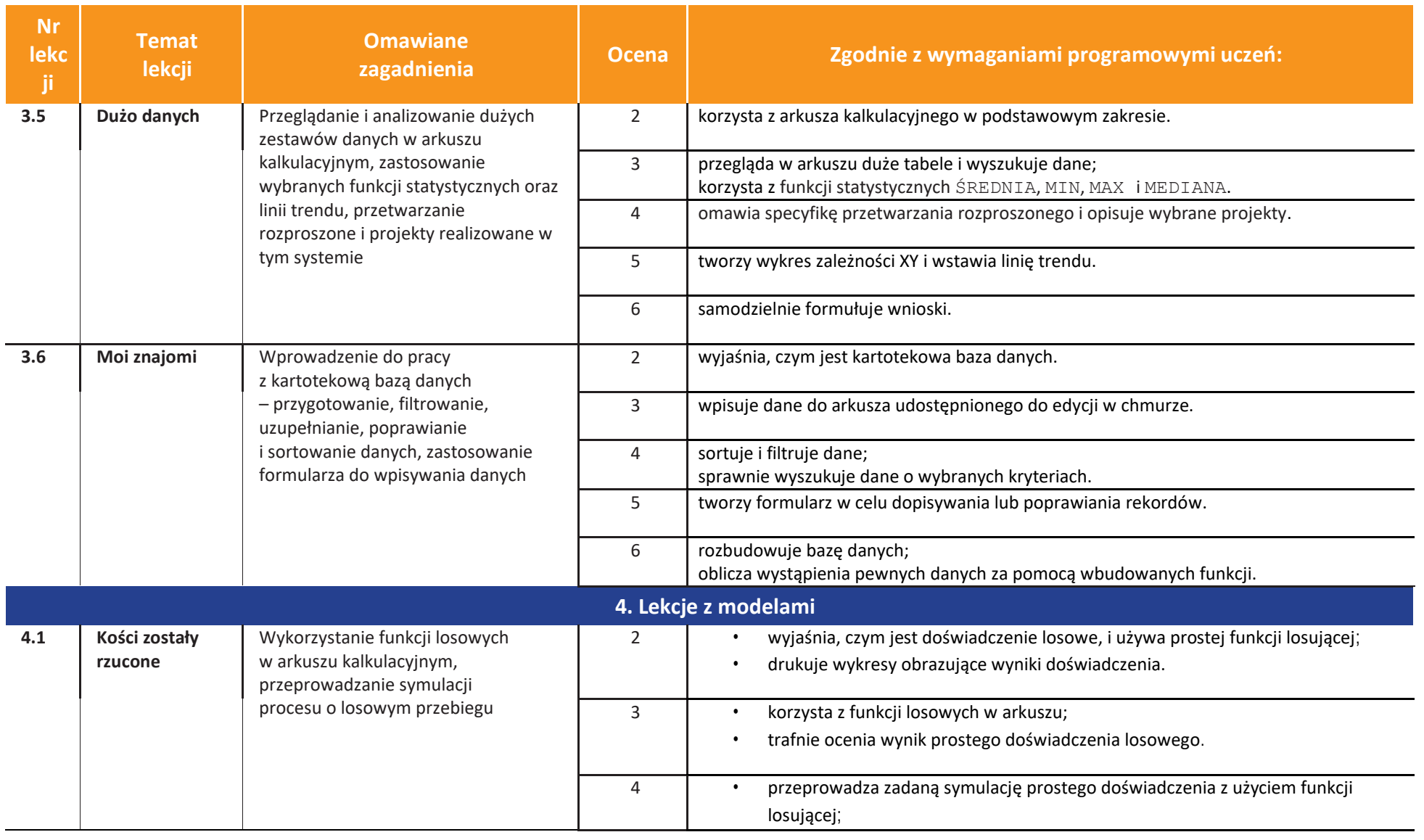

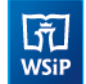

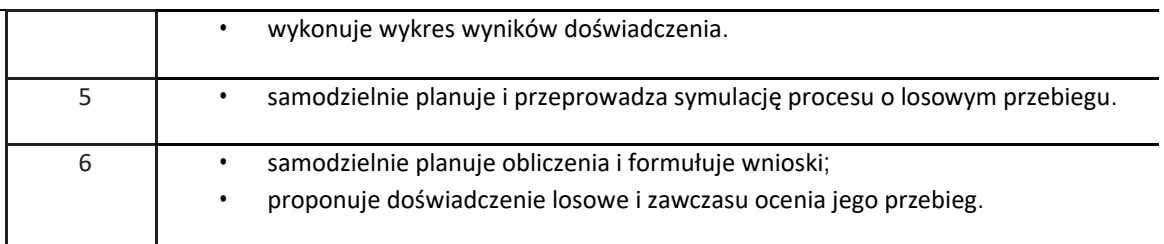

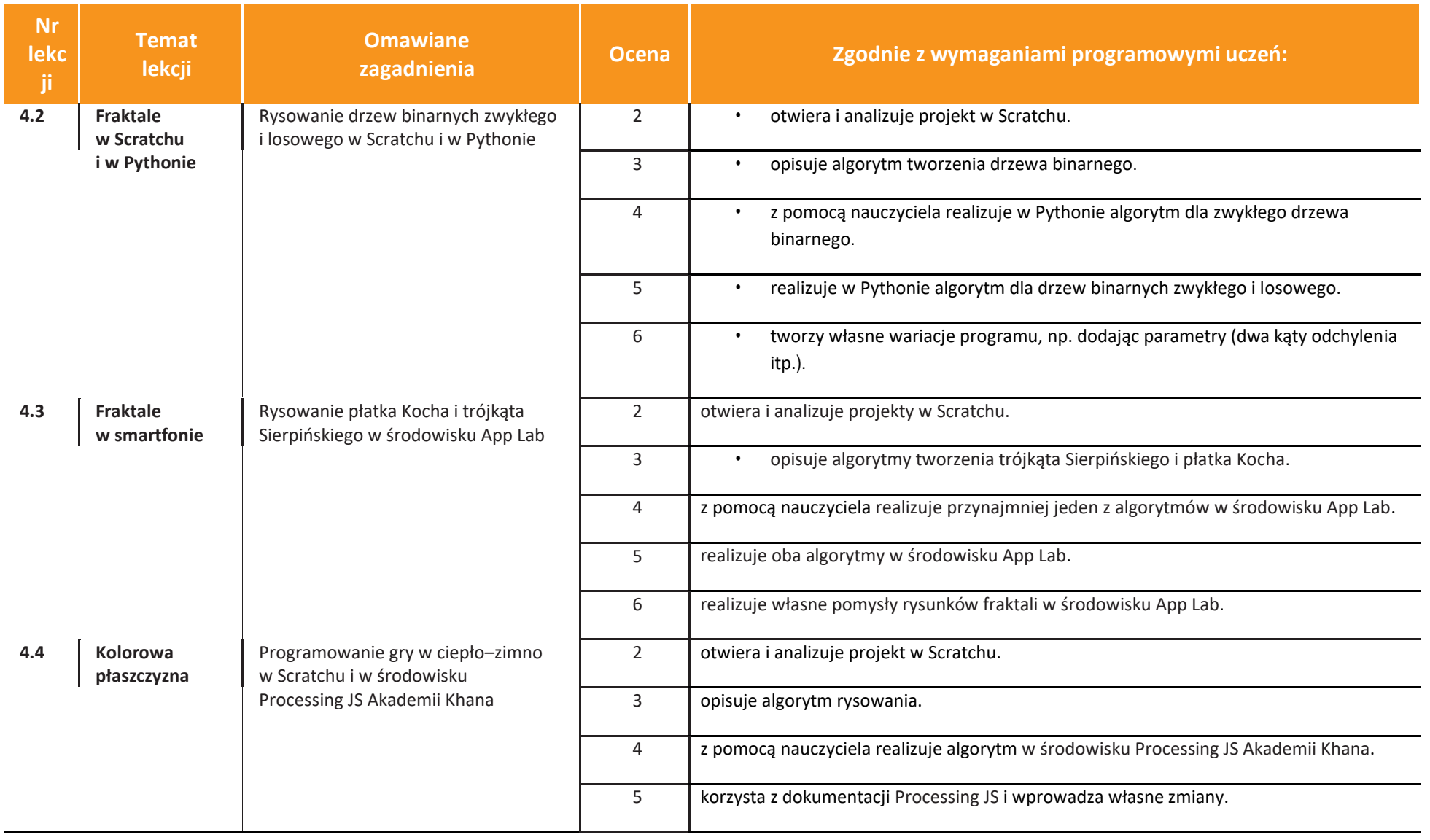

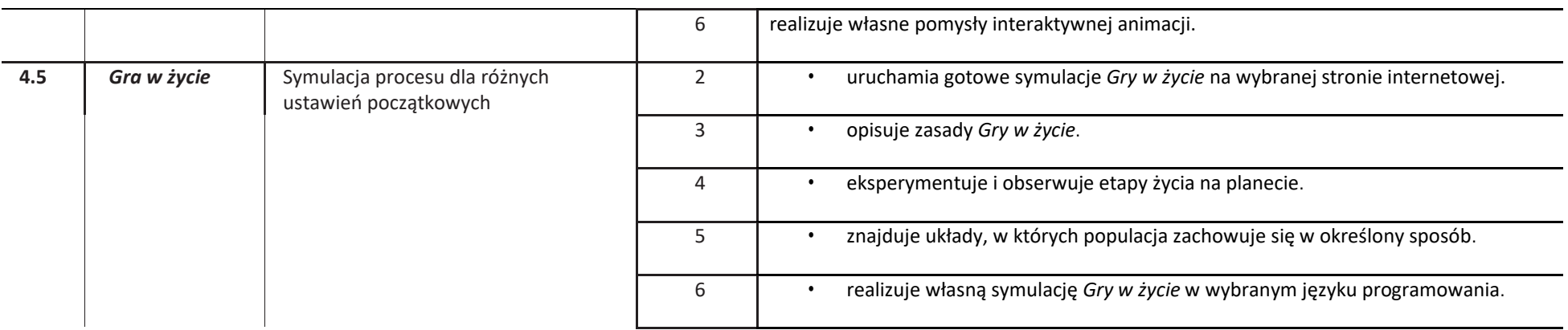

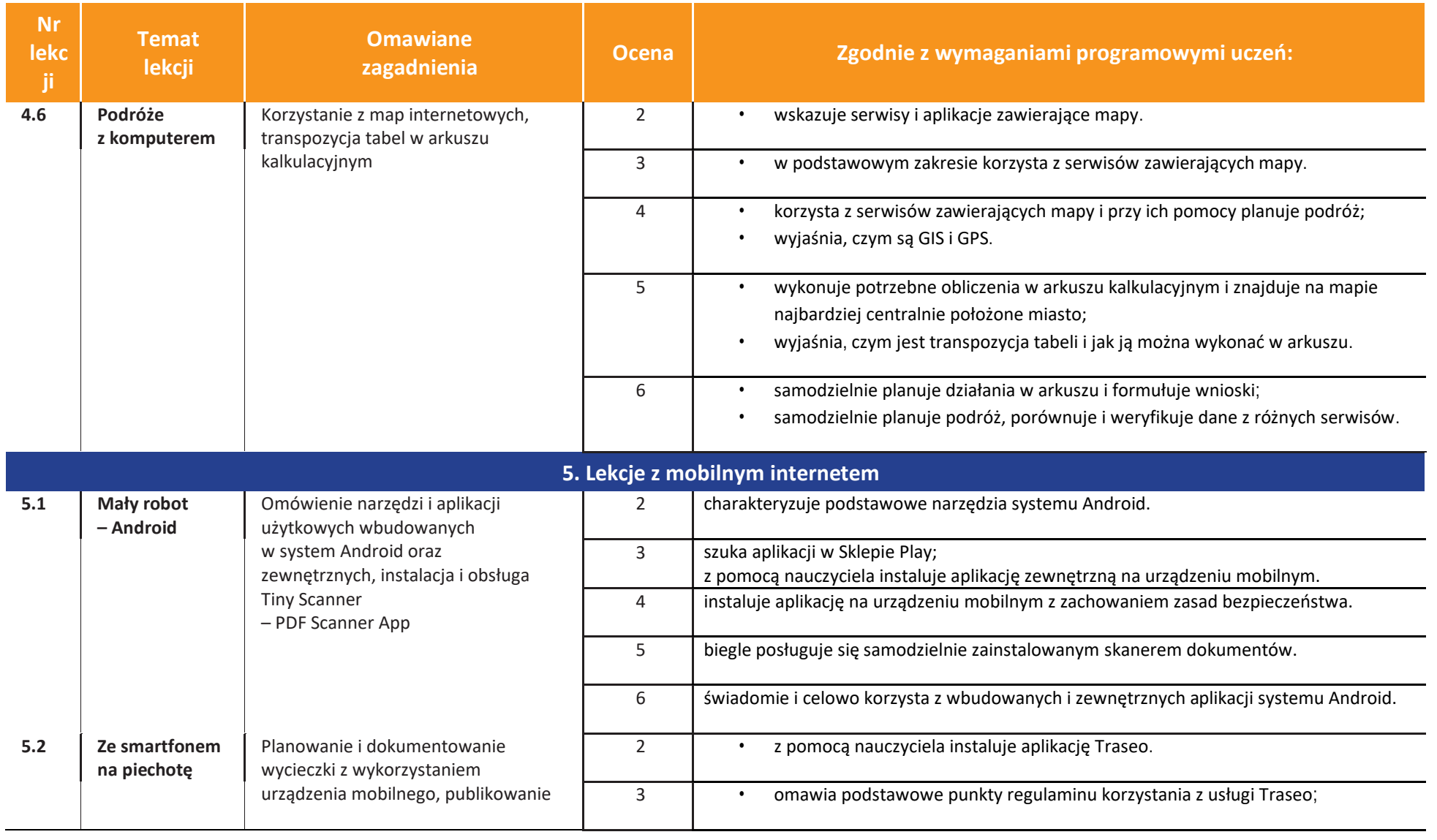

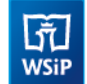

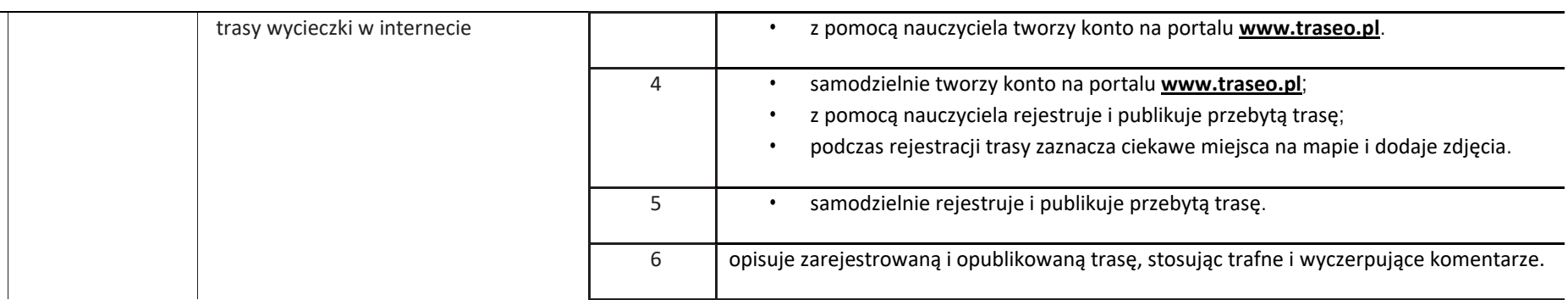

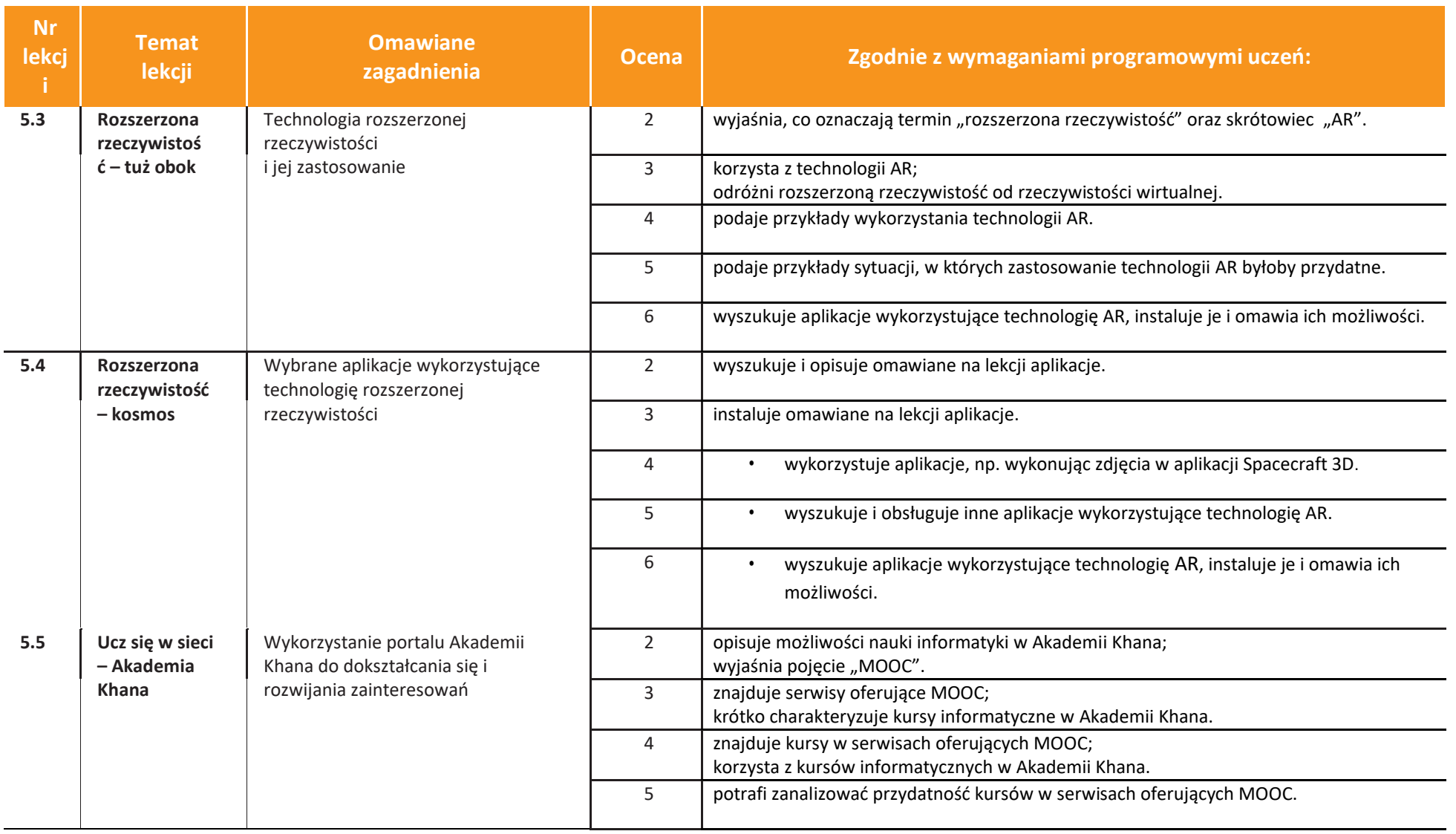

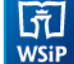

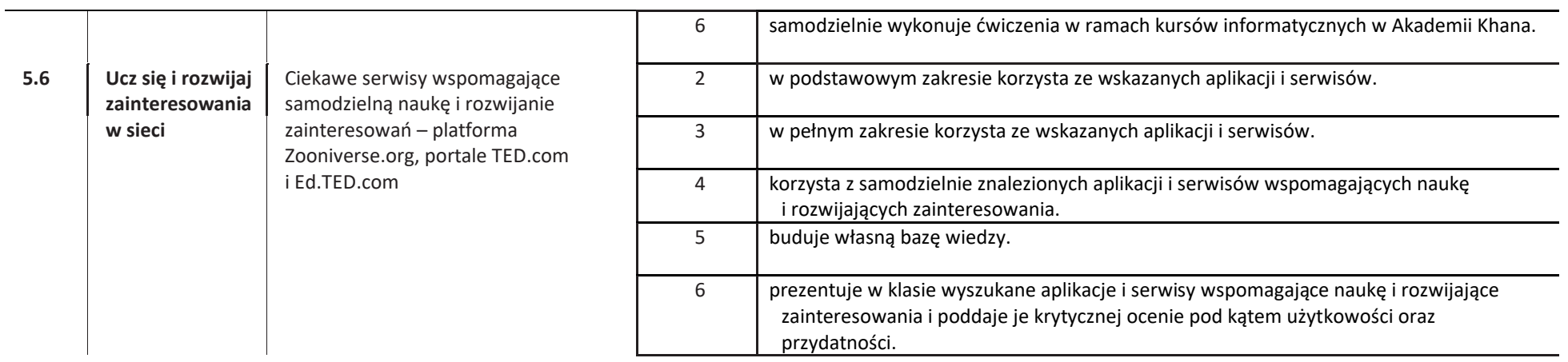